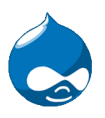

# **UNIVERSIDAD DE LA CIENCIAS INFORMATICAS Facultad 10.**

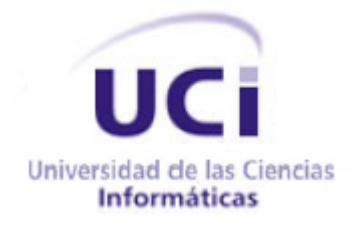

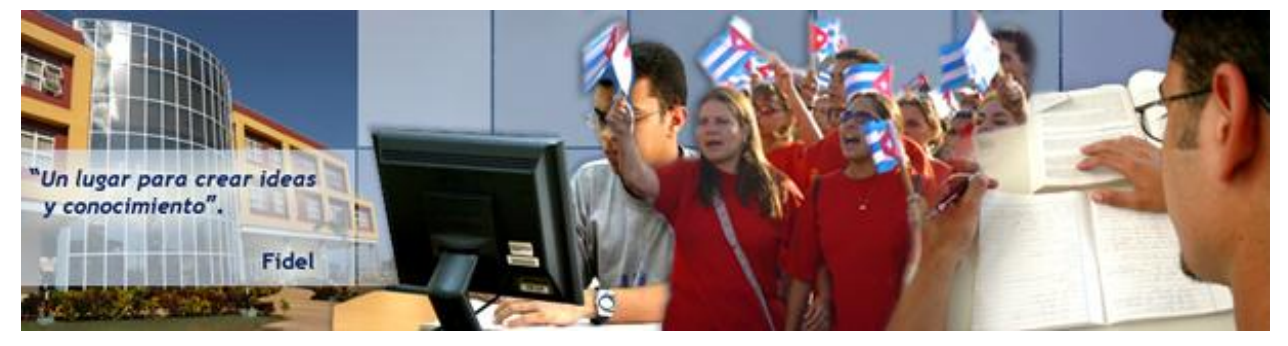

# **Título:** Desarrollo de la Plataforma de Intranet 2 de la UCI. Desarrollo del Negocio.

# **Trabajo de Diploma para optar por el título de Ingeniero en Ciencias Informática.**

**Autor:** Gonzalo Alfredo López Turiño. **Tutor:** Ing. Ronny Zamora Aguilar.

> **Ciudad de la Habana Julio 2008.**

# **DECLARACIÓN DE AUTORÍA**

Declaro ser el autor de la presente Tesis y reconozco a la Universidad de las Ciencias Informáticas los derechos patrimoniales de la misma, con carácter exclusivo.

Para que así conste firmo la presente a los \_\_\_\_ días del mes de \_\_\_\_\_\_\_\_ del 2008.

 $\frac{1}{\sqrt{2\pi}}$  ,  $\frac{1}{\sqrt{2\pi}}$  ,  $\frac{1}{\sqrt{2\pi}}$  ,  $\frac{1}{\sqrt{2\pi}}$  ,  $\frac{1}{\sqrt{2\pi}}$  ,  $\frac{1}{\sqrt{2\pi}}$  ,  $\frac{1}{\sqrt{2\pi}}$  ,  $\frac{1}{\sqrt{2\pi}}$  ,  $\frac{1}{\sqrt{2\pi}}$  ,  $\frac{1}{\sqrt{2\pi}}$  ,  $\frac{1}{\sqrt{2\pi}}$  ,  $\frac{1}{\sqrt{2\pi}}$  ,  $\frac{1}{\sqrt{2\pi}}$  ,

 **Autor:** Gonzalo Alfredo López Turiño. **Tutor:** Ronny Zamora Aguilar.

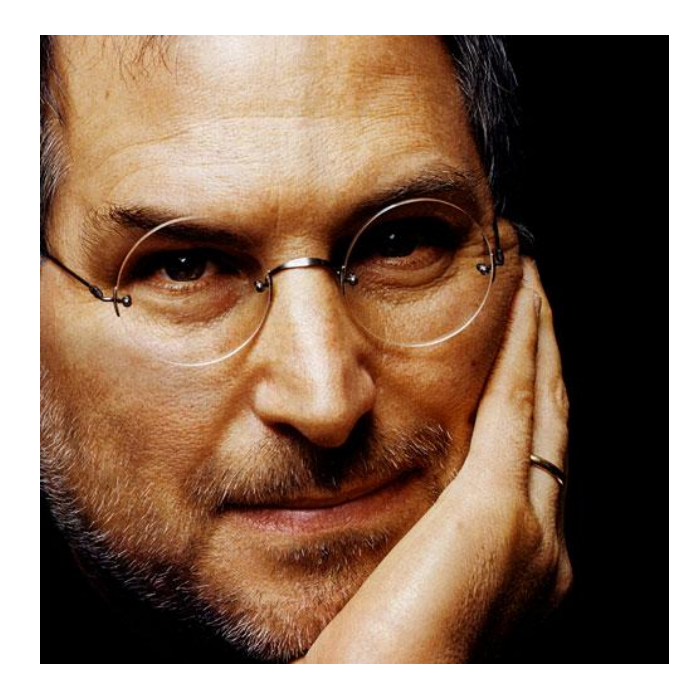

*"Tu tiempo está limitado, así que no lo desaproveches viviendo la vida de algún otro. No te dejes arrastrar por los dogmas, que es lo mismo que vivir con los resultados del pensamiento de otras personas. No dejes que el ruido de las opiniones de otros ahoguen completamente tu voz interior. Y más importante, ten el valor de seguir a tu corazón y a tu intuición. Ellos, de algún modo, ya saben en lo que verdaderamente te quieres convertir. Todo lo demás es secundario."*

*Steve Jobs.*

*Dedico este trabajo a todas las personas que han hecho posible que yo termine la carrera de ingeniero informático en una de las mejores escuelas del país y en especial a mi familia, particularmente a mis padres por todo su apoyo y comprensión.*

# **AGRADECIMIENTOS**

*A mi papa y a mi mama* por ser lo mejores padre del mundo y porque siempre que los he necesitado están ahí y cuando no los he necesitado también están.

*A mi hermano* Miguel Ernesto por ser también el mejor hermano del mundo y porque lo quiero mucho.

*A mis abuelos* Miguel, Teresa, Gonzalo y Soledad ya que de no ser por ellos yo no estaría aquí.

*A mis tíos* Ale y Papú por su apoyo y su ayuda.

*A mis primos* Leyani, Alexito, Alain y Cesar por todos lo momentos divertidos que hemos compartido juntos y por los que faltan.

*A Hubert, Raudel y Alejandro* que más que amigos son mis hermanos también.

*A mi novia Dayana* porque más que mi novia, es mi amiga, mi compañera, la persona que me ayudo a darle sentido a mi vida.

*A mis suegros* Alberto y Marieta que a pesar de conocerlos no hace tanto les he cogido un gran cariño y aprecio.

*A Gandhi* por encontrar en su espíritu y en su pensamiento una guía para la vida y una gran fuente de inspiración.

*A Dionicio* por ayudarme siempre que lo necesitaba y compartir sus conocimientos conmigo.

*A mis amigas* Odilaisy y Diana que a pesar de que nos hemos distanciado un poco las aprecio y las quiero mucho.

*A mis amigos* Maikel, Derick, Oleiny y Roberkys por todos los momentos que compartimos juntos.

*A mis amigos de los festivales* Oscarito, Marcel, Jenrry y Adrian porque realmente la pasmos súper bien y nos divertimos muchísimo.

*A mis amigas* Yanet, Raycel, Daymara y Lisandra por su ayuda.

*A mi grupo* porque a pesar de nuestras diferencias hemos hecho un montón de cosas juntos.

*A la UCI* por permitirme conocer personas tan maravillosas y por haber los mejores momentos de mi visa.

*A la buena música* de Iron Maiden, Judas Priest, Nightwish, Pink Floyd, Carlos Varela, Guns'n and Roses, James Blunt, Janny, Era, Enya, por ayudarme en los momentos de desesperación.

*Al Futbol* por darme momentos verdaderamente intensos y de grandes emociones.

*A Jack Daniels y a Jonny Walker* por inventar el mejor whiskey del mundo.

### **RESUMEN**

En la actualidad la información fluye a una velocidad asombrosa, mediante los sitios web y otras aplicaciones informáticas se mantienen actualizadas a cientos de miles de personas, empresas, escuelas, entre otros. En gran medida el buen funcionamiento de las empresas o instituciones de hoy depende de cuan informatizado estén sus funciones y procesos medulares.

El Portal de Intranet de la Universidad de las Ciencias Informáticas (UCI) es uno de estos sitios. En nuestra Universidad se maneja un gran volumen de información la cual se hace prácticamente imposible gestionarla sin herramientas informáticas además se necesita un portal que se encargue de englobar lo servicios fundamentales de todas las áreas de la Universidad y a su vez estas áreas se sientan identificadas con el sistema. La solución propuesta para este trabajo es la construcción de una versión beta funcional del portal de intranet para que se pueda apreciar cuanto ayudaría al centro un nuevo portal que brinda mayor cantidad de servicios que los que brinda con el que contamos en estos momentos.

Para poder lograr estas características de la forma más eficiente se decidió hacer uso de un Sistema de Administración de Contenidos (CMS), que permite la creación y administración de información en un entorno Web.

El resultado obtenido fue una aplicación Web que puede ser actualizada mediante las personas que tengan acceso a la herramienta según los permisos que se le hayan asignados de una manera fácil e intuitiva.

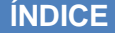

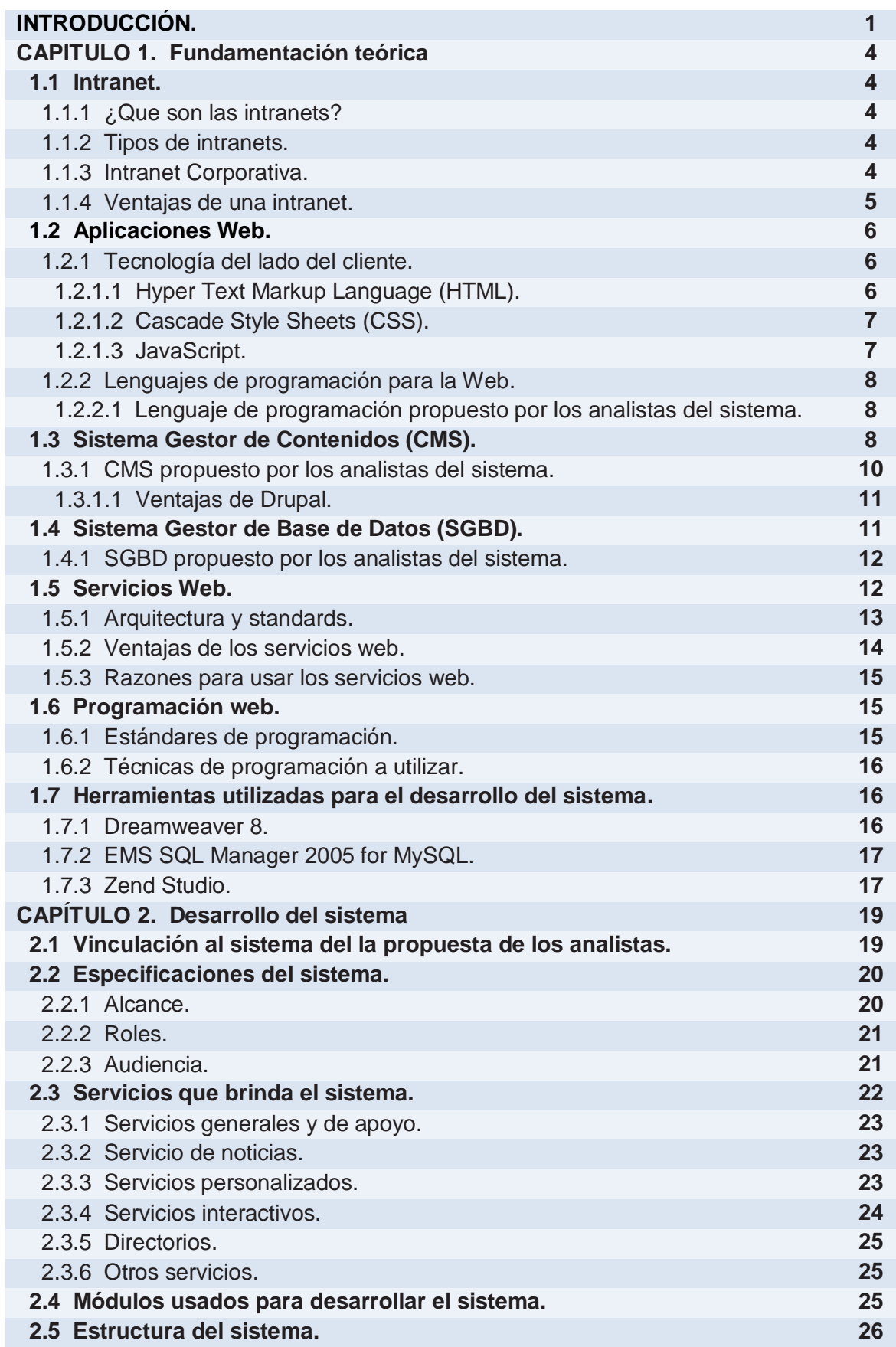

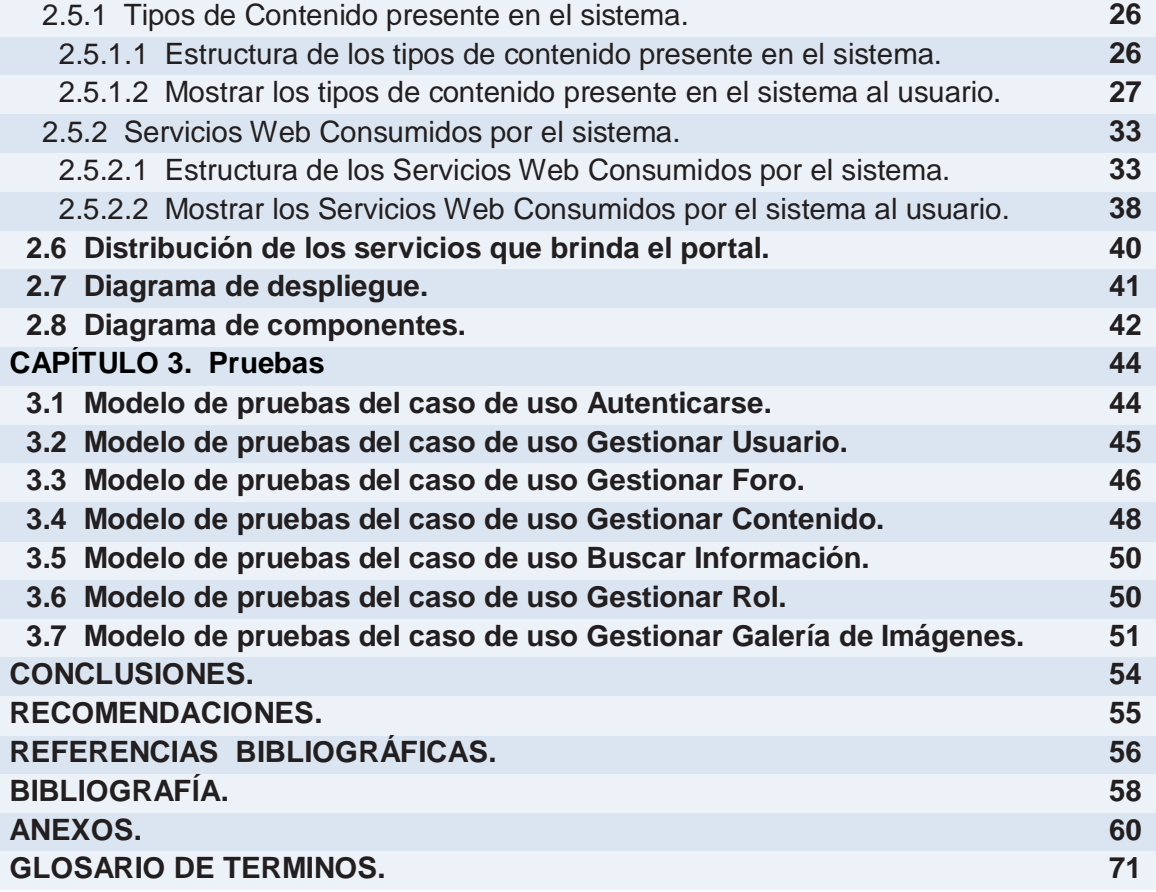

# **ÍNDICE DE FIGURAS**

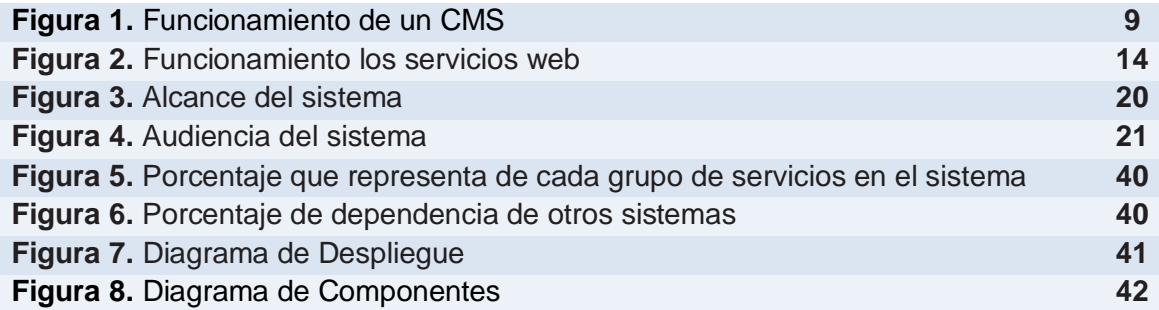

# **ÍNDICE DE TABLAS**

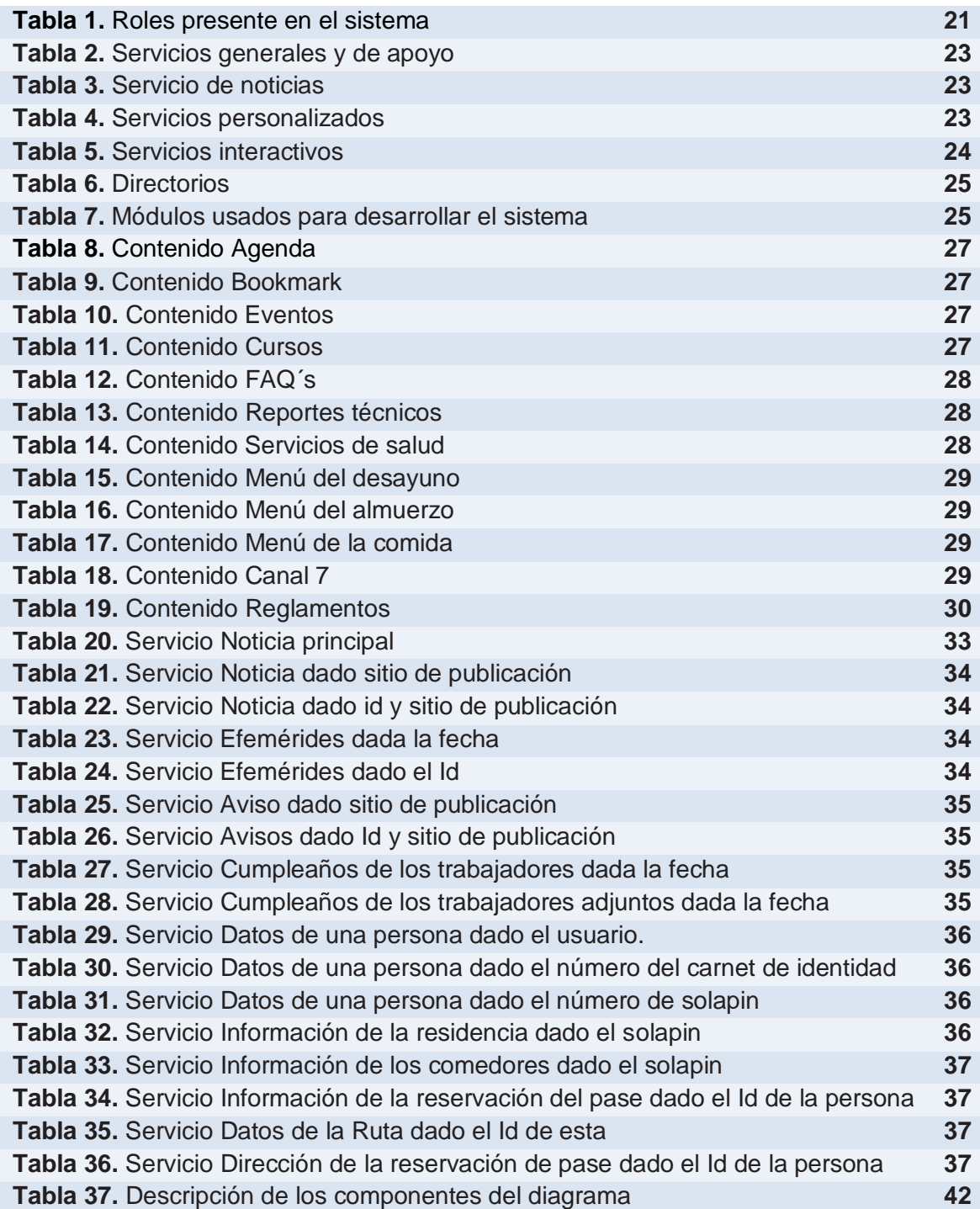

#### **INTRODUCCIÓN**

En la actualidad el auge tecnológico existente trae consigo una nueva etapa de la gestión de la información y con esto surge la necesidad de la creación de portales Web a través de poderosas herramientas, creadas también a raíz de estos avances, y que posibilitan que los portales tengan mayor y mejor funcionalidad. Cuba a pesar de ser un país bloqueado con escasas posibilidades dentro del amplio mundo del desarrollo de las tecnologías, no está aislada de este desarrollo pues a pesar de todas las dificultades que afronta para adquirir medios tecnológicos y avanzar en el mundo de la informática reconoce la necesidad de lograr un auge en el desarrollo Web, es por eso que numerosas sedes universitarias así como centros de trabajo demandan la optimización de la gestión de la información.

La Universidad de las Ciencias Informáticas (UCI) por sus características se ha convertido en una ciudad digital, en la cual el conocimiento de las diferentes informaciones y el uso de diversos servicios son de vital importancia para el desarrollo de las actividades cotidianas, para posibilitar todo lo anterior posee una intranet como vía de información para los estudiantes y trabajadores del centro.

Una Intranet es una red de ordenadores privada empresarial. Las redes internas corporativas son potentes herramientas que permiten divulgar información de la compañía a los empleados con efectividad, consiguiendo que estos estén permanentemente informados con las últimas novedades y datos de la organización. Tienen gran valor como repositorio documental, convirtiéndose en un factor determinante para conseguir el objetivo de la oficina sin papeles. Añadiéndoles funcionalidades como un buen buscador y una organización adecuada, se puede conseguir una consulta rápida y eficaz por parte de los empleados de un volumen importante de documentación. Las Intranets pueden incluir sistemas de seguridad para la red, tablones de anuncios y motores de búsqueda.

Con este sistema de gestión de información, como es la intranet el personal vinculado a la UCI puede contar con múltiples informaciones relacionadas con los servicios que se brindan y las diferentes medidas adoptadas por la Dirección de Gestión Tecnológica con vista a contribuir a la informatización de la UCI. Mediante esta aplicación se pone a disposición de los usuarios (personal con acceso a la aplicación) los recursos y espacios que la producción ha ido creando para fomentar e incentivar la producción y la investigación en el entorno universitario.

Desde el surgimiento de esta institución la cantidad de personas vinculadas a ella ha aumentado enormemente, albergando en la actualidad a un gran numero de personas. Producto de este crecimiento se han extendido, de forma simultánea, las solicitudes de los servicios y las informaciones que se facilitan mediante la Intranet, esto ha provocado que el sistema de gestión de información se encuentre generalmente congestionado. Como esta herramienta constituye el principal medio de divulgación de las informaciones de la institución, requiere de un proceso constante de actualización, que en la actualidad no se puede realizar con eficiencia, pues en la universidad no se cuenta con el personal suficiente que contenga conocimientos del código ni con la documentación necesaria para llevar a cabo esta tarea, originando problemas de integración de las informaciones.

Estos inconvenientes han provocado que los servicios ofrecidos por el sistema de gestión de información no tengan un desempeño eficiente.

Por las dificultades anteriormente descritas surge la necesidad de desarrollar una nueva Intranet que funcione según las características actuales de la UCI, y que tuviese un diseño totalmente diferente, no solo visual, sino también en cuanto a la arquitectura de información. Al mismo tiempo de regirse por las normas de una Intranet corporativa, orientada a servicios y centrada generalmente a la gestión de la información endógena y exógena en pos de la creación de nuevos acervos y conocimientos que influyen en la producción de productos con alto valor agregado.

En estos momentos la intranet posee de varios problemas por lo que nuestro **problema científico** se basa en ¿Cómo desarrollar una intranet corporativa sobre la arquitectura basada en SOA para la informatización de la Universidad de las Ciencias Informáticas?

Atendiendo a las necesidades de la UCI el **objeto de estudio** del presente trabajo está enmarcado en la implementación de las intranet y el **campo de acción** se centra en la implementación de las intranet corporativa.

El **objetivo general** del trabajo es implementar una intranet corporativa para la Universidad de la Ciencias Informáticas (UCI) capaz de brindar servicios de manera tal que apoye el desempeño de la comunidad, orientada a los procesos medulares de la institución. Que pueda crecer ante el desarrollo de los servicios y los procesos dentro de la universidad.

En este trabajo se defiende la **idea** de que si se implementa una nueva intranet entonces se puede desarrollar una intranet que le brinde a los usuarios nuevos y mejores servicios con un alto grado de usabilidad con todas sus partes componentes.

Para darle cumplimiento al objetivo trazado se trazaron las siguientes **tareas**:

- 1. Estudio de los servicios web.
- 2. Estudio de como utilizar servicios web en la aplicación.
- 3. Gestión de una capa de servicios web para el funcionamiento del portal.
- 4. Estudio del negocio del sistema.
- 5. Programación del negocio del sistema.
- 6. Estudio de la arquitectura SOA.
- 7. Estudio de posible modificaciones a la arquitectura SOA.
- 8. Creación de un portal basado en la arquitectura SOA.

Los **métodos científicos** utilizados para el desarrollo de esta investigación son:

- **Analítico-sintético:** Se utilizará este método con el objetivo de buscar todo lo referente al desarrollo de las intranet, pues da la posibilidad de analizar las teorías y documentos relacionados, permitiendo de esa forma extraer los elementos más importantes y significativos.
- **Análisis Histórico Lógico:** Se ha desarrollado un profundo análisis alrededor de las tecnologías actuales en vista de la selección de cual sería la adecuada para desarrollar el sistema.

**Observación**: se utilizó para comprobar el estado real de todo el personal de La Universidad de Ciencias Informáticas (UCI) en consecuencia con las necesidades de obtención de información precisa y concreta a través de una aplicación web.

El presente documento se estructura en tres capítulos:

#### **Capitulo 1.** Fundamentación teórica.

En este capitulo se realiza un estudio de las tecnologías que más se utilizan a nivel mundial en el desarrollo Web, específicamente en la creación de portales, por lo que se presentan los conceptos centrales de las mismas, sus beneficios y limitaciones. También se describen y se da una panorámica de las herramientas más utilizadas para el uso de las tecnologías anteriormente planteadas.

#### **Capitulo 2.** Desarrollo del sistema.

En este capitulo reflejaremos todo lo referente al desarrollo del negocio y analizaremos como desde el punto de vista de la programación le damos solución a los requisitos funcionales propuestos por los analistas del sistema usando de las herramientas y tecnologías seleccionadas en el Capitulo 1.

#### **Capitulo 3.** Pruebas.

En este capitulo se le hacen pruebas y validaciones al sistema para lograr una versión mas completa y totalmente usable y flexible con el fin de cumplir las expectativas del usuario final.

#### **CAPITULO 1. Fundamentación teórica**

#### **Introducción.**

Desarrollar un sitio Web puede ser un trabajo complicado si no se dispone de las herramientas adecuadas. En este capitulo se abordarán aspectos relacionados con el uso de las tecnologías y herramientas utilizadas en el desarrollo informático a nivel mundial, además se realizan comparaciones entre las herramientas para fundamentar la propuesta final.

## **1.1 Intranet.**

En este epígrafe abordaremos temas globales y conceptos sobre las intranet en el mundo, de esta manera logramos una mejor conceptualización del tema a tratar.

#### **1.1.1 ¿Qué son las intranets?**

Una intranet es un sitio web interno y privado de la empresa al que los usuarios pueden acceder mediante un navegador y que permite múltiples funcionalidades encaminadas a mejorar la eficiencia de la organización en la que se implanta [1]. Los servicios que pueden ofrecerse en una intranet son muy similares a los de Internet, pero con dos ventajas fundamentales: mayor seguridad, al tratarse de un entorno cerrado y de acceso restringido, y mayor velocidad, ya que no está supeditada al funcionamiento de la red Internet.

#### **1.1.2 Tipos de intranets.**

Esencialmente, existen tres tipos de intranets, según el tamaño de éstas y la distancia entre los equipos que están conectados a la misma: [2]

- Por un lado, están las LAN (Local Area Network), estas son las redes locales, donde el número de nodos conectados a ella van desde 2 a 50 y están situados físicamente cerca y, por lo general, suelen ser redes pertenecientes a las oficinas de una empresa.
- Otro segundo tipo de redes son las MAN (Metropolitan Area Network). Este tipo de redes suele contener varias LAN, por lo general forman este tipo de redes en los campus universitarios.
- Por último, se encuentran las WAN (Wide Area Network), las cuales tienen un ámbito mundial, y suelen incluir, además de la transmisión mediante cables, la conexión mediante satélite y radiofrecuencia. Un ejemplo muy claro de este tipo de redes son las redes corporativas mundiales de empresas como Microsoft.

#### **1.1.3 Intranet Corporativa.**

Se entiende por intranet corporativa a aquella intranet o red privada perteneciente a una empresa o corporación. El principal motivo que está llevando cada vez más a un importante número de compañías a desarrollar su propia intranet es la concienciación por parte de los directivos de la importancia que tiene la gestión del conocimiento en el ámbito empresarial. De entre los posibles beneficios que puede traer una intranet corporativa suelen destacar para las empresas el aprendizaje y la evaluación de los procesos productivos en lo referente a calidad, productividad, eficacia y costes [3].

El principal motivo que está llevando cada vez más a un importante número de compañías a desarrollar su propia intranet es la concientización por parte de los directivos de la importancia que tiene la gestión del conocimiento en el ámbito empresarial.

Las Intranets en una organización deben construirse con un objetivo central: ser un sistema que apoye el desempeño de los trabajadores, de manera que les ayude a crear y entregar valor en sus procesos y a sus clientes, socios, promotores y accionistas. Para cumplir con este objetivo, es necesario tener en cuenta los requerimientos de información y conocimiento del tipo institucional, del trabajador, de los productos y servicios, de los documentos, del contenido; pero sobretodo de los procesos medulares del negocio. Esto último se refiere a aquella información que está vinculada con las actividades y tareas que son propias de naturaleza central o del core business de la organización.

Diseñar, desarrollar e implantar una Intranet Corporativa, requiere un trabajo previo de estrategia en términos de planificación y conceptualización del servicio que se ofrece atender en la organización. En la nueva economía hay sólo una razón: que la Intranet sea un sistema que apoye el desempeño de las personas y uno de los factores de éxito es precisamente orientarla primero a los procesos medulares del negocio.

#### **1.1.4 Ventajas de una intranet.**

Crea un espacio virtual dentro y fuera de la organización donde no solo circula información relevante sino que pueden estar disponibles para la consulta de todos los usuarios.

- Costes asequible, tanto de su puesta en marcha como de uso. Es una forma muy eficiente y económica de distribuir la información interna, sustituyendo los medios clásicos.
- Fácil adaptación y configuración a la infraestructura tecnológica de la organización, así como gestión y manipulación. Disponible en todas las plataformas informáticas.
- Adaptación a las necesidades de diferentes niveles: empresa, departamento, área de negocio, etc. Centraliza el acceso a la información actualizada de la organización, al mismo tiempo que puede servir para organizar y acceder a la información de la competencia dispuesta en internet.
- Sirve como espacio para poner a prueba nuevos productos y servicios de información electrónica, que de resultar efectivos podrían hacerse accesibles no sólo para los usuarios internos de la institución sino a toda la comunidad de usuarios de Internet.
- Permite diseñar servicios personalizados de acceso exclusivo para el personal de la organización e implantar sobre ellos sistemas de aprendizaje dirigidos a grupos de trabajadores, con lo que se reducen los costos y fomenta un ambiente de aprendizaje permanente.
- Permite un uso más intenso de algunas herramientas. Por ejemplo el correo electrónico; algunos estudios informales han revelado que las personas responden más rápido a un correo electrónico que a una llamada telefónica, incluso se esfuerzan más en la respuesta y brindan mayor información y resultados.
- La información dinámica y cambiante puede actualizarse con mayor facilidad que en otros medios convencionales.
- Permite la colaboración entre los miembros de la organización, proporcionando que la información y el conocimiento disponibles sean de acceso general, mejora el trabajo en grupo y la comunicación entre departamentos.
- Ahorra recursos y tiempo de búsqueda de información, reduce los costos de impresión el y tiempo de distribución.

Dentro de una organización, la intranet puede ayudar a montar foros de discusión donde participen los empleados, especialistas sobre un tema y los que necesiten información. Es algo más amplio que el correo electrónico, porque el conocimiento volcado en un grupo de noticias puede compartirse entre los usuarios participantes.

## **1.2 Aplicaciones Web.**

Con la introducción de Internet, y la Web en general, se han abierto infinidad de posibilidades en cuanto al acceso a la información desde casi cualquier sitio. Esto representa un desafío a los desarrolladores de aplicaciones, ya que los avances tecnológicos demandan cada vez aplicaciones más rápidas, ligeras y robustas que permitan utilizar la Web. Afortunadamente, existen herramientas para realizar esto, ya que han surgido nuevas tecnologías que permiten, por ejemplo, el acceso a una base de datos desde una aplicación Web.

En un plano más formal podemos definir a las aplicaciones Web como un sistema informático que los usuarios utilizan accediendo a un servidor web a través de Internet o de una intranet. Las aplicaciones web son populares debido a la practicidad del navegador web como cliente ligero. La facilidad para actualizar y mantener aplicaciones web sin distribuir e instalar software en miles de potenciales clientes es otra razón de su popularidad. Aplicaciones como los webmails, wikis, weblogs, tiendas en línea y la Wikipedia misma son ejemplos bien conocidos de aplicaciones web.

### **1.2.1 Tecnología del lado del cliente.**

El desarrollar sitios web implica algo más que conocimientos básicos de HTML y la utilización de un editor WYSIWYG. Cada día van surgiendo nuevas tecnologías que se relacionan con el desarrollo web lo que hacen a éste más interactivo y apasionante. Entre las tecnologías utilizadas, están las que funcionan del lado del cliente.

# **1.2.1.1 Hyper Text Markup Language (HTML).**

HTML es el acrónimo inglés de HyperText Markup Language, que se traduce al español como Lenguaje de Etiquetas de Hipertexto, el mismo no es un lenguaje de programación sino un lenguaje de especificación de contenidos para un tipo específico de documentos. Es decir, permite especificar, usando un conjunto de etiquetas o tags, cómo va a representarse la información en un navegador o browser. Se centra en la representación en la pantalla de la información. Está considerado un lenguaje de marcas. Estos lenguajes de marcas no son equivalentes a los lenguajes de programación aunque se definan igualmente como "lenguajes". Son sistemas complejos de descripción de información, normalmente documentos, que se pueden controlar desde cualquier editor ASCII.

Se puede decir que existen tres utilizaciones básicas de los lenguajes de marcas: los que sirven principalmente para describir su contenido, los que sirven más que nada para definir su formato y los que realizan las dos funciones indistintamente. Las aplicaciones de bases de datos son buenas referencias del primer sistema, los programas de tratamiento de textos son ejemplos típicos del segundo tipo, y el HTML es la muestra más conocida del tercer modelo.

## **1.2.1.2 Cascade Style Sheets (CSS).**

Las hojas de estilo en cascada (Cascading Style Sheets), es un mecanismo simple que describe cómo se va a mostrar un documento en la pantalla, o cómo se va a imprimir, o incluso cómo va a ser pronunciada la información presente en ese documento a través de un dispositivo de lectura. Esta forma de descripción de estilos ofrece a los desarrolladores el control total sobre estilo y formato de sus documentos. [4]

Las ventajas de utilizar CSS (u otro lenguaje de estilo) son:

- Control centralizado de la presentación de un sitio web completo con lo que se agiliza de forma considerable la actualización del mismo.
- Los Navegadores permiten a los usuarios especificar su propia hoja de estilo local que será aplicada a un sitio web, con lo que aumenta considerablemente la accesibilidad. Por ejemplo, personas con deficiencias visuales pueden configurar su propia hoja de estilo para aumentar el tamaño del texto o remarcar más los enlaces.
- Una página puede disponer de diferentes hojas de estilo según el dispositivo que la muestre o incluso a elección del usuario. Por ejemplo, para ser impresa, mostrada en un dispositivo móvil, o ser "leída" por un sintetizador de voz.

## **1.1.2.3 JavaScript.**

Javascript es un lenguaje de programación utilizado para crear pequeños programitas encargados de realizar acciones dentro del ámbito de una página web. [5]

Se trata de un lenguaje de programación del lado del cliente, porque es el navegador el que soporta la carga de procesamiento. Gracias a su compatibilidad con la mayoría de los navegadores modernos, es el lenguaje de programación del lado del cliente más utilizado.

Javascript es un lenguaje con muchas posibilidades, utilizado para crear pequeños programas que luego son insertados en una página web y en programas más grandes, orientados a objetos mucho más complejos. Con Javascript podemos crear diferentes efectos e interactuar con nuestros usuarios.

Este lenguaje posee varias características, entre ellas podemos mencionar que es un lenguaje basado en acciones que posee menos restricciones. Además, es un lenguaje que utiliza Windows y sistemas X-Windows, gran parte de la programación en este lenguaje está centrada en describir objetos, escribir funciones que respondan a movimientos del mouse, aperturas, utilización de teclas, cargas de páginas entre otros.

Técnicamente, JavaScript es un lenguaje de programación interpretado, por lo que no es necesario compilar los programas para ejecutarlos. En otras palabras, los programas escritos con JavaScript se pueden probar directamente en cualquier navegador sin necesidad de procesos intermedios.

#### **1.2.2 Lenguajes de programación para la Web.**

Un lenguaje de programación es una técnica estándar de comunicación que permite expresar las instrucciones que han de ser ejecutadas en una computadora. Consiste en un conjunto de reglas sintácticas y semánticas que definen un lenguaje informático.

Existen varios tipos de lenguajes de programación en la actualidad, los más usado son, Phyton, Ruby, PHP, ASP.net, entre otros.

#### **1.2.2.1 Lenguaje de programación propuesto por los analistas del sistema.**

El estudio realizado por los analistas del sistema sobre los lenguajes de programación para la Web dio como resultado que el que más nos conviene por las prestaciones que brinda y demás características que posee es PHP. A continuación mostraremos un resumen de las características fundamentales que sustentaron la selección del lenguaje de programación, estas son:

- PHP es un lenguaje de programación interpretado usado normalmente para la creación de páginas web dinámicas. PHP es un acrónimo recursivo que significa "PHP Hypertext Pre-processor" (inicialmente PHP Tools, o, *P*ersonal *H*ome *P*age Tools). [6]
- PHP es un lenguaje basado en herramientas con licencia de software libre, es decir, no hay que pagar licencias, ni estamos limitados en su distribución y, es posible ampliarlo con nuevas funcionalidades si así lo deseamos.
- PHP tiene soporte para la programación orientada a objetos, es decir, es posible crear clases para la construcción de objetos, con sus constructores, etc. Además soporta herencia, aunque no múltiple.
- PHP cuenta con una extensa librería de funciones que facilitan enormemente el trabajo de los desarrolladores.
- Soporta un gran número de gestores de bases de datos: Adabas D, dBase, Empress, Ingress, InterBase, FrontBase, DB2, Informix, mSQL, MySQL, ODBC, Oracle, PostgreSQL, Sybase, etc.

#### **1.3 Sistema Gestor de Contenidos (CMS).**

Un Sistema de gestión de contenido (CMS siglas por el nombre en inglés Content Management System) permite la creación y administración de contenidos principalmente en páginas web. Consiste en una interfaz que permite manejar de manera independiente el contenido por una parte y el diseño por otra. Así, es posible manejar el contenido y darle en cualquier momento un diseño distinto al sitio sin tener que darle formato al contenido nuevamente, además de permitir fácil y controladamente la publicación en el sitio por varios editores. [7]

Un Sistema de Gestión de Contenido permite que usuarios sin conocimientos técnicos ni de diseño de páginas web puedan actualizar sus sitios, añadiendo secciones, noticias, páginas o productos con relativa facilidad.

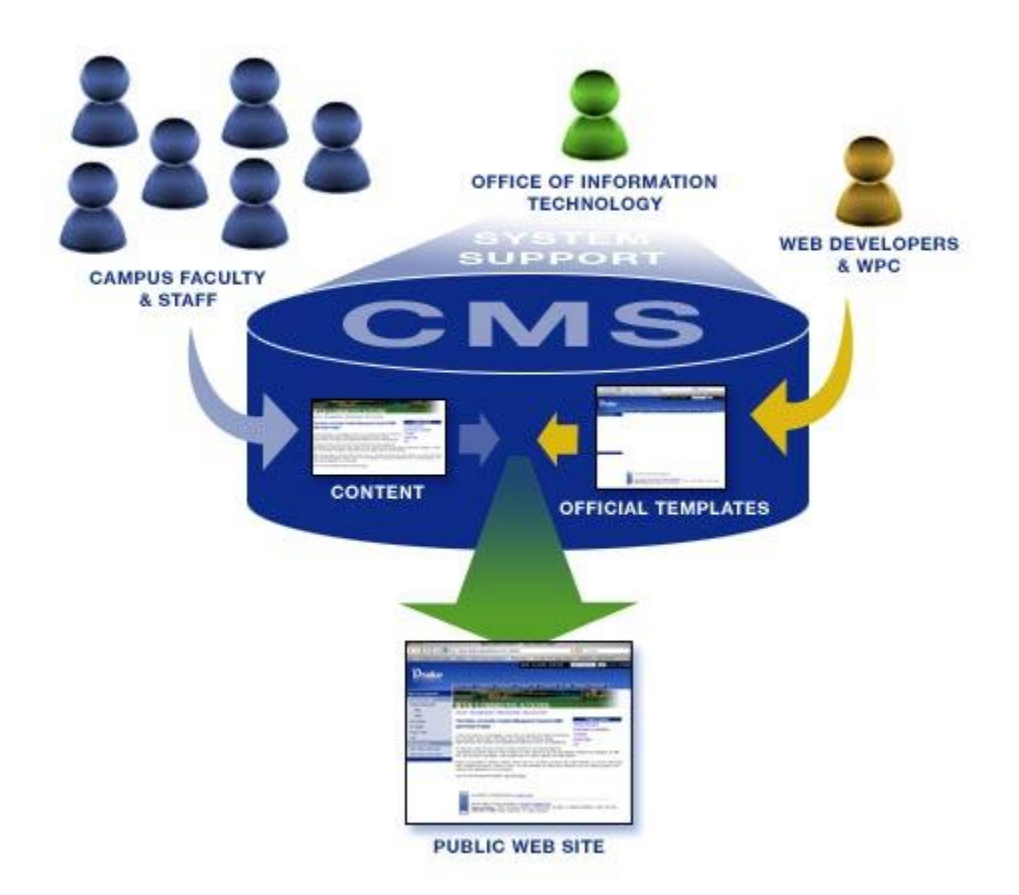

**Figura 1. Funcionamiento de un CMS** 

Estos son ejemplos de algunos sistemas de administración de contenidos más utilizados en la actualidad Joomla, PHPnuke, Drupal, Moodle, Geeklog, Plone, Tikiwiki, Xoops.

Los CMS presentan varias características, algunas de las más importantes son:

- Creación de páginas ilimitadas usando el Panel de Administración.
- Totalmente editable y modificable en noticias, productos, FAQ y secciones de servicio, links.
- Navegación editable (puede crearse el menú o barra de navegación a gusto).
- Explorador de Imágenes para subirlas al servidor y usarlas en todo el sitio.
- Interfaces visuales totalmente modificables: la posición de módulos puede acomodarse como se prefiera.
- Encuestas / Votaciones dinámicas.
- **Alimentadores de Noticias (RSS).**
- **C** Inclusión de publicidad en el sitio usando el Administrador de Banners.
- Estadísticas de visitas al sitio con información de Exploradores, Sistemas operativos, noticias y artículos más vistos.

#### **1.3.1 CMS propuesto por los analistas del sistema.**

El estudio realizado por los analistas del sistema sobre los CMS dio como resultado que el que más nos conviene por las prestaciones que brinda y demás características que posee es el Drupal.

Drupal es un sistema de gestión de contenidos Open Source que sirve para administrar recursos web. Es un sistema multiusuario, multiplataforma, multilenguaje, extensible, modular, etc [8]. Está desarrollado en PHP y puede instalarse sobre Apache o IIS. Como bases de datos soporta tanto MySQL y PostgreSQL. Además esta distribuido con licencia GNU GPL y es Open Source. La gran mayoría de módulos y temas disponibles también están disponibles bajo esta licencia.

Se destaca por la calidad de su código y de las páginas generadas, el respeto de los estándares de la Web, y un énfasis especial en la usabilidad y consistencia de todo el sistema. El diseño de Drupal es especialmente idóneo para construir y gestionar comunidades en Internet. No obstante, su flexibilidad y adaptabilidad, así como la gran cantidad de módulos adicionales disponibles, hace que sea adecuado para realizar diferentes tipos de sitios Web.

Si bien las características básicas de Drupal son suficientes como para lanzar un sitio completo, el core incluye: administración de usuarios, páginas, vocabulario, comentarios y sindicación. Su potencialidad reside en su estructura modular que permite ser extendida y customizada a gusto y placer del administrador para distintas funciones por medio de módulos de fácil instalación. Entonces este multifacético CMS nos permitiría armar desde un blog personal hasta una intranet corporativa, pasando por bibliotecas digitales, wikis, sitios de e-commerce, álbumes de fotos, etc.

Algunas de las características que presenta Drupal son [9]:

*Ayuda on-line*: Un robusto sistema de ayuda online y páginas de ayuda para los módulos del 'núcleo', tanto para usuarios como para administradores.

*Búsqueda*: Todo el contenido en Drupal es totalmente indexado en tiempo real y se puede consultar en cualquier momento.

*Código abierto*: El código fuente de Drupal está libremente disponible bajo los términos de la licencia GNU/GPL. Al contrario que otros sistemas de 'blogs' o de gestión de contenido propietarios, es posible extender o adaptar Drupal según las necesidades.

*Módulos*: La comunidad de Drupal ha contribuido muchos módulos que proporcionan funcionalidades como 'página de categorías', autenticación mediante jabber, mensajes privados, bookmarks, etc.

*Personalización*: Un robusto entorno de personalización está implementado en el núcleo de Drupal. Tanto el contenido como la presentación pueden ser individualizados de acuerdo las preferencias definidas por el usuario.

*URLs amigables*: Drupal usa el mod\_rewrite de Apache para crear URLs que son manejables por los usuarios y los motores de búsqueda.

*Multiplataforma*: Drupal ha sido concebido para ser una herramienta multiplataforma. Funciona tanto con Apache como con Microsoft IIS como servidores web sino que también puede utilizarse con diversos Sistemas Operativos como Microsoft Windows, Linux BSD, Solaris o Mac OS X.

*Multilenguaje*: De la misma forma, Drupal está orientado a un público multilingüe y por ello los contenidos pueden ser fácilmente traducibles, utilizando una interfaz gráfica, integrando herramientas de traducción o bien importando contenidos ya traducidos.

*Independencia de la base de datos:* La base de datos más utilizada durante la instalación de Drupal es MySQL, pero permite incorporar soporte para otras bases de datos.

## **1.3.1.1 Ventajas de Drupal.**

Drupal es un CMS que ofrece varias ventajas al usuario que lo desee utilizar como son:

- Drupal es algo más que un [CMS,](http://deaparatos.com/glossary/term/417) es también un robusto framework sobre el que se puede desarrollar un sitio web muy complejo y personalizado.
- Drupal facilita la actualización de contenidos, ya que no es necesario disponer de un servidor para llevar a cabo los cambios que se requieran.
- Se convierte de esta manera en una herramienta muy usable tanto para redactores como para usuarios.
- Al permitir la generación de URI's significativas que contienen términos relevantes, se obtiene un buen posicionamiento orgánico del sitio web en los motores de búsqueda.
- Drupal todo el contenido almacenado en Drupal queda organizado en base a categorías, dando como resultado un sitio web limpio y altamente navegable para los usuarios.
- Es una herramienta altamente adaptable a cualquier necesidad, lo que la convierte en apta tanto para sitios web de carácter personal como para grandes portales corporativos. Al ser modulable y personalizable, las posibilidades de crecimiento que ofrece son innumerables.
- Al contar con el respaldo de una extensa y activa comunidad de desarrolladores, se aseguran las actualizaciones continuas en el tiempo.

#### **1.4 Sistema Gestor de Base de Datos (SGBD).**

Un Sistema Gestor de Bases de Datos (también llamado SGBD) es un conjunto de programas, procedimientos y lenguajes que permiten o suministran a los usuarios los medios necesarios para escribir, recuperar y manipular los datos almacenados; manteniendo su integridad, confidencialidad y seguridad. [10]

Entre los SGBD comúnmente utilizados en el mundo tenemos Oracle, DB2, PostgreSQL, MySQL y MS SQL Server.

Existen dos grandes modelos de sistemas de gestión de bases de datos [11]:

**Sistemas de Gestión de Bases de Datos Relacionales (SGBDR):** Las bases de datos que generan se construyen con información muy estructurada (datos) acerca de una organización o empresa determinada. Cuando un usuario realiza una consulta en una base de datos relacional, el sistema presenta como resultado la respuesta exacta a lo que se busca. A este tipo de bases de datos se les denomina bases de datos relacionales, y a los sistemas que las gestionan, Sistemas de Gestión de Bases de Datos Relacionales (SGBDR).

**Sistemas de Gestión de Bases de Datos Documentales (SGBDD) o Sistemas de Recuperación de Información (SRI):** Las bases de datos que generan se construyen con información no estructurada tipo texto (documentos) sobre uno o varios temas. Cuando un usuario realiza una consulta en una base de datos documental, el sistema presenta como resultado, no una respuesta exacta, sino documentos útiles para satisfacer la pregunta del usuario. A este tipo de bases de datos se les denomina bases de datos documentales, y a los sistemas que las gestionan, Sistemas de Gestión de Bases de Datos Documentales (SGBDD) o Sistemas de Recuperación de Información (SRI).

#### **1.4.1 SGBD propuesto por los analistas del sistema.**

El estudio realizado por los analistas del sistema sobre los Sistemas Gestores de Base de Datos dio como resultado que el que mas no conviene por las prestaciones que brinda y demás características que posee es MySQL.

Algunas de las características fundamentales de este SGBD son [12]:

- MySQL es un sistema de gestión de base de datos relacional, multihilo y multiusuario con más de seis millones de instalaciones.
- MySQL es Open Source. Open Source significa que la persona que quiera puede usar y modificar MySQL. Cualquiera puede descargar el software de MySQL de Internet y usarlo sin pagar por ello.
- MySQL es muy utilizado en aplicaciones web como MediaWiki o Drupal.
- **C** MySQL es una base de datos muy rápida en la lectura.

#### **1.5 Servicios Web.**

Los servicios web son una colección de protocolos y estándares que sirven para intercambiar datos entre aplicaciones. Distintas aplicaciones de software desarrolladas en diferentes lenguajes de programación y ejecutadas sobre cualquier plataforma pueden utilizar los servicios web para intercambiar datos en redes de ordenadores como Internet. La interoperabilidad se consigue mediante la adopción de estándares abiertos. Las organizaciones OASIS y W3C son los comités responsables de la arquitectura y reglamentación de los servicios web. Para mejorar la interoperabilidad entre distintas implementaciones de servicios web se ha creado el organismo WS-I, encargado de desarrollar diversos perfiles para definir de manera más exhaustiva estos estándares [13]. Los servicios web son la revolución informática de la nueva generación de aplicaciones que trabajan colaborativamente en las cuales el software esta distribuido en diferentes servidores.

La industria de la tecnología de la información ha utilizado los servicios web durante más de tres años. En numerosos documentos se describen las ventajas técnicas y empresariales que aportan los servicios web. Un gran número de compañías hace uso de estos servicios en sus entornos de producción. Estos escenarios de clientes demuestran que se han conseguido aplicar en la práctica los objetivos de los servicios web.

Los clientes, analistas del sector industrial, proveedores de sistemas así como las publicaciones periódicas del sector comercial coinciden en identificar un área clave que aún no se ha tratado: la entrega de mensajes confiable. La entrega confiable de mensajes se considera un aspecto crucial para que los servicios web se conviertan en la infraestructura principal de la interconexión heterogénea de los procesos, sistemas y productos de las empresas.

Un sistema de mensajería confiable resulta vital para los servicios web. No es posible resolver muchos problemas empresariales si los participantes no pueden estar seguros de que se realizarán los intercambios de mensajes. Sin un estándar de los servicios web que proporcione una entrega de mensajes confiable, las aplicaciones implementarán la función necesaria en su lógica empresarial. Este requisito representa una carga para los desarrolladores de lógica empresarial, pero lo que es aún más importante: impide la interoperabilidad debido a que se aportan soluciones incoherentes y diferentes a un problema común.

Por último, un estándar de entrega de mensajes confiable mejorará la eficacia de otros estándares de servicios web como, por ejemplo, la seguridad, las transacciones y los procesos empresariales. Estas mejoras únicamente podrán producirse si la entrega de mensajes confiable es un estándar, en lugar de estar incrustada en la lógica empresarial. La entrega de mensajes confiable garantiza que la arquitectura, los protocolos y las interfaces de los servicios web ofrecerán unas soluciones seguras, interoperables, transaccionales y sólidas.

#### **1.5.1 Arquitectura y standards.**

El funcionamiento de los servicios web está basado en un conjunto de standards que permiten su creación, registración, ubicación y utilización. Los servicios web pueden comunicarse entre sí, ya que están basados en XML que puede ser interpretado por cualquier aplicación, también es necesario otro tipo de información para su uso.

Las tecnologías detalladas a continuación han emergido como standards de facto para los servicios web:

- El Simple Object Access Protocol (SOAP) define un protocolo de comunicaciones standard para Web services.
- El Web Service Description Language (WSDL) define un mecanismo Standard para describir un web service.
- El Universal Description, Discovery and Integration (UDDI) provee la forma de registrar y descubrir web services.

La siguiente figura muestra cómo se relacionan estas tecnologías entre sí. Cuando un proveedor de servicios web quiere poner un servicio a disposición de consumidores del mismo, lo describe a través del WSDL y lo registra en un repositorio de tipo UDDI.

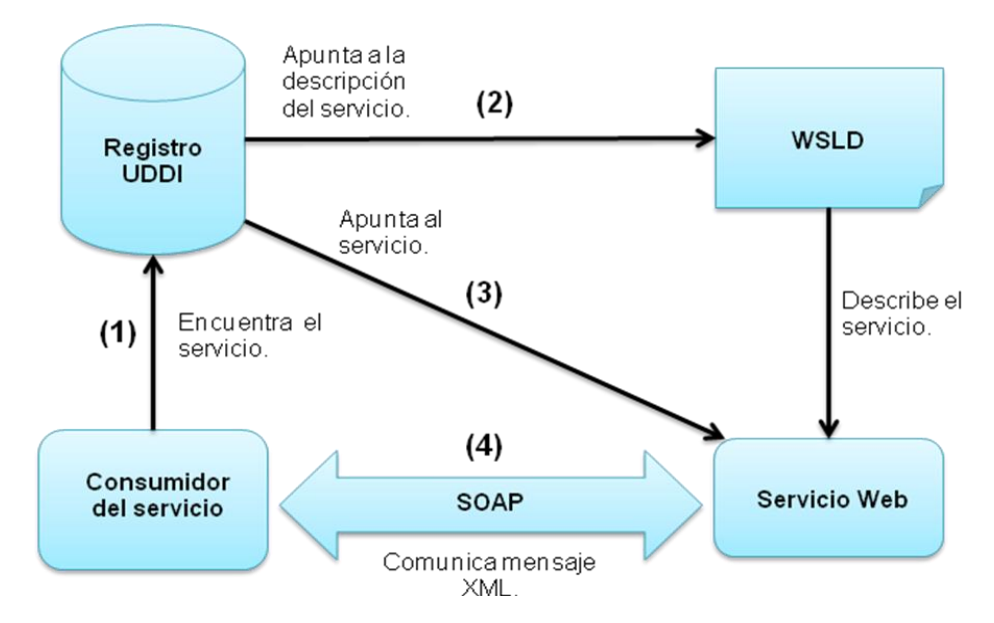

**Figura 2. Funcionamiento los servicios web**

Cuando el consumidor del servicio necesita un servicio web, primero lo busca en repositorios UDDI (1), obtiene información del mismo a través del WSDL (2) y un punto de acceso al mismo (3). Luego construye un mensaje tipo SOAP para comunicarse y utilizar el servicio (4).

Para optimizar el rendimiento de las aplicaciones basadas en servicios web, se han desarrollado tecnologías complementarias a SOAP, que agilizan el envío de los mensajes (MTOM) y los recursos que se transmiten en esos mensajes (SOAP-RRSHB).

Por otro lado, WSDL (Lenguaje de Descripción de Servicios Web), permite que un servicio y un cliente establezcan un acuerdo en lo que se refiere a los detalles de transporte de mensajes y su contenido, a través de un documento procesable por dispositivos. WSDL representa una especie de contrato entre el proveedor y el que solicita. WSDL especifica la sintaxis y los mecanismos de intercambio de mensajes.

Durante la evolución de las necesidades de las aplicaciones basadas en servicios web de las grandes organizaciones, se han desarrollado mecanismos que permiten enriquecer las descripciones de las operaciones que realizan sus servicios mediante anotaciones semánticas y con directivas que definen el comportamiento. Esto permitiría encontrar los servicios web que mejor se adapten a los objetivos deseados. Además, ante la complejidad de los procesos de las grandes aplicaciones empresariales, existe una tecnología que permite una definición de estos procesos mediante la composición de varios servicios web individuales, lo que se conoce como coreografía.

### **1.5.2 Ventajas de los servicios web.**

Las ventajas de los servicios web son:

- Aportan interoperabilidad entre aplicaciones de software independientemente de sus propiedades o de las plataformas sobre las que se instalen.
- Los servicios web fomentan los estándares y protocolos basados en texto, que hacen más fácil acceder a su contenido y entender su funcionamiento.
- Al apoyarse en HTTP, los servicios web pueden aprovecharse de los sistemas de seguridad firewall sin necesidad de cambiar las reglas de filtrado.
- Permiten que servicios y software de diferentes compañías ubicadas en diferentes lugares geográficos puedan ser combinados fácilmente para proveer servicios integrados.
- Permiten la interoperabilidad entre plataformas de distintos fabricantes por medio de protocolos estándar.

#### **1.5.3 Razones para usar los servicios web.**

La principal razón para usar servicios web es que se basan en http sobre TCP (Transmission Control Protocol) en el puerto 80. Dado que las organizaciones protegen sus redes mediante firewalls que filtran y bloquean gran parte del tráfico de Internet, cierran casi todos los puertos TCP salvo el 80, que es, precisamente, el que usan los navegadores. Los servicios web se vehiculan por este puerto, por la simple razón de que no resultan bloqueados.

Otra razón por la que los servicios web son muy prácticos es que pueden aportar gran independencia entre la aplicación que usa el servicio web y el propio servicio. De esta forma, los cambios a lo largo del tiempo en uno no deben afectar al otro. Esta flexibilidad será cada vez más importante, dado que la tendencia a construir grandes aplicaciones a partir de componentes distribuidos más pequeños es cada día más acusada.

#### **1.6 Programación web.**

En este epígrafe veremos los estándares y las estrategias que se usan para un mejor entendimiento, rendimiento y funcionalidad de la programación web, en el desarrollo de nuestro sistema utilizamos varios de estos estándares y estrategias.

#### **1.6.1 Estándares de programación.**

Entre los principales estándares que se pueden mencionar están:

**Estándar 1**: La indendación debe ser a cuatro espacios sin caracteres de tabulación. Esto es debido a que ciertos IDE's de desarrollo introducen caracteres de tabulación cuando indendan un texto automáticamente. Se recomienda el uso de herramientas o editores generales como EMACS u otros.

**Estándar 2**: Las estructuras de control deben tener un espacio entre el keyword de la estructura y el signo de apertura de paréntesis para distinguir entre las llamadas de las funciones y el signo de llaves debe estar sobre la línea de la estructura.

**Estándar 3**: Las funciones deben ser llamadas sin espacios entre el nombre de la función, el signo de paréntesis y el primer parámetro; espacios entre cada coma por parámetro y sin espacios entre el ultimo paréntesis, el signo de paréntesis cerrado y el signo de punto y coma.

**Estándar 4**: El estilo de los comentarios debe ser como el estilo de comentarios para C (/\* \*/ ó //), no debe de utilizarse el estilo de comentarios de Perl (#).

**Estándar 5**: Cuando se incluya un archivo de dependencia incondicionalmente utilice require once y cuando sea condicionalmente, utilice include once.

**Estándar 6**: Siempre utilice las etiquetas <?php ?> para abrir un bloque de código. No utilice el método de etiquetas cortas, porque esto depende de las directivas de configuración en el archivo PHP.INI y hace que el script no sea tan portable.

**Estándar 7**: Los nombres de las clases deben de iniciar con letra mayúscula. Los nombres de las variables y de las funciones pueden iniciar con letra minúscula, pero si estas tienen más de una palabra, cada nueva palabra debe iniciar con letra mayúscula (el nombre puede escribirse separado por signos de guión mayor). Si una función, en una clase, es privada; deberá comenzar con el signo de guión mayor para una fácil identificación. Las constantes deben de escribirse siempre en mayúsculas y tanto estas como las variables globales deben de tener como prefijo el nombre de la clase a la que pertenecen.

**Estándar 8**: Los archivos con código PHP, deben de ser guardados en formato ASCII utilizando la codificación ISO-8859-1. El formato ASCII con codificación ISO-8859-1 es el formato en que se guardan los archivos de texto plano (.txt). La razón de este estándar es que determinados editores HTML (en especial Dreamweaver), agregan códigos de carácter extraño de salto de línea (como si se tratara de un archivo binario) y esto puede ocasionar que el intérprete de PHP, encuentre problemas a la hora de leer el script.

# **1.6.2 Técnicas de programación a utilizar.**

La programación orientada a objetos (POO) es una técnica de programación reciente que permite la reutilización del código en diferentes aplicaciones.

En esta técnica, se desarrollan una especie de súper programas o programas genéricos, denominados clases, que no utilizan referencias concretas a los elementos de la aplicación. Particularizando estos súper programas para un caso concreto obtenemos el código de la aplicación que denominamos objeto y que se deriva de la citada clase.

PHP no está diseñado desde su nacimiento como un lenguaje orientado a objetos, pero si se han implementado las características fundamentales que le permiten definir y trabajar con clases y objetos.

Las Clases permiten hacer el código más legible, y lo que es más importante, reutilizable (para ahorrar esfuerzos de programación y depuración). Escribir una Clase, es más laborioso que escribir el código de una aplicación concreta directamente, pero es más rentable por su portabilidad a otras aplicaciones y su mantenimiento es más sencillo.

### **1.7 Herramientas utilizadas para el desarrollo del sistema.**

En este epígrafe mostramos las principales características de las herramientas utilizadas para el desarrollo del sistema, dichas herramientas actualmente son las que mas aceptación tienen a nivel mundial.

### **1.7.1 Dreamweaver 8.**

Dreamweaver es la herramienta de diseño de páginas web más avanzada, tal como se ha afirmado en muchos medios. Aunque sea un experto programador de HTML el usuario que lo maneje, siempre se encontrarán en este programa razones para utilizarlo, sobretodo en lo que a productividad se refiere.

Cumple perfectamente el objetivo de diseñar páginas con aspecto profesional, y soporta gran cantidad de tecnologías, además muy fáciles de usar:

- 
- **C** Hojas de estilo y capas.
- $\bullet$  Javascript para crear efectos e interactividades.
- **C** Inserción de archivos multimedia.

Además es un programa que se puede actualizar con componentes, que fabrica tanto Macromedia como otras compañías, para realizar otras acciones más avanzadas. En resumen, el programa es realmente satisfactorio, incluso el código generado es de buena calidad. La única pega consiste en que al ser tan avanzado, puede resultar un poco difícil su manejo para personas menos experimentadas en el diseño de webs.

Dreamweaver ha evolucionado mucho en su versión 4, que incluye soporte para la creación de páginas dinámicas de servidor en ASP, con acceso a bases de datos (versión Ultradev) y una mayor integración con otras herramientas de Macromedia como Fireworks [19].

## **1.7.2 EMS SQL Manager 2005 for MySQL.**

EMS SQL Manager 2005 for MySQL Server es una aplicación de alto desempeño para la administración y desarrollo de servidores de bases de datos MySQL. El programa trabaja con cualquier versión de MySQL desde la 3.23 hasta la 5.06 y soporta todas las últimas características de MySQL, incluyendo espacios de tablas, nombres de argumentos en funciones y más. Su interfaz gráfica es sumamente atractiva e incluye un modo guiado de trabajo [20].

## **1.7.3 Zend Studio.**

Se trata de un programa de la casa Zend, impulsores de la tecnología de servidor PHP, orientada a desarrollar aplicaciones web, como no, en lenguaje PHP. El programa, además de servir de editor de texto para páginas PHP, proporciona una serie de ayudas que pasan desde la creación y gestión de proyectos hasta la depuración de código.

El programa entero está escrito en Java, lo que a veces supone que no funcione tan rápido como otras aplicaciones de uso diario. Sin embargo, esto ha permitido a Zend lanzar con relativa facilidad y rapidez versiones del producto para Windows, Linux y MacOS, aunque el desarrollo de las versiones de este último sistema se retrase un poco más.

Zend Studio consta de dos partes en las que se dividen las funcionalidades de parte del cliente y las del servidor. Las dos partes se instalan por separado, la del cliente contiene el interfaz de edición y la ayuda. Permite además hacer depuraciones simples de scripts, aunque para disfrutar de toda la potencia de la herramienta de depuración habrá que disponer de la parte del servidor, que instala Apache y el módulo PHP o, en caso de que estén instalados, los configura para trabajar juntos en depuración [21].

### **Conclusiones.**

Con el estudio de los fundamentos teóricos de las tecnologías, herramientas y lenguajes que se han abordado en este capitulo se ha llegado a la conclusión que el sistema se desarrollará utilizando como gestor de base de datos MySQL, la programación se realizará en PHP por las disímiles ventajas que esta ofrece, el CMS que se escogió para el desarrollo de la intranet es Drupal, de las tecnologías del lado del cliente las mas apropiadas son Hyper Text Markup Language (HTML) y Cascade Style Sheets (CSS).

### **CAPÍTULO 2. Desarrollo del sistema.**

### **Introducción.**

El estudio del arte y la fundamentación teórica reflejada en el capitulo anterior nos dio como resultado un grupo de herramientas y tecnologías libres que se usan en el mundo para el desarrollo de portales web. En este capitulo reflejaremos todo lo referente al desarrollo del negocio del sistema haciendo uso de las herramientas anteriormente seleccionadas.

#### **2.1 Vinculación al sistema del la propuesta de los analistas.**

Para poder realizar una aplicación con éxito hay que detenerse a analizar minuciosamente las propuestas realizadas por los analistas, en este epígrafe se llevara a cabo este análisis, donde ser verá cada caso de uso propuesto y se hablará de la solución que se dará.

Para poder llevar a cabo el caso de uso autenticar usuario se utiliza un modulo que contiene por defecto Drupal llamado User y es el encargado de gestionar aquellas funciones referentes a los usuarios que va a tener el portal. Este módulo antes mencionado se va a utilizar para sacar en practica el caso de uso Gestionar Usuario, en este caso el modulo se va a encargar de gestionar, de añadir, de modificar y de eliminar un usuario determinado.

Otro caso de uso que va a tener el sistema va a hacer Gestionar Noticia el cual se va a desarrollar a través de un web service llamado Sistema Gestor de Noticias, este sistema va a hacer el encargado de proporcionar diariamente al portal no solo las noticias, sino también los avisos así como las efemérides. Por tanto los casos de usos gestionar avisos y efemérides se van a tratar de la misma manera que la noticia.

Para realizar las búsquedas el sistema usará el módulo Search, dándole funcionalidad al caso de uso propuesto por los analistas de buscar información en el sistema dado un criterio de búsqueda.

Para poder crear, modificar y eliminar un enlace se utiliza el modulo Menú el cual se encuentra contenido en Drupal, este modulo es el encargado de de la gestión de los menús en el sitio.

Gestionar Foro es un caso de uso propuesto por las analistas, el mismo se va a poner en práctica después de anexarle al Drupal un módulo que se encargará de realizar todas las operaciones referentes al foro, como crear un foro, eliminarlo, etc. Este módulo va a estar unido a otro cuya función es guardar en una lista todos los comentarios que se envíen en el foro para antes de que estos se muestren sean revisados.

Para lograr desarrollar Bookmark se debe crear un contenido, pero para crear ese contenido se necesita de un módulo que es el encargado de crear cualquier contenido que se quiera. También se van a desarrollar a través de un tipo de contenido los casos de uso Gestionar Curso, Preguntas Frecuentes, Mostrar Menú de Alimentación, Gestionar Eventos, Mostrar Perfil así como Mostar Mapa del Sitio.

Hay otros casos de usos como es Gestionar Blog, Chat así como Gestionar Estadísticas que van a tener la funcionalidad esperada a través de módulos, estos módulos no vienen por defecto con el Drupal hay que introducirlos en el sistema.

El Web Services cumpleaños va a ser el encargado de brindarle al sistema los cumpleaños diariamente así como da la posibilidad de buscar los cumpleaños por fecha. En el portal se utilizara un módulo para poder gestionar los roles que van a tener los usuarios del sitio.

Para lograr crear, modificar o eliminar una galería de imágenes en el portal se utilizará un modulo el cual realiza esta tarea, o sea no solo crea la galería sino se podrá modificar, eliminar, así como adicionarle imágenes a la galería y demás acciones que se puedan realizar.

Gestionar Redes Sociales es uno de los casos de uso propuesto por los analistas del sistema, este va gestionar todo lo referente a las redes de este tipo, a este caso de uso se le da solución a través de un módulo, el cual le permitirá a los usuarios invitar amigos y establecer con estos un intercambio colaborativo.

### **2.2 Especificaciones del sistema.**

En este epígrafe veremos datos específicos del sistema, como es el alcance, la audiencia y los rolos presentes en el sistema, con estos aspectos comprenderemos mejora el funcionamiento del portal.

## **2.2.1 Alcance.**

Con el desarrollo del nuevo portal de la intranet que cumpla con todos los requisito y funciones presentadas en el documento de análisis y diseño se logrará que el portal alcance las funciones y áreas medulares de la Universidad, logrando así un trabajo colaborativo de manera cómoda y eficiente. Están representados en la intranet todas las estructuras administrativas de la universidad y sus servicios, todos los recursos de información según sus niveles de acceso, las organizaciones políticas y de masas, los grupos científicos y proyectos de investigación, los miembros de la comunidad universitaria, las áreas y los proyectos productivos.

- · Organización.
- · Servicios
- · Áreas
- · Personas.
- Proyectos.
- · Grupos de Investigación.
- Organizaciones políticas.

Portal **Intranet** 

### **Figura 3. Alcance del sistema**

# **2.2.2 Roles.**

Los roles del sitio son los niveles de acceso a este, un usuario puede interactuar con el sitio hasta donde su rol se lo permita, los roles definidos para el portal de la intranet son:

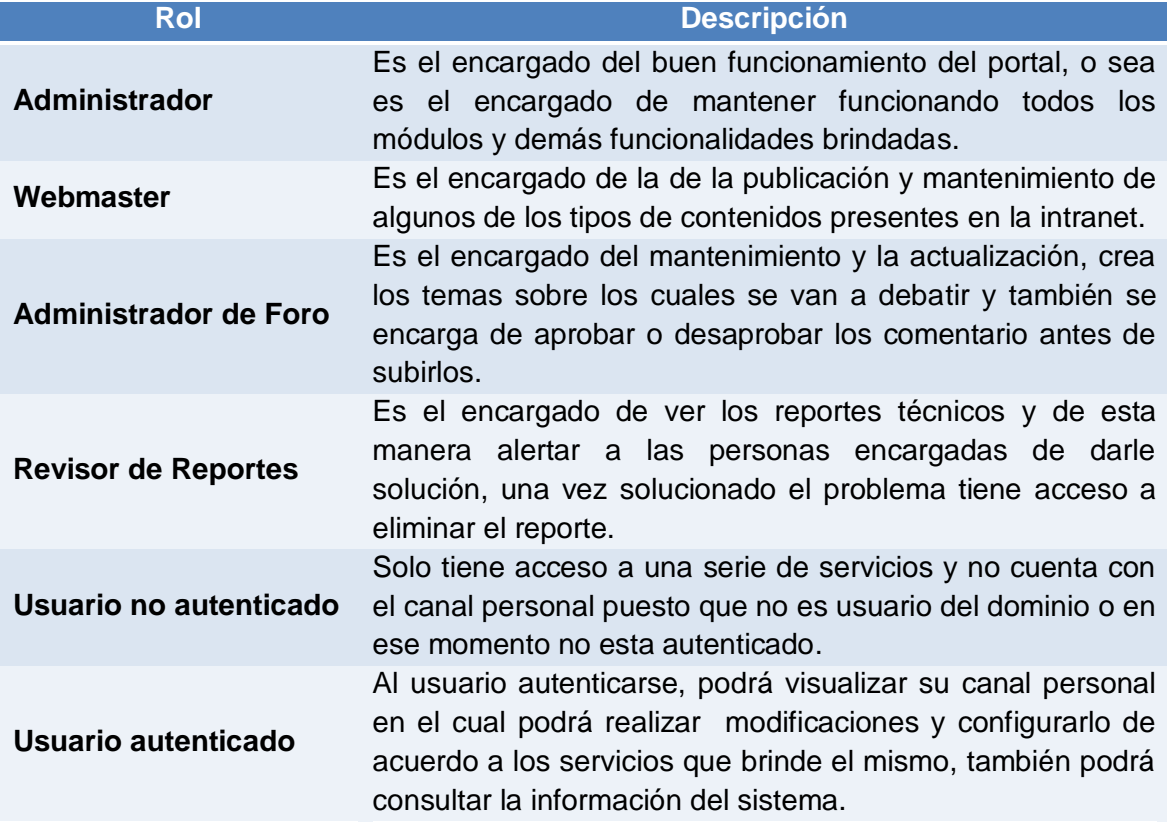

**Tabla 1. Roles presente en el sistema**

#### **2.2.3 Audiencia.**

La audiencia del portal no es más que los usuarios que interactúan con el, este parámetro nos da un medida del nivel de aceptación del mismo. Para un mejor chequeo y control del nivel de aceptación del portal dividimos la audiencia por categorías, dichas categorías son:

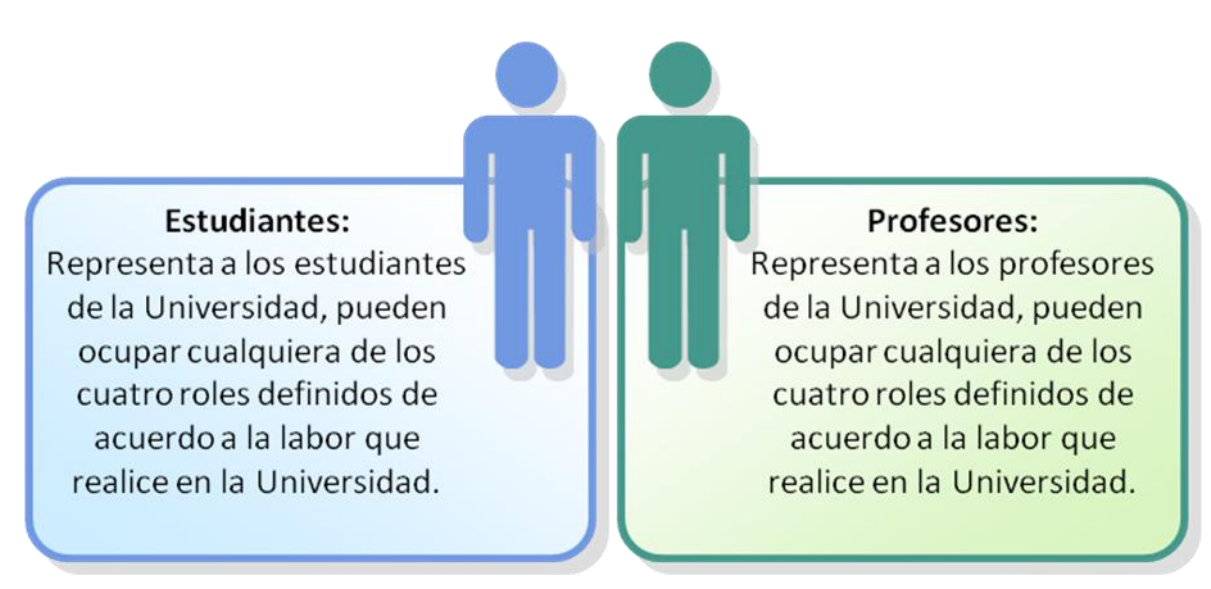

# Trabajadores:

Representa a los trabajadores de la Universidad, pueden ocupar cualquiera de los cuatro roles definidos de acuerdo a la labor que realice en la Universidad.

# Investigadores:

Los investigadores son personas que forman parte de grupos de investigación, pueden ocupar cualquiera de los cuatro roles definidos de acuerdo a la labor que realice en la Universidad.

## Directivos:

Representa a los directivos de la Universidad, pueden ocupar cualquiera de los cuatro rolos definidos de acuerdo a la labor que realice en la Universidad.

Personal eventual:

Representa a las personas ajenas a la Universidad que entran a esta por una razón u otra, al no formar parte de la universidad ocuparían el rol de usuario no autenticado.

## **Figura 4. Audiencia del sistema**

#### **2.3 Servicios que brinda el sistema.**

En este epígrafe se muestran los servicios que va a brindar esta la primera versión del portal y una breve descripción de los mismos, estos servicios esta divididos por seis categorías, las categorías son:

- 1. Servicios generales y de apoyo.
- 2. Servicio de noticias.
- 3. Servicios personalizados.
- 4. Servicios interactivos.
- 5. Directorios.
- 6. Otros servicios.

# **2.3.1 Servicios generales y de apoyo.**

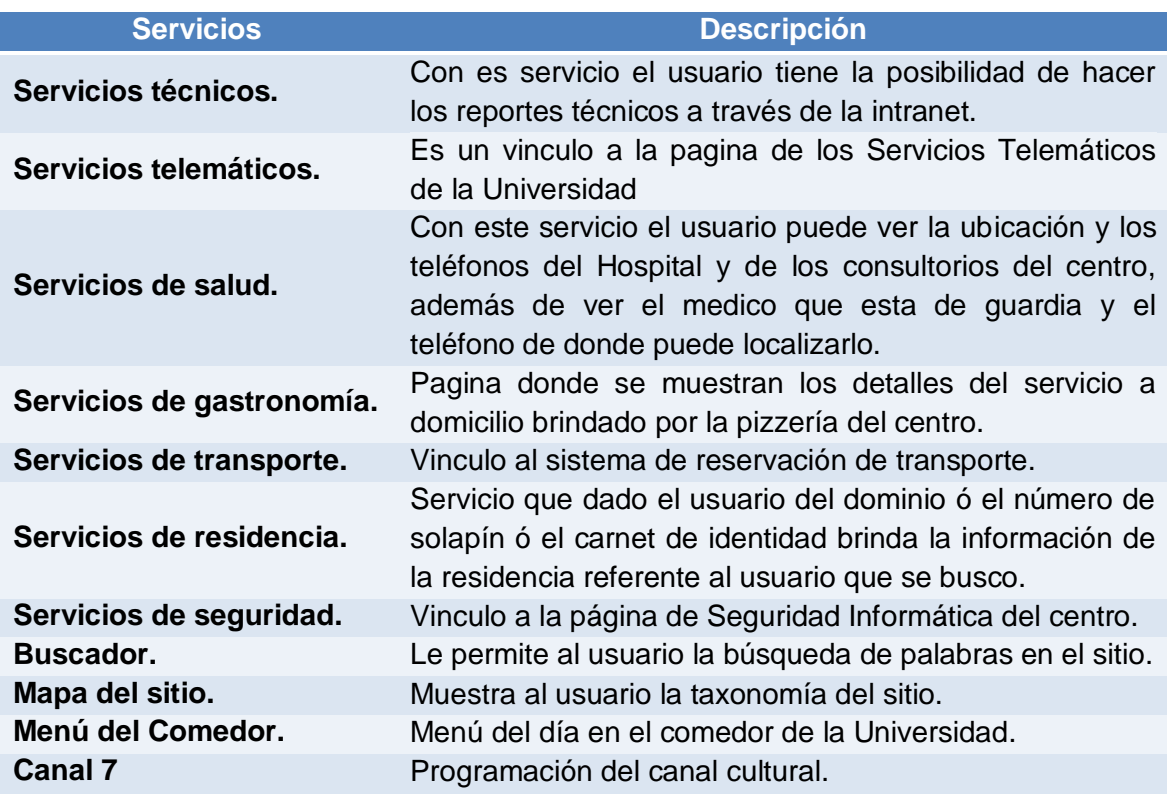

# **Tabla 2. Servicios generales y de apoyo**

# **2.3.2 Servicio de noticias.**

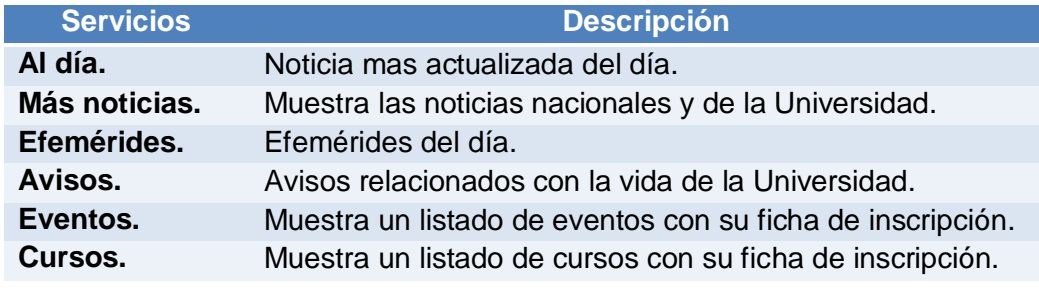

# **Tabla 3. Servicio de noticias**

## **2.3.3 Servicios personalizados.**

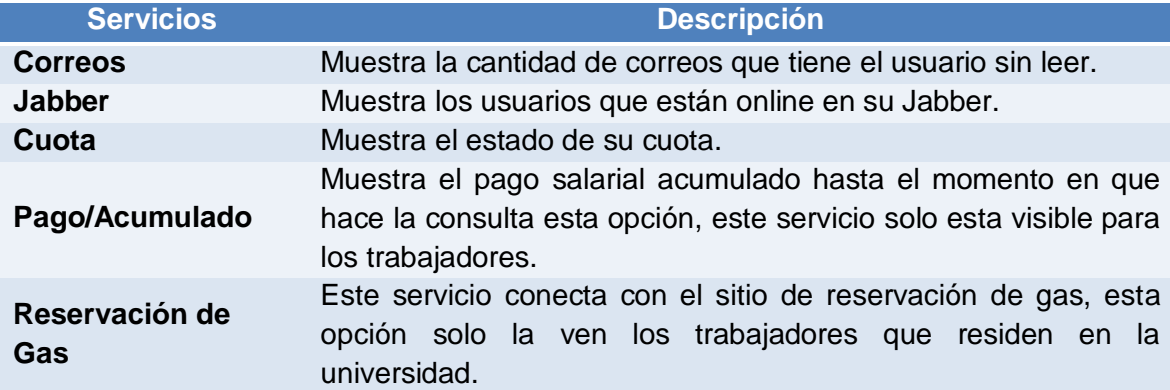

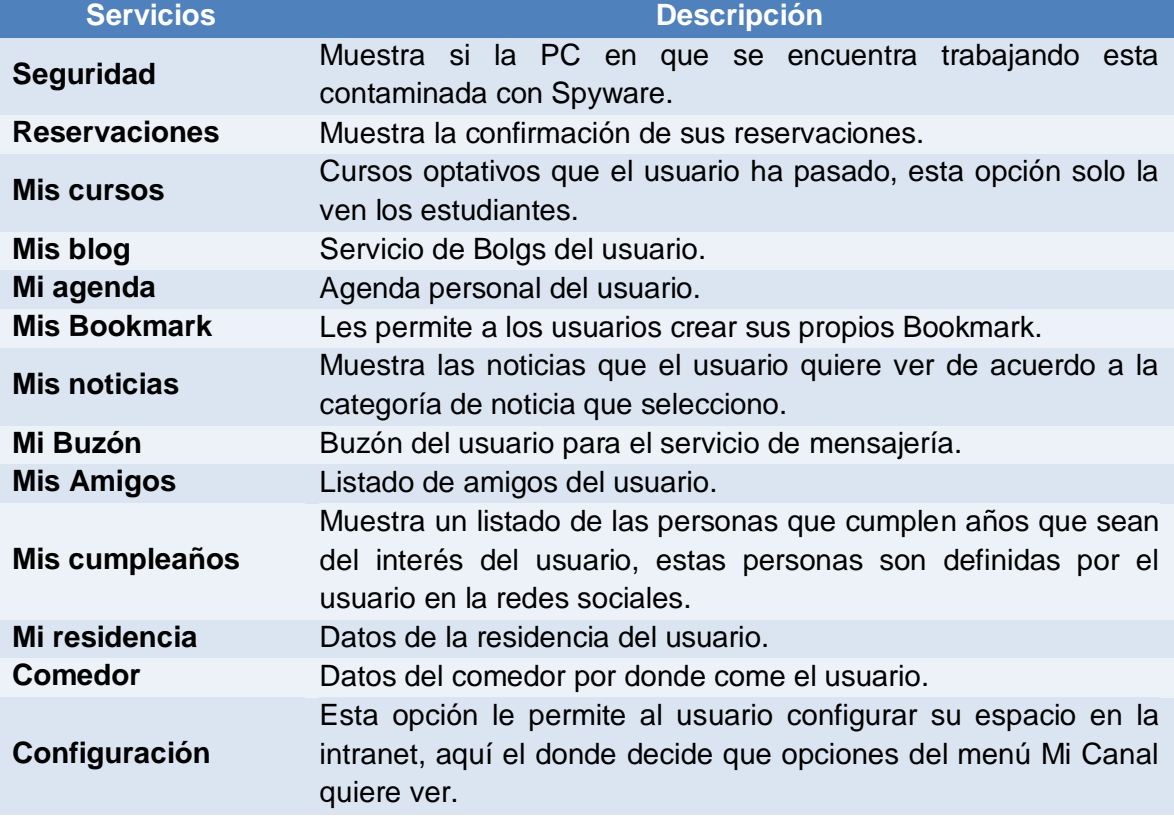

# **Tabla 4. Servicios personalizados**

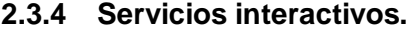

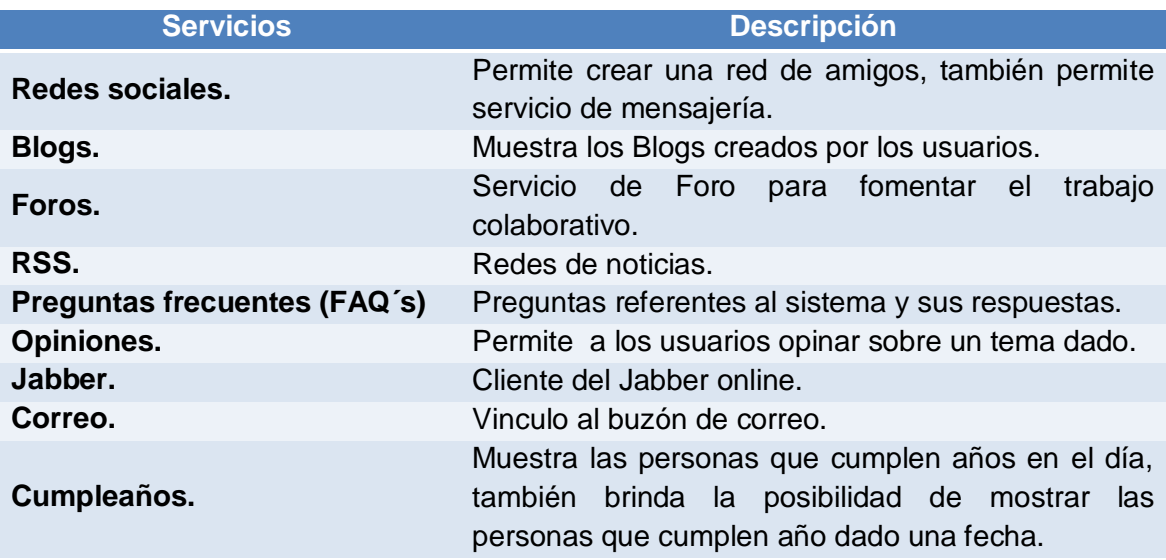

# **Tabla 5. Servicios interactivos**

#### **2.3.5 Directorios.**

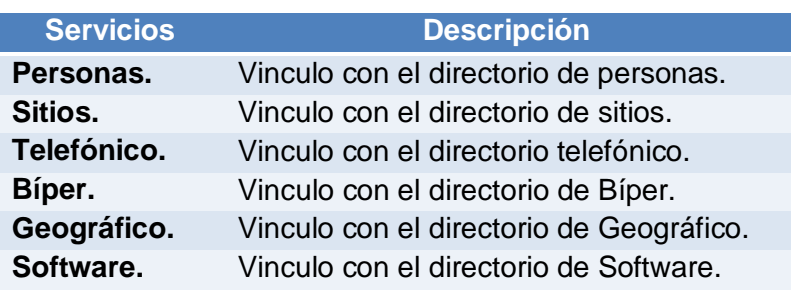

#### **Tabla 6. Directorios**

## **2.3.6 Otros servicios.**

Dentro de otros servicios tenemos los vínculos a los sitios relacionados con la docencia, también contaremos con datos de la Universidad como son la historia, la cronología y datos específicos de la facultades. Contaremos con una amplia galería de imágenes donde podemos visualizar por imágenes la historia del centro.

#### **2.4 Módulos usados para desarrollar el sistema.**

Los módulos en Drupal son ficheros con extensión .module que contienen funciones escritas en PHP. Estas son llamadas por Drupal durante sus procesos habituales de gestión de contenido. Por ejemplo, cada vez que un nodo es creado, visualizado, modificado o borrado, Drupal llama a uno de estos *hooks* pasándoles el contenido del nodo. De esta forma los módulos tienen la posibilidad de modificar y adaptar la información a visualizar en las páginas web antes de que se mande definitivamente al navegador. [19]

A continuación mostraremos los módulos usados para el desarrollo del sistema y su descripción.

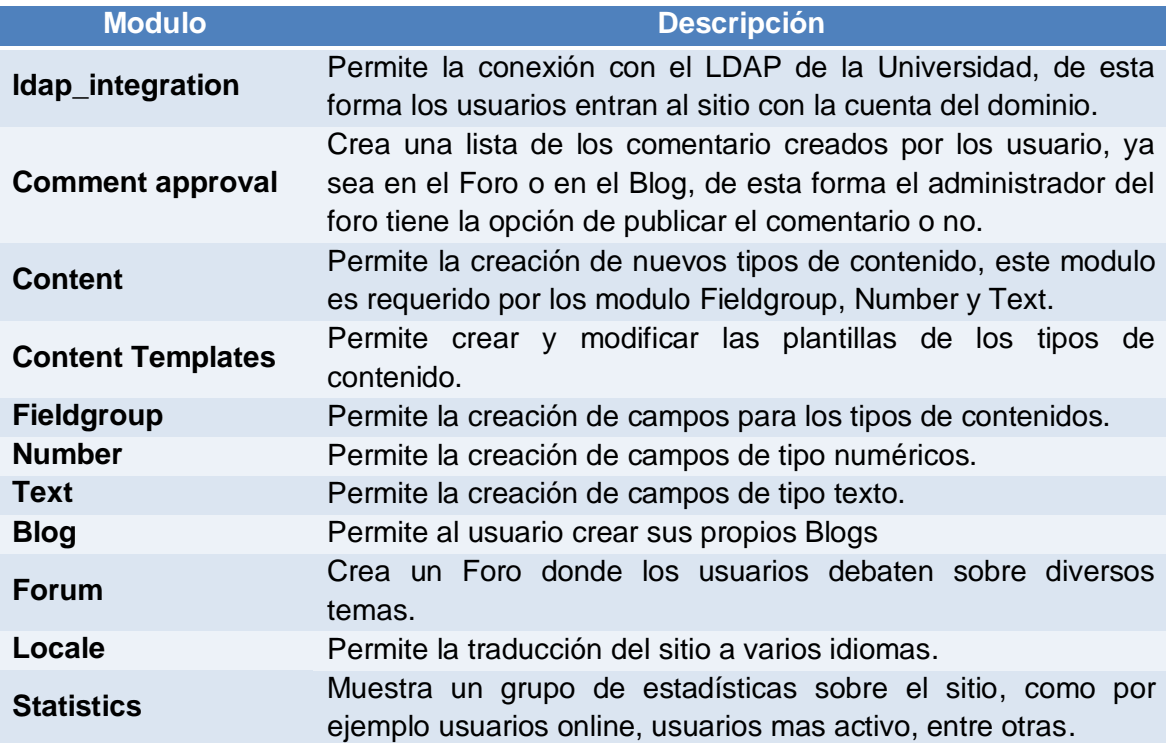

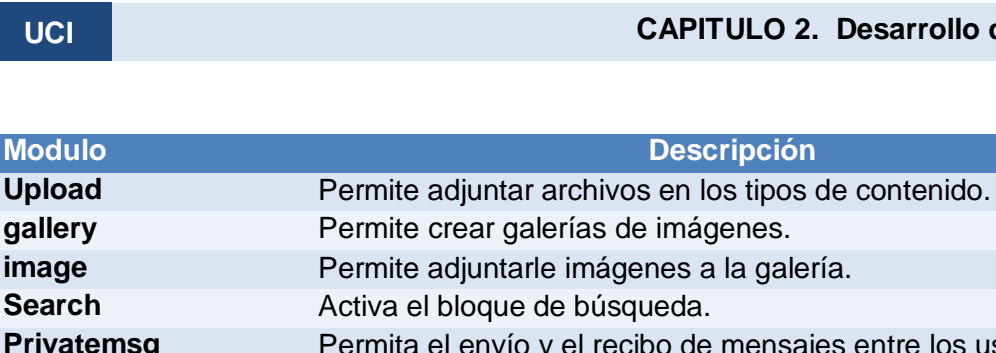

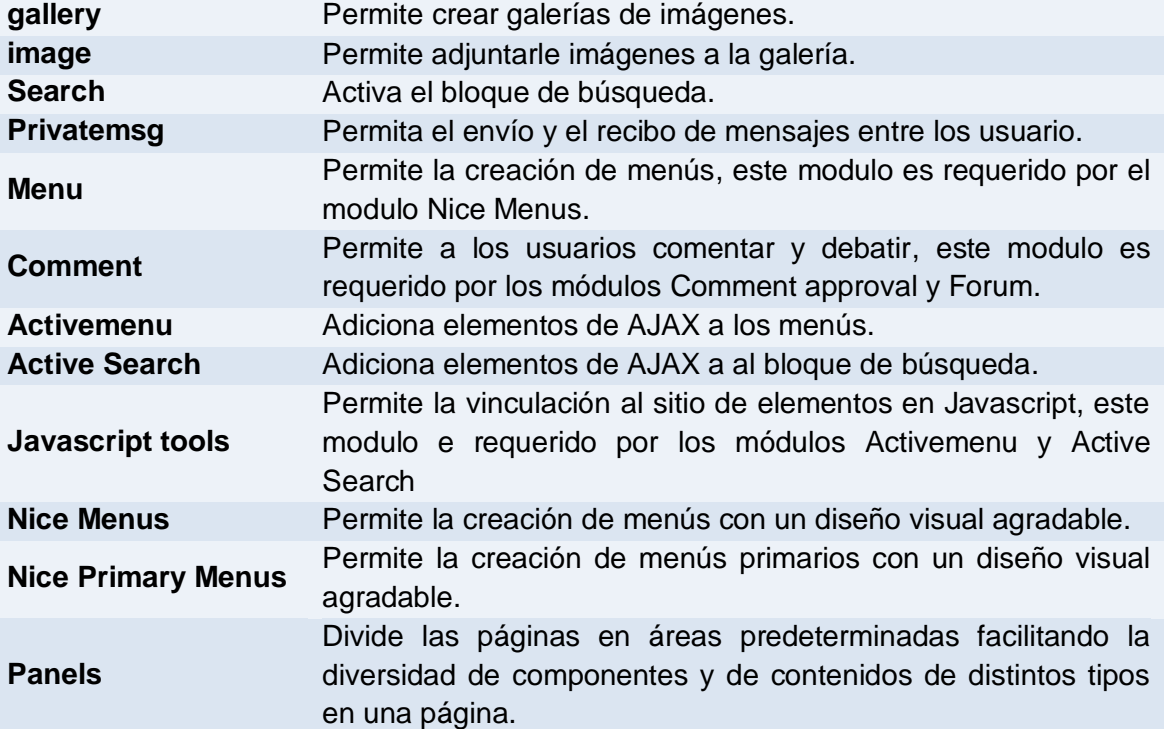

## **Tabla 7. Módulos usados para desarrollar el sistema**

# **2.5 Estructura del sistema.**

En este epígrafe se mostrara la estructura del sistema, para esto se mostraran las estructura de los contenidos creados para dar solución a diversas funcionalidades y de los servicios web consumidos por el sistema.

# **2.5.1 Tipos de Contenido presente en el sistema.**

Para dar cumplimiento a varia de las funcionalidades del sistema se crearon trece tipos de contenidos, estos son:

- 1. Agenda.
- 2. Bookmark.
- 3. Eventos.
- 4. Cursos.
- 5. FAQ´s.
- 6. Reportes técnicos.
- 7. Servicios de salud.
- 8. Menú del desayuno.
- 9. Menú del almuerzo.
- 10. Menú de la comida.
- 11. Canal 7.
- 12. Reglamentos.

# **2.5.1.1 Estructura de los tipos de contenido presente en el sistema.**

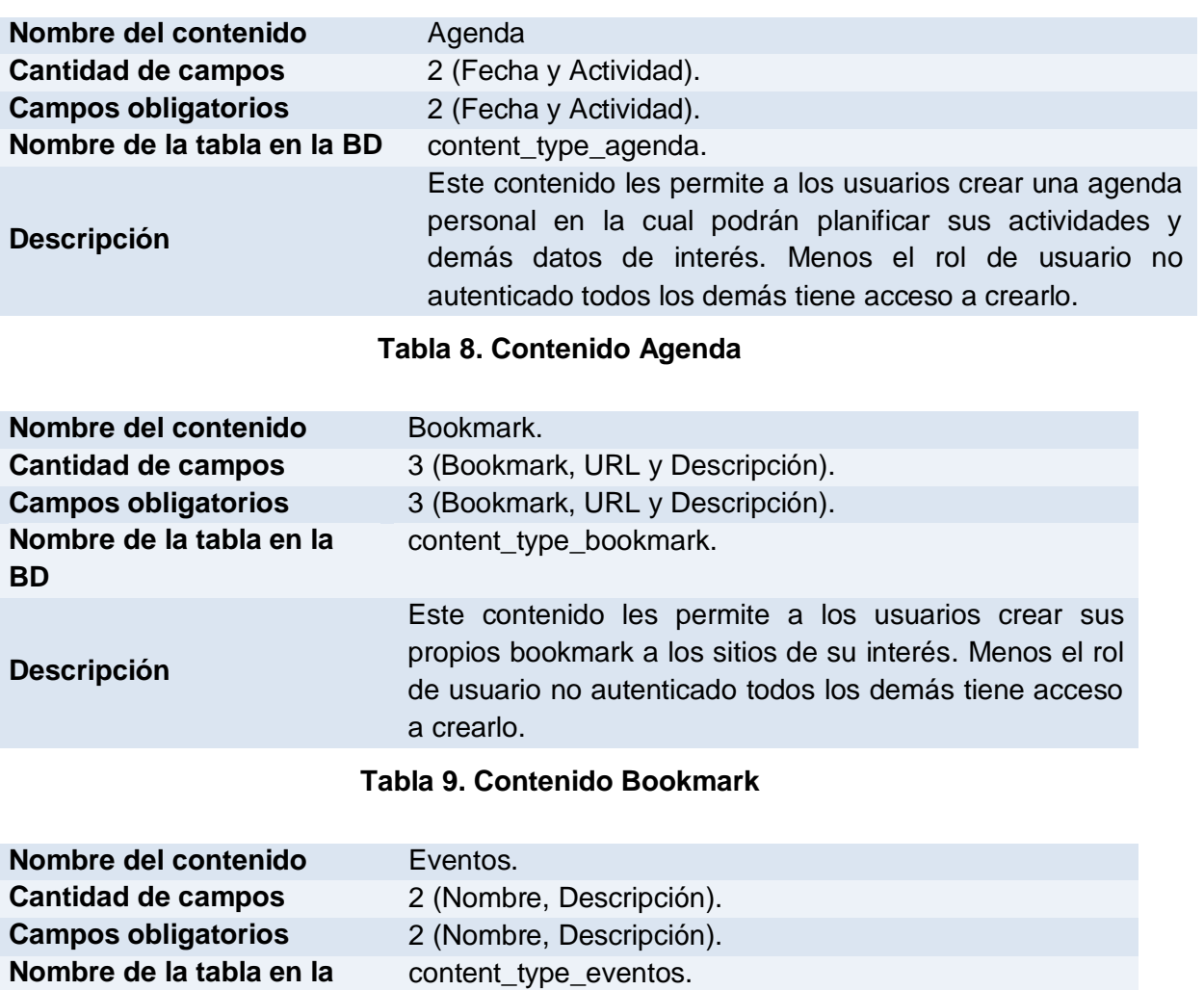

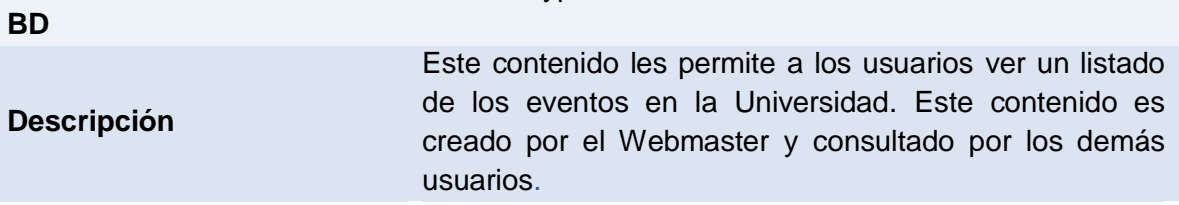

# **Tabla 10. Contenido Eventos**

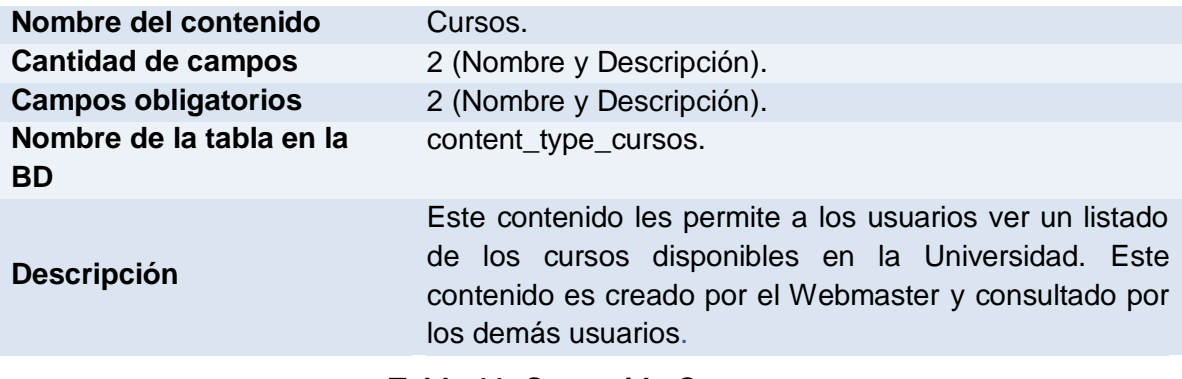

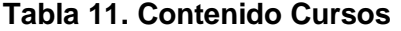
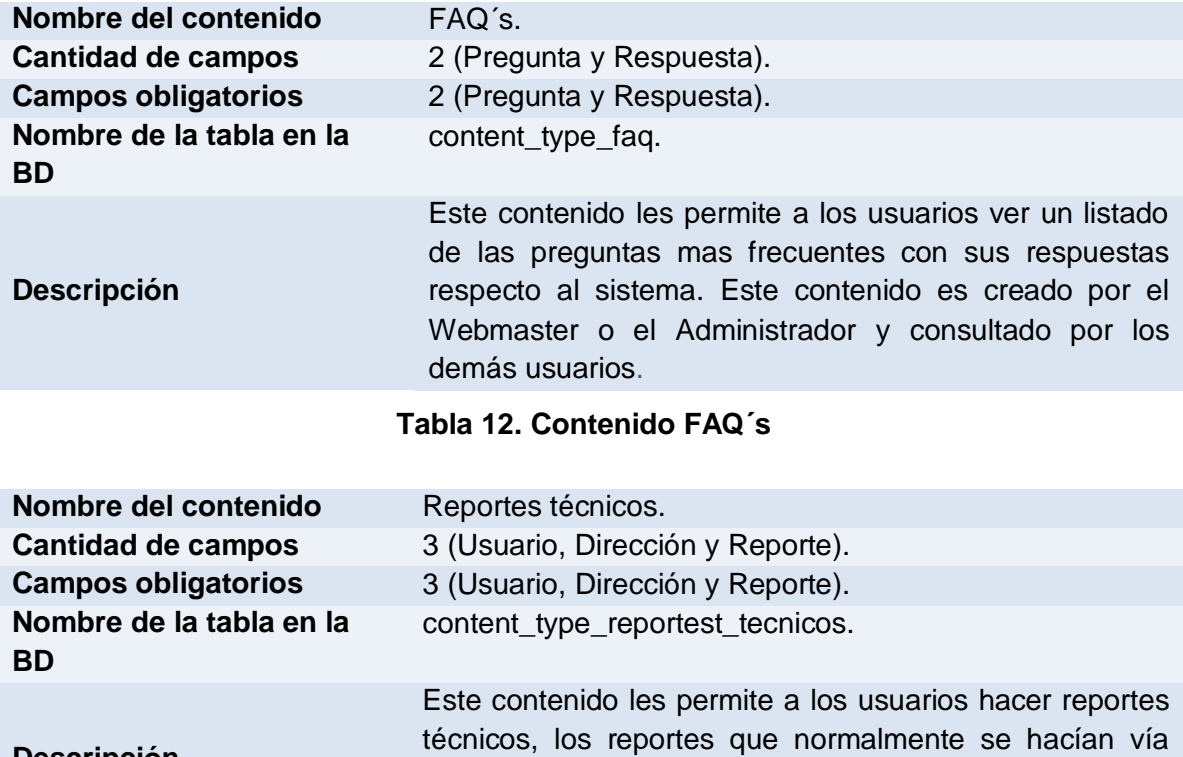

# contenido es creado por cualquier usuario.

telefónica ahora tienen un espacio en la intranet. Este

## **Tabla 13. Contenido Reportes técnicos**

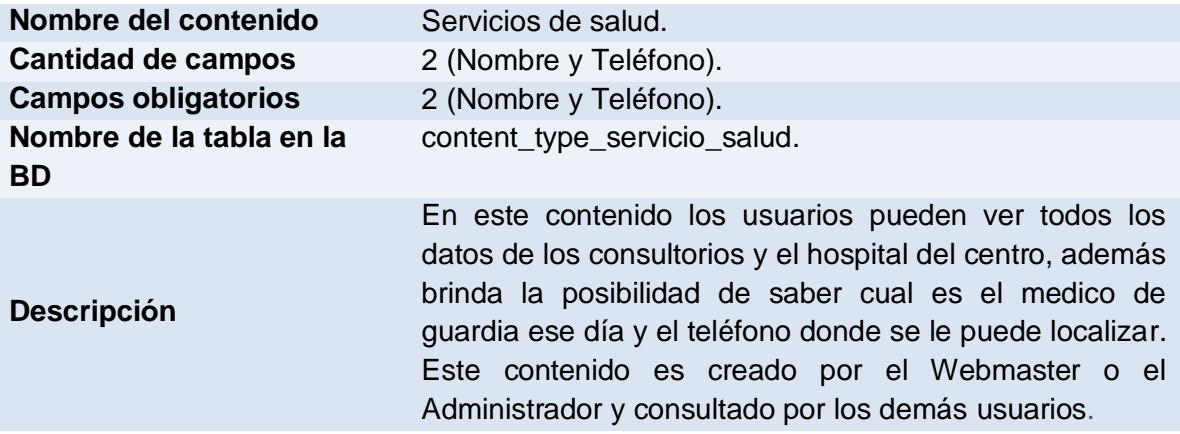

## **Tabla 14. Contenido Servicios de salud.**

**Descripción**

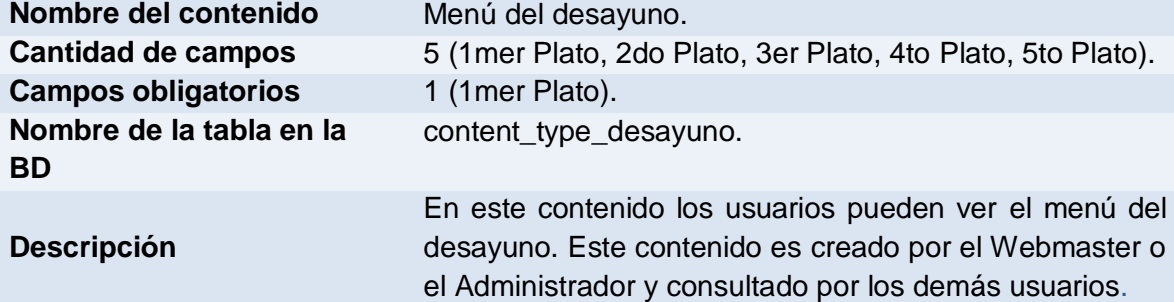

## **Tabla 15. Contenido Menú del desayuno.**

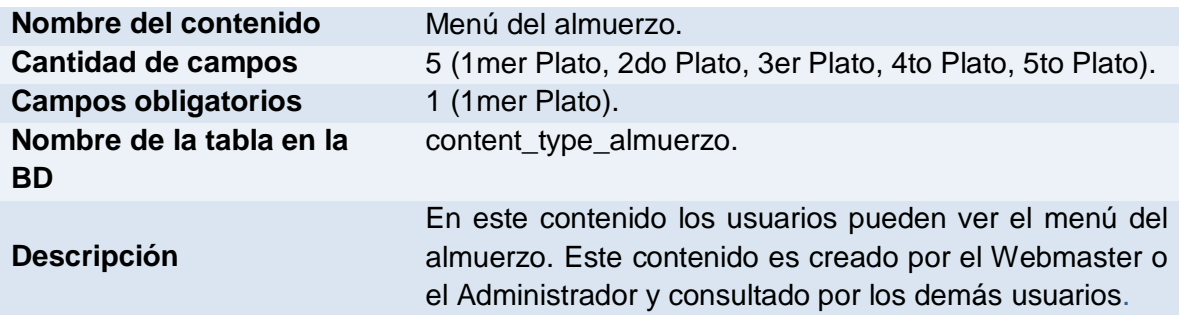

## **Tabla 16. Contenido Menú del almuerzo.**

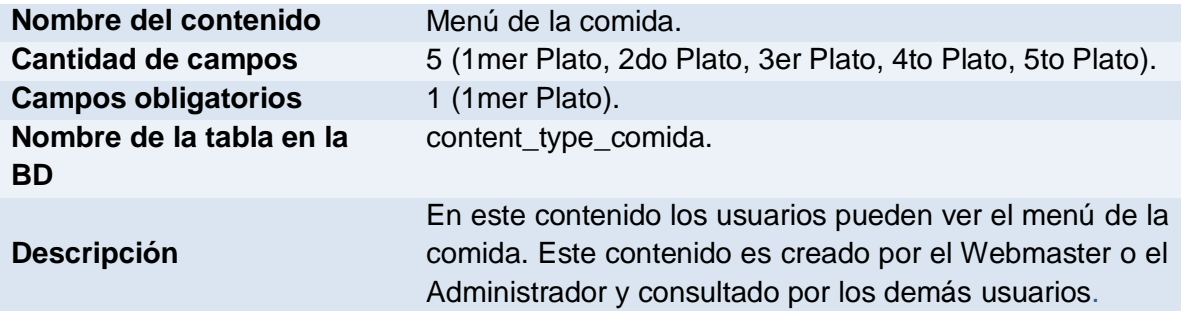

## **Tabla 17. Contenido Menú de la comida.**

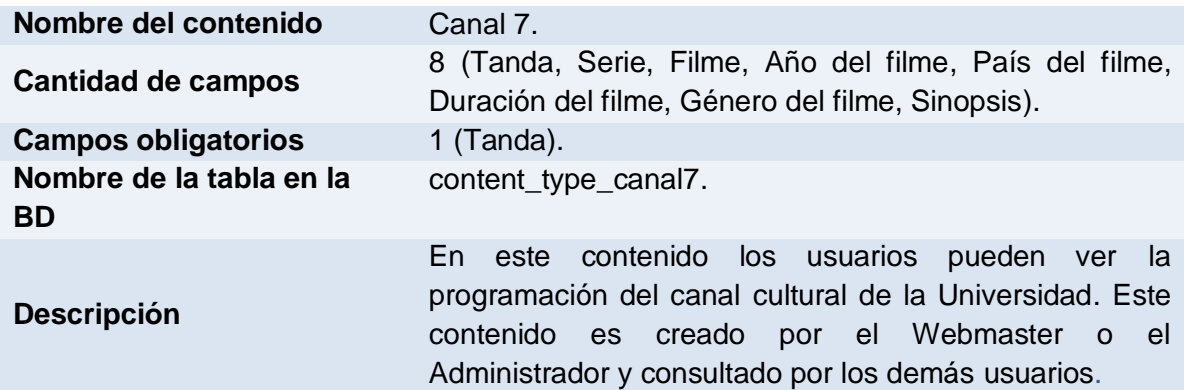

**Tabla 18. Contenido Canal 7.**

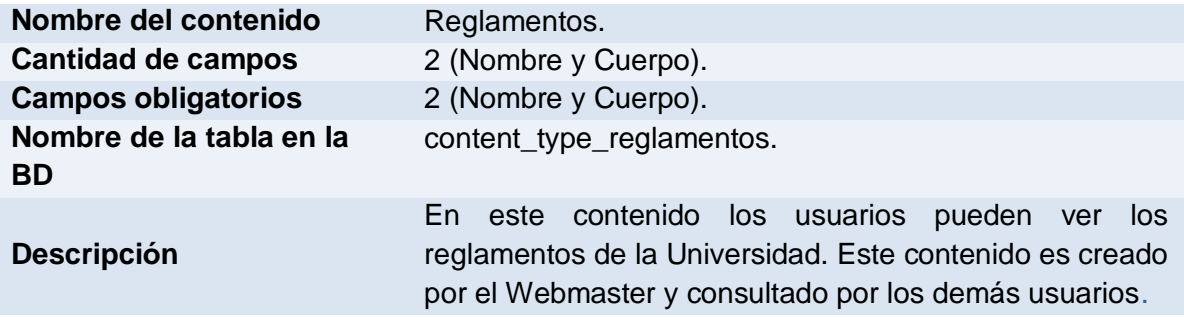

#### **Tabla 19. Contenido Reglamentos.**

#### **2.5.1.2 Mostrar los tipos de contenido presente en el sistema al usuario.**

#### **Agenda.**

Para acceder al tipo de contenido de la agenda el usuario tiene que autenticarse, al autenticarse se le activará el bloque *Mi Canal* a la izquierda de la pantalla, ahí el usuario podrá ver la opción de *Mi Agenda*, al acceder a esta opción de menú se mostrara una pagina con dos opciones, estas opciones son *[Planificar actividades](http://intranet2.prod.uci.cu/?q=node/add/agenda)* y *[Ver actividades](http://intranet2.prod.uci.cu/?q=node/81)  [planificadas](http://intranet2.prod.uci.cu/?q=node/81)***,** con la opción [Planificar actividades](http://intranet2.prod.uci.cu/?q=node/add/agenda) se le muestra al usuario un formulario donde el usuario pasa la Fecha y la Actividad que quiere planificar para esa fecha, en la opción [Ver actividades planificadas](http://intranet2.prod.uci.cu/?q=node/81) se le muestra al usuario una página con las actividades que ha planificado.

#### **Bookmark.**

Para acceder al tipo de contenido de los bookmark el usuario tiene que autenticarse, al autenticarse se le activará el bloque *Mi Canal* a la izquierda de la pantalla ahí el usuario podrá ver la opción de *Mis Bookmark*, al acceder a esta opción de menú se mostrará una página donde el usuario puede visualizar y crear nuevos bookmark, al acceder a la opción de *crear* se mostrará un formulario de tres campos, estos son Bookmark, URL y Descripción, después de llenar los campos el usuario puede crear su nuevo bookmark.

## **Eventos.**

Este contenido lo puede ser consultado por los usuarios sin necesidad de autenticarse, pueden verlos en el cuerpo página principal en la parte inferior izquierda. Este tipo de contenido es creado por el Webmaster, el usuario que desempeñe este rol al autenticarse se activará en la parte derecha el bloque *Web Master* en el accederá a la opción *Eventos,* al acceder a esta opción se mostrara un formulario de tres campos, estos son Nombre, Descripción y URL de la Planilla de inscripción, después de llenar los campos el Webmaster puede crear un nuevo evento.

### **Cursos.**

Este contenido lo puede ser consultado por los usuarios sin necesidad de autenticarse, pueden verlos en el cuerpo página principal en la parte inferior derecha. Este tipo de contenido es creado por el Webmaster, el usuario que desempeñe este rol al autenticarse se activara en la parte derecha el bloque *Web Master* en el accederá a la opción *Cursos,* al acceder a esta opción se mostrara un formulario de tres campos, estos son Nombre, Descripción y URL de la Planilla de inscripción, después de llenar los campos el Webmaster puede crear un nuevo curso.

### **FAQ´s.**

En la parte derecha de la página esta por defecto activado el bloque *Servicios Interactivos*, en este bloque sin necesidad a autenticarse los usuarios pueden consultar el contenido FAQ´s. Este tipo de contenido es creado por el Webmaster, el usuario que desempeñe este rol al autenticarse se mostrará un bloque en la parte derecha llamado *Web Master* en el accederá a la opción *FAQ´s,* al acceder a esta opción se mostrara un formulario de dos campos, estos son Pregunta y Respuesta, después de llenar los campos el Webmaster puede crear una nuevo FAQ.

#### **Reportes técnicos.**

Los usuarios pueden acceder al tipo de contenido de reportes técnicos sin necesidad de autenticarse, en la parte izquierda de la página aparece activo el bloque *Servicios* al acceder a esta opción se le muestra al usuario una pagina con un grupo de servicios, al usuario acceder a la opción de *Servicios técnicos* se le mostrara un formulario de tres campos, estos son, Usuario, Dirección y Reporte, al llenar este formulario y haber enviado el reporte el usuario que desempeña el rol de Revisor de Reportes se atentica en el sitio y en la parte derecha de la pagina en el bloque *Reportes técnicos* podrá acceder una pagina donde se muestran de manera ordenada los reportes creados por los demás usuario.

#### **Servicios de salud.**

En la parte izquierda esta por defecto activado el bloque *Servicios*, al acceder a esta opción se le muestra al usuario una página con un grupo de servicios, al usuario acceder a la opción de *[Servicios de salud](http://intranet2.prod.uci.cu/?q=node/55)* se muestra una pagina con información sobre los servicios de salud en la Universidad además de mostrar el Medico de guardia y el teléfono donde se puede localizar. Este tipo de contenido es creado por el Webmaster, el usuario que desempeñe este rol al autenticarse se mostrara un bloque en la parte derecha llamado *Web Master* en el accederá a la opción *[Servicios de salud](http://intranet2.prod.uci.cu/?q=node/add/servicio-salud)* al acceder a esta opción se muestra un formulario de dos campos, estos son Doctores de guardia y Teléfonos, después de llenar los campos el Webmaster puede crea el contenido.

#### **Menú del desayuno.**

En la parte izquierda esta por defecto activado el bloque *Servicios*, al acceder a esta opción se le muestra al usuario una página con un grupo de servicios, al usuario acceder a la opción de *[Menú del Comedor](http://intranet2.prod.uci.cu/?q=node/83)* se muestra una pagina con la información referente al del menú del desayuno de ese día. Este tipo de contenido es creado por el Webmaster, el usuario que desempeñe este rol al autenticarse se mostrara un bloque en la parte derecha llamado *Web Master* en el accederá a la opción *[Menú del Desayuno](http://intranet2.prod.uci.cu/?q=node/add/desayuno),* al acceder a esta opción se muestra un formulario de cinco campos, estos son 1mer Plato, 2do Plato, 3er Plato, 4to Plato y 5to, después de llenar los campos el Webmaster puede crea el contenido.

#### **Menú del almuerzo.**

En la parte izquierda esta por defecto activado el bloque *Servicios*, al acceder a esta opción se le muestra al usuario una página con un grupo de servicios, al usuario acceder a la opción de *[Menú del Comedor](http://intranet2.prod.uci.cu/?q=node/83)* se muestra una pagina con la información referente al del menú del almuerzo de ese día. Este tipo de contenido es creado por el Webmaster, el usuario que desempeñe este rol al autenticarse se mostrara un bloque en la parte derecha llamado *Web Master* en el accederá a la opción *[Menú del Almuerzo](http://intranet2.prod.uci.cu/?q=node/add/desayuno),* al acceder a esta opción se muestra un formulario de cinco campos, estos son 1mer Plato, 2do Plato, 3er Plato, 4to Plato y 5to, después de llenar los campos el Webmaster puede crea el contenido.

#### **Menú de la comida.**

En la parte izquierda esta por defecto activado el bloque *Servicios*, al acceder a esta opción se le muestra al usuario una página con un grupo de servicios, al usuario acceder a la opción de *[Menú del Comedor](http://intranet2.prod.uci.cu/?q=node/83)* se muestra una pagina con la información referente al del menú de la comida de ese día. Este tipo de contenido es creado por el Webmaster, el usuario que desempeñe este rol al autenticarse se mostrara un bloque en la parte derecha llamado *Web Master* en el accederá a la opción *[Menú de](http://intranet2.prod.uci.cu/?q=node/add/desayuno) la Comida,* al acceder a esta opción se mostrara un formulario de cinco campos, estos son 1mer Plato, 2do Plato, 3er Plato, 4to Plato y 5to, después de llenar los campos el Webmaster puede crea el contenido.

### **Canal 7.**

En la parte izquierda esta por defecto activado el bloque *Servicios*, al acceder a esta opción se le muestra al usuario una página con un grupo de servicios, al usuario acceder a la opción de *[Programación](http://intranet2.prod.uci.cu/?q=node/83) del Canal 7* se muestra una página con la información referente a la programación del canal cultural de ese día. Este tipo de contenido es creado por el Webmaster, el usuario que desempeñe este rol al autenticarse se mostrara un bloque en la parte derecha llamado *Web Master* en el accederá a la opción *[Canal](http://intranet2.prod.uci.cu/?q=node/add/desayuno) 7,* al acceder a esta opción se muestra un formulario de ocho campos, estos son Tanda, Serie, Filme, Año del filme, País del filme, Duración del filme, Genero del filme y Sinopsis, después de llenar los campos el Webmaster puede crea el contenido.

### **Red de Amigos**

En la parte derecha esta por defecto activado el bloque *Servicio Interactivos*, en este bloque accedemos a la opción *Redes Sociales*, esta opción nos conduce a una página la cual tiene un texto de ayuda al usuario y un vinculo que nos conduce a un formulario al cual podrá acceder cualquier usuarios autenticado, dicho formulario consta de dos campos, estos son Usuario y Descripción, después de llenar los dos campos esta operación quedara registrada en el bloque *Mi Canal* en la opción *Mis Amigos* que se encuentra en el bloque Mi Canal situado en la parte derecha de pagina.

#### **Reglamentos**

En la parte izquierda esta por defecto activado el bloque *Reglamentos*, al acceder a esta opción se le muestra al usuario una pagina con los reglamentos de la Universidad y además de se le da posibilidad de descargarlos. Este tipo de contenido es creado por el Webmaster, el usuario que desempeñe este rol al autenticarse se mostrara un bloque en la parte derecha llamado *Web Master* en el accederá a la opción *Reglamentos,* al acceder a esta opción se mostrara un formulario de dos campos y la posibilidad de adjuntar un archivo, los campos son Nombre y Descripción, después de llenar los campos pasara a adjuntar el archivo del reglamentos, después de realizar todas estas operaciones el Webmaster puede crea el contenido.

## **2.5.2 Servicios Web consumidos por el sistema.**

Para dar cumplimiento a varia de las funcionalidades del sistema se consumieron varios servicios web brindados por otros sistemas de la Universidad, estos servicios son:

- 1. Noticia principal.
- 2. Noticia dado sitio de publicación.
- 3. Noticia dado Id y sitio de publicación.
- 4. Efemérides dada la fecha.
- 5. Efemérides dado el Id.
- 6. Aviso dado sitio de publicación.
- 7. Avisos dado Id [y sitio de publicación.](http://gn.prod.uci.cu/?q=aviso_contenido)
- 8. Cumpleaños de los trabajadores dada la fecha.
- 9. Cumpleaños de los trabajadores adjuntos dada la fecha.
- 10. Datos de una persona dado el usuario.
- 11. Datos de una persona dado el número del carnet de identidad.
- 12. Datos de una persona dado el número de solapin.
- 13. Información de la residencia dado el solapin.
- 14. Información de los comedores dado el solapin.
- 15. Información de la reservación del pase dado el Id de la persona.
- 16. Datos de la Ruta dado el Id de esta.
- 17. Dirección de destino de pase dado el Id de la persona.

### **2.5.2.1 Estructura de los Servicios Web Consumidos por el sistema.**

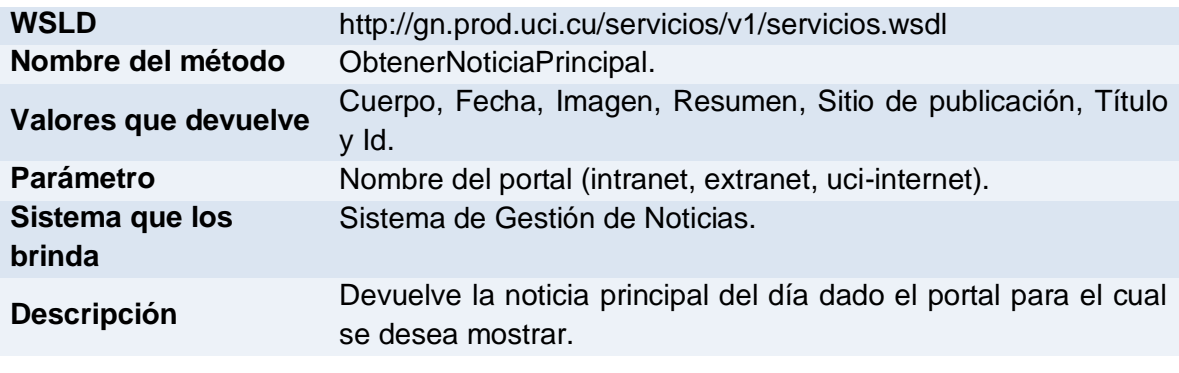

**Tabla 20. Servicio Noticia principal.**

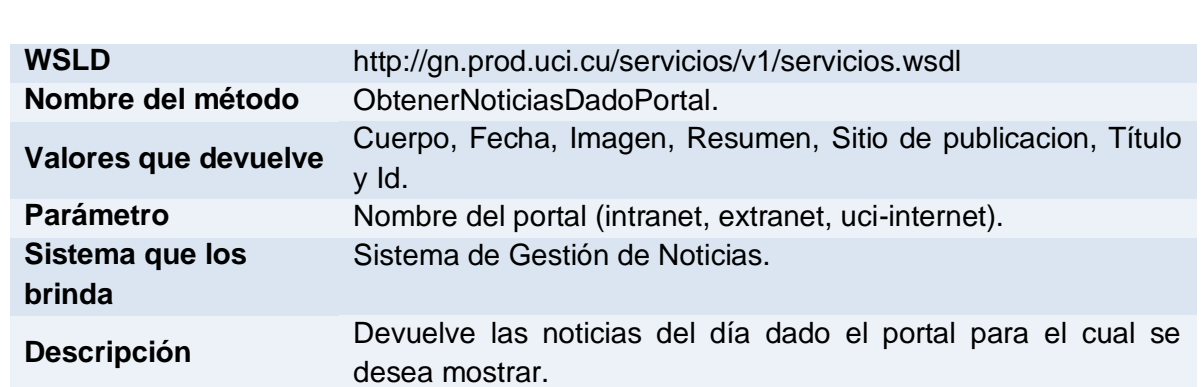

## **Tabla 21. Servicio Noticia dado sitio de publicación.**

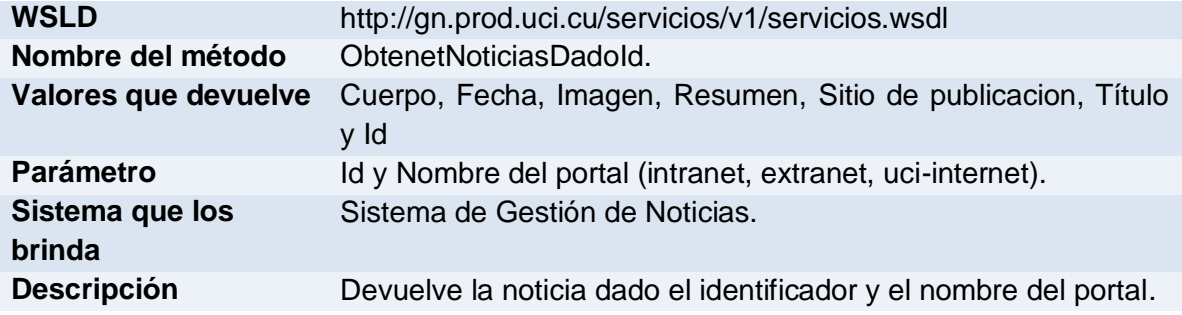

## **Tabla 22. Servicio Noticia dado id y sitio de publicación.**

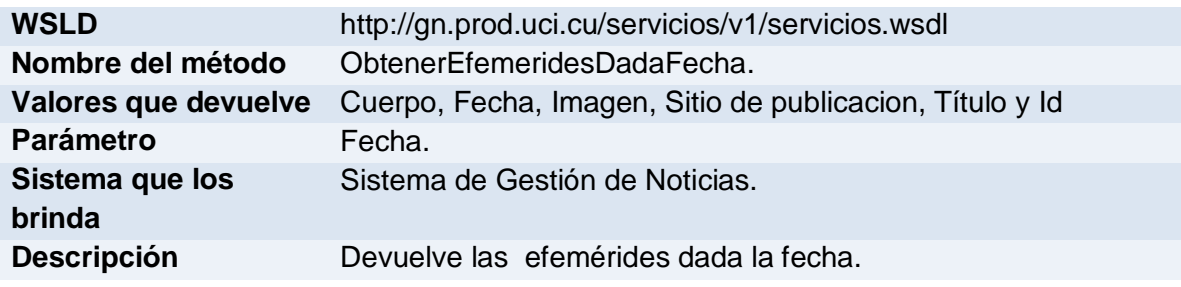

## **Tabla 23. Servicio Efemérides dada la fecha.**

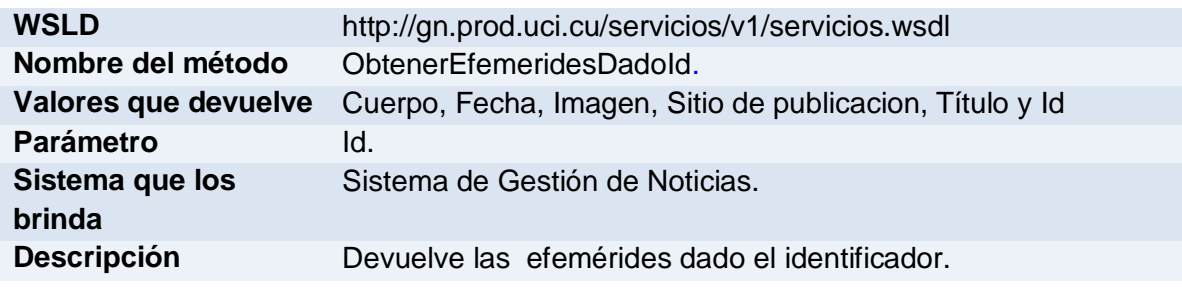

## **Tabla 24. Servicio Efemérides dado el Id.**

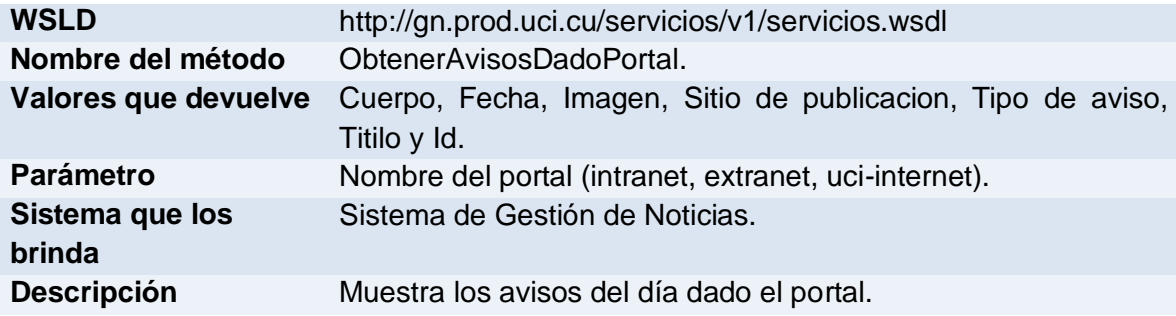

## **Tabla 25. Servicio Aviso dado sitio de publicación.**

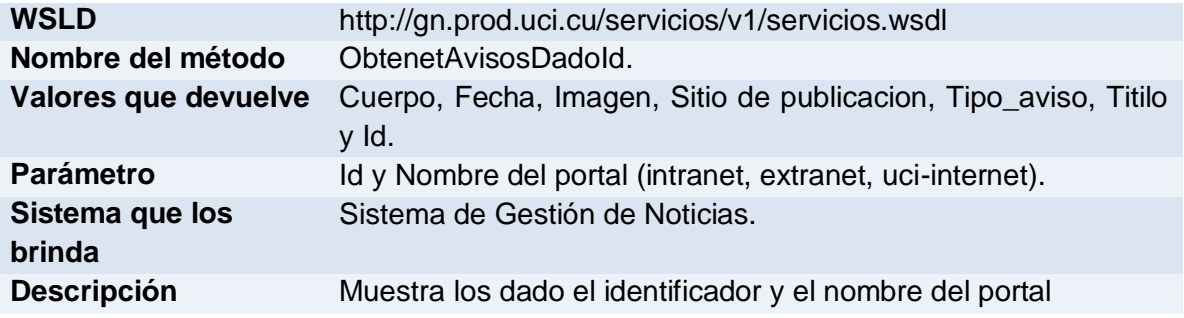

## **Tabla 26. Servicio Avisos dado Id y sitio de publicación.**

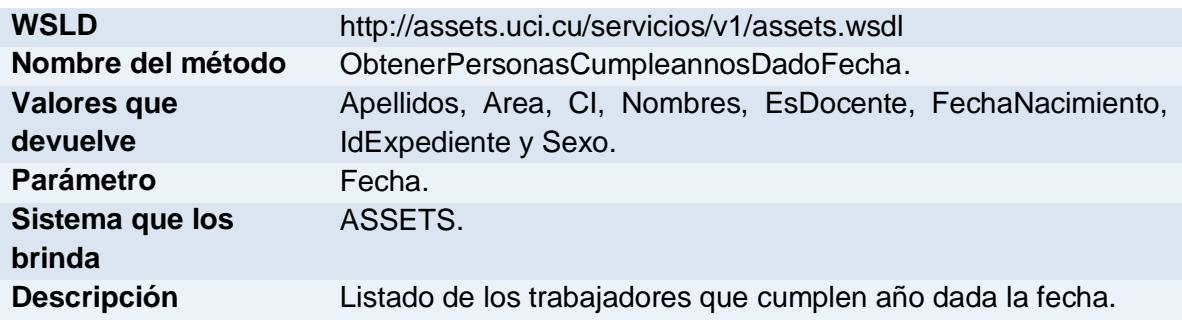

## **Tabla 27. Servicio Cumpleaños de los trabajadores dada la fecha.**

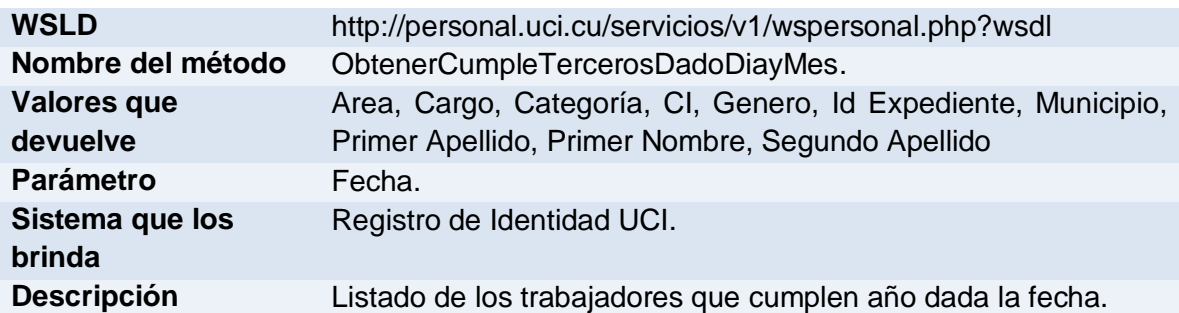

**Tabla 28. Servicio Cumpleaños de los trabajadores adjuntos dada la fecha.**

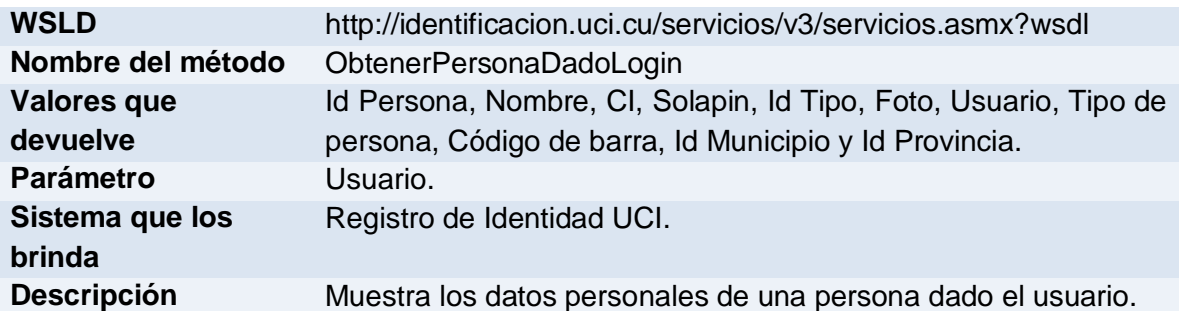

## **Tabla 29. Servicio Datos de una persona dado el usuario.**

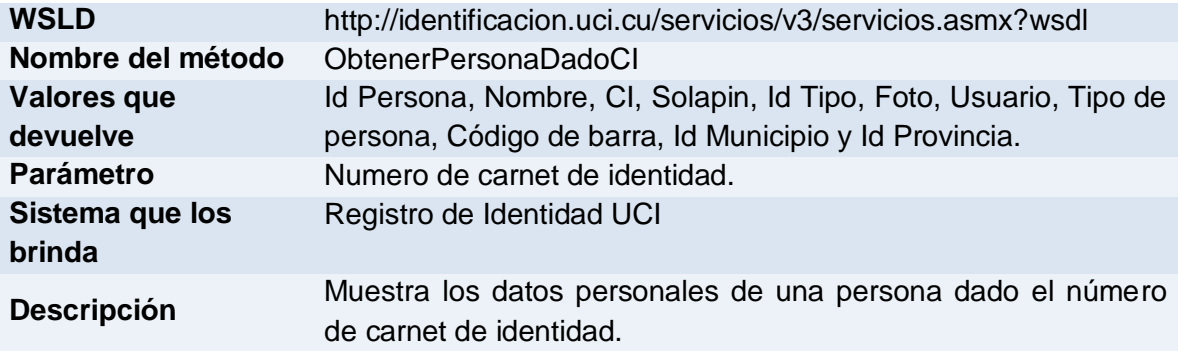

## **Tabla 30. Servicio Datos de una persona dado el número del carnet de identidad.**

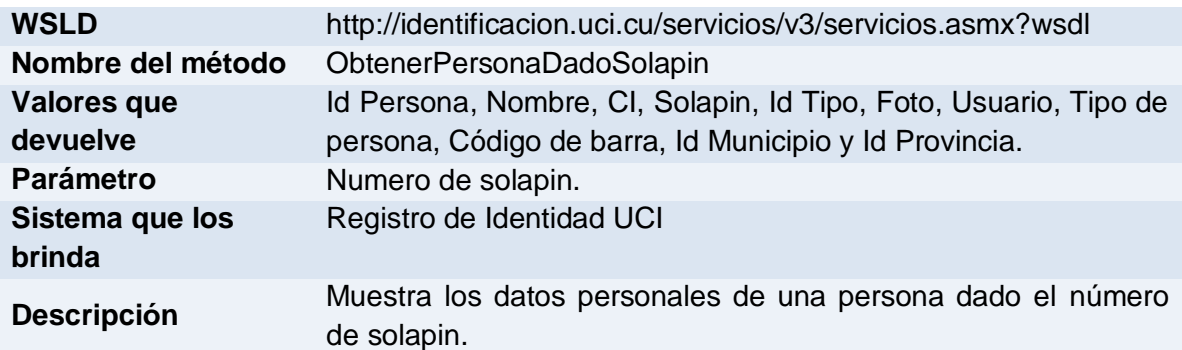

## **Tabla 31. Servicio Datos de una persona dado el número de solapin.**

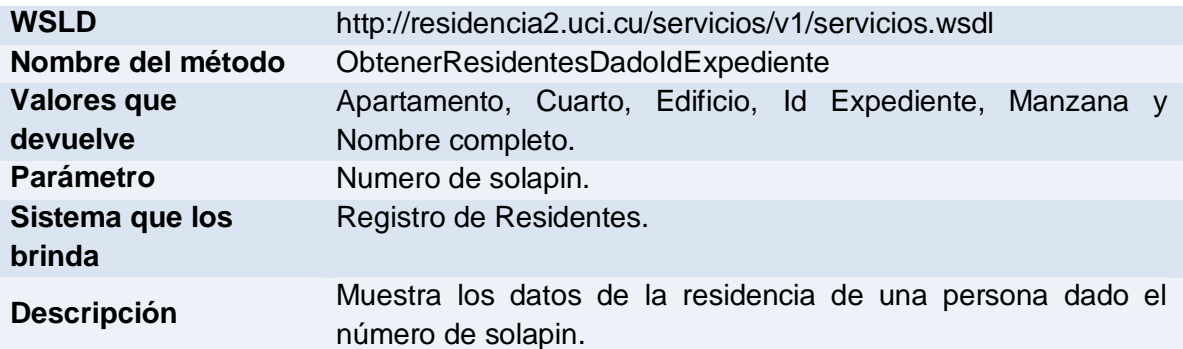

## **Tabla 32. Servicio Información de la residencia dado el solapin.**

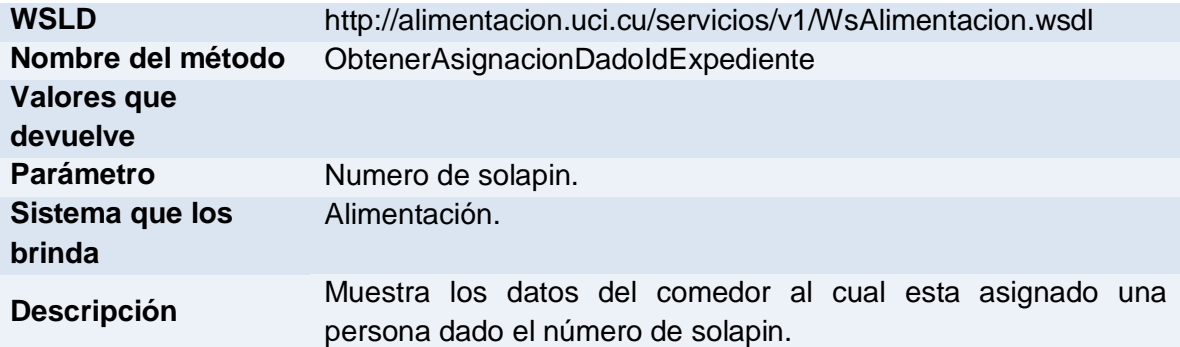

#### **Tabla 33. Servicio Información de los comedores dado el solapin.**

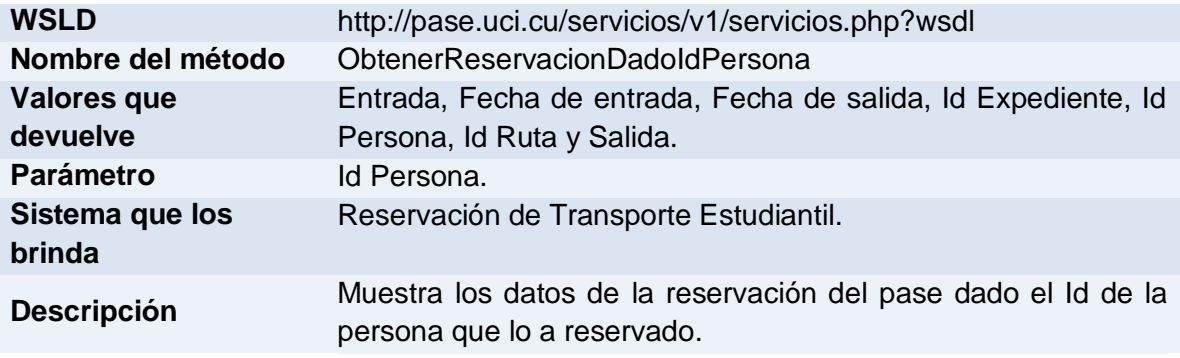

## **Tabla 34. Servicio Información de la reservación del pase dado el Id de la persona.**

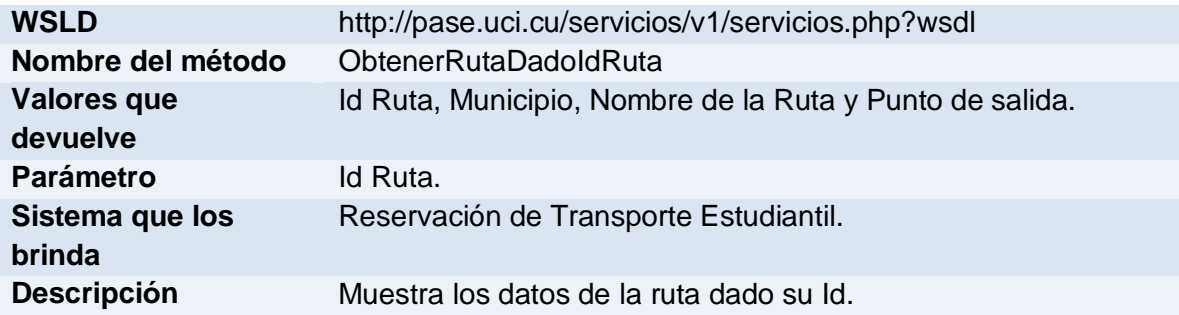

## **Tabla 35. Servicio Datos de la Ruta dado el Id de esta.**

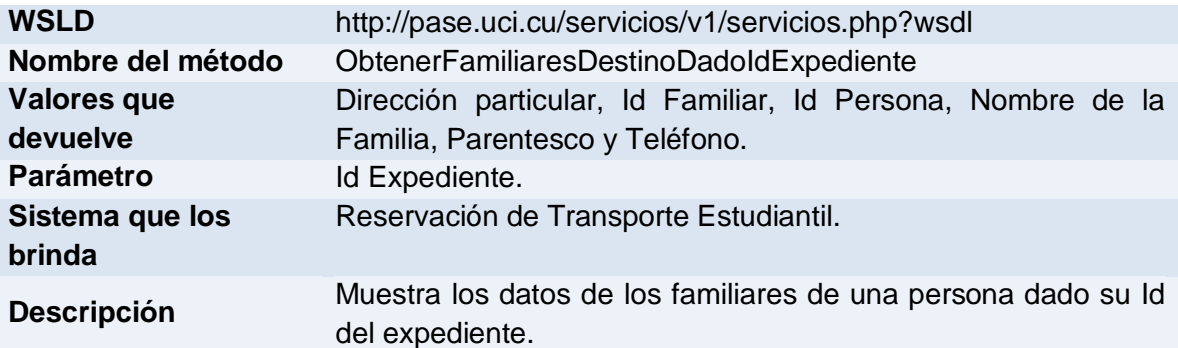

**Tabla 36. Servicio Dirección de la reservación de pase dado el Id de la persona.**

#### **2.5.2.2 Mostrar los Servicios Web Consumidos por el sistema al usuario.**

#### **Noticia principal.**

Este servicio le muestra al usuario la noticia principal en un bloque llamado *Al Día* situado en la parte superior de la página principal, el usuario puede ver la noticia principal sin necesidad de autenticarse.

#### **Noticia dado sitio de publicación.**

Este servicio le muestra al usuario una pagina con un listado con todas la noticias del día, al cual podrá acceder mediante el vinculo llamado *+ noticias* situado en el bloque *Al Día*, el usuario puede acceder a esta pagina sin necesidad de autenticarse.

#### **Noticia dado Id y sitio de publicación.**

Este servicio le muestra al usuario una pagina con el cuerpo de la noticia que el mismo desea leer, esta operación la puede realizar dando clic sobre el titulo de la noticia que desee leer, el usuario puede acceder a esta pagina sin necesidad de autenticarse. **Efemérides dada la fecha.**

Este servicio le muestra al usuario un listado con las efemérides principales del día en un bloque llamado *Efemérides* situado en la parte central izquierda de la pagina principal, el usuario puede acceder a esta pagina sin necesidad de autenticarse.

#### **Efemérides dado el Id.**

Este servicio le muestra al usuario una pagina con el cuerpo de la efeméride que el mismo desea leer, esta operación la puede realizar dando clic sobre el titulo de la efeméride que desee leer, el usuario puede acceder a esta pagina sin necesidad de autenticarse.

#### **Aviso dado sitio de publicación.**

Este servicio le muestra al usuario en un bloque llamado *Avisos* el cual esta situado en la parte central derecha un listado con todas los avisos del día, el usuario puede acceder a esta pagina sin necesidad de autenticarse.

#### **[Avisos dado Id y sitio de publicación.](http://gn.prod.uci.cu/?q=aviso_contenido)**

Este servicio le muestra al usuario una pagina con el cuerpo del aviso que el mismo desea leer, esta operación la puede realizar dando clic sobre el titulo del aviso que desee leer, el usuario puede acceder a esta pagina sin necesidad de autenticarse.

#### **Cumpleaños de los trabajadores dada la fecha.**

En el bloque situado en la parte derecha de la pagina llamado *Servicios Interactivos*, en la opción *Cumpleaños* el usuario podrá ver los trabajadores que cumplan año en el día, el usuario puede acceder a esta pagina sin necesidad de autenticarse.

#### **Cumpleaños de los trabajadores adjuntos dada la fecha.**

En el bloque situado en la parte derecha de la pagina llamado *Servicios Interactivos*, en la opción *Cumpleaños* el usuario podrá ver los trabajadores adjuntos que cumplan año en el día, el usuario puede acceder a esta pagina sin necesidad de autenticarse.

Este servicio le muestra los datos de una persona (Nombre, Apellidos, categoría y solapin) dado el usuario.

#### **Datos de una persona dado el número del carnet de identidad.**

Este servicio le muestra los datos de una persona (Nombre, Apellidos, categoría y solapin) dado el numero del carnet de identidad.

#### **Datos de una persona dado el número de solapin.**

Este servicio le muestra los datos de una persona (Nombre, Apellidos, categoría y solapin) dado el numero del solapin.

#### **Información de la residencia dado el solapin.**

Este servicio le muestra a los usuarios los datos de su residencia (Edificio, Apartamento y Cuarto) dado el número de solapin, se podrá acceder a el a través de el bloque *Mi Canal* mediante la opción *Mi Residencia* y para realizar búsquedas avanzadas lo podrán hacer a través la opción *Servicio de Residencia* situada en el bloque *Servicio* en la parte izquierda de la pagina.

#### **Información de los comedores dado el solapin.**

Este servicio le muestra a los usuarios los datos de su comedor (Numero, Puerta y Horarios) dado el número de solapin, se podrá acceder a el a través del bloque *Mi Canal* mediante la opción *Comedor*.

#### **Información de la reservación del pase dado el Id de la persona.**

Este servicio le muestra a los usuarios los datos de la su reservación de pase (Fecha de entrada y Fecha de salida), se podrá acceder a el a través del bloque *Mi Canal* mediante la opción *Reservaciones*.

#### **Datos de la Ruta dado el Id de esta.**

Este servicio le muestra a los usuarios los datos de la ruta para la cual reservo su pase (Municipio, Nombre de la ruta y Punto de salida), se podrá acceder a el a través del bloque *Mi Canal* mediante la opción *Reservaciones*.

#### **Dirección de destino de la reservación de pase dado el Id de la persona.**

Este servicio le muestra a los usuarios los datos de la dirección de destino de la reservación para la cual reservo su pase (Dirección, Familiar, Parentesco y Teléfono), se podrá acceder a el a través del bloque *Mi Canal* mediante la opción *Reservaciones*.

#### **2.6 Distribución de los servicios que brinda el portal.**

Los servicios que brinda el portal se pueden dividir en seis grupos, estos son, páginas informativas, vínculos a otras páginas, tipos de contenidos, servicios web, módulos y el sistema de configuración, en la siguiente figura ilustramos como están distribuidos esto grupos en el sistema para lograr las funcionalidades del portal.

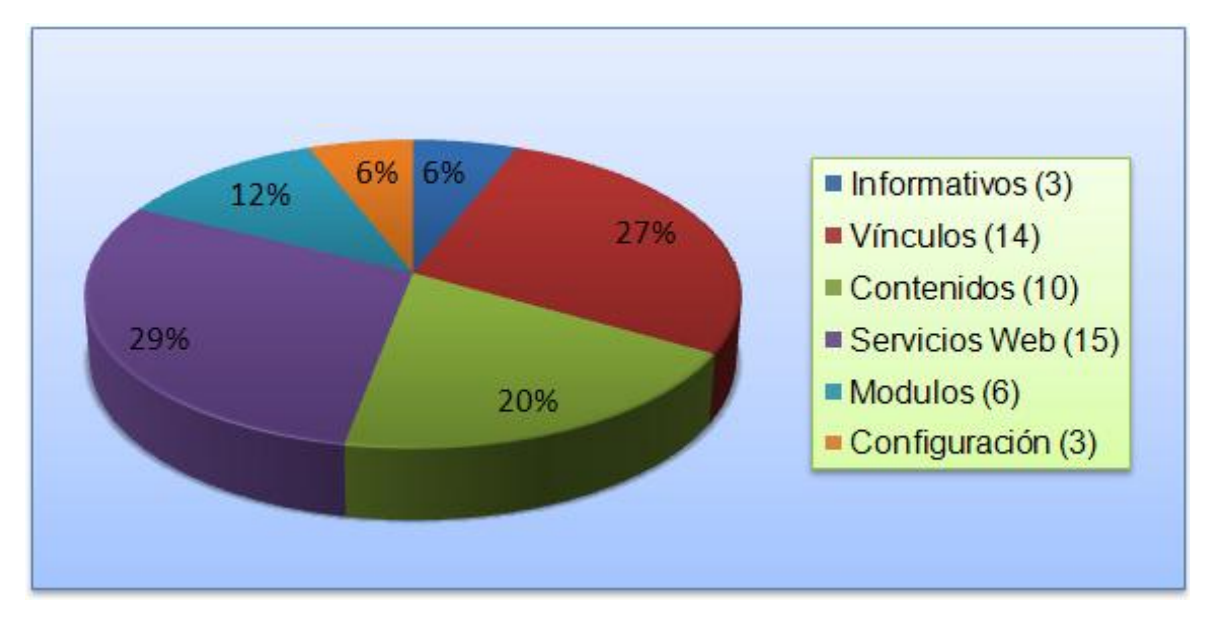

**Figura 5. Porcentaje que representa de cada grupo de servicios en el sistema**

Analizando la figura anterior **(Figura 5)**, apoyándonos en el concepto de portal de intranet y vinculando ambas cosas con la Universidad, se puede apreciar de que a pesar de ser el sistema propuesto una versión beta, este se integra mejor al concepto de portal de intranet, que no es mas que un sitio que interactúa con la demás áreas y sistemas, en este caso de nuestra Universidad, todos esto lo podemos visualizar mejor en la siguiente figura.

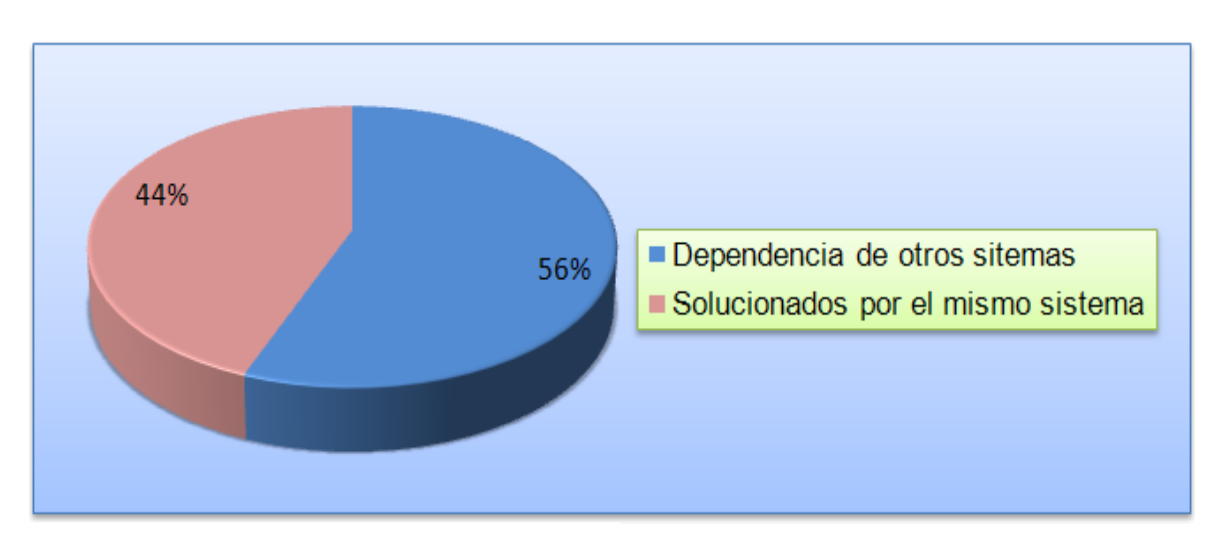

**Figura 6. Porcentaje de dependencia de otros sistemas**

#### **2.7 Diagrama de despliegue.**

En el diagrama de despliegue se sitúa el software en el hardware que lo contiene. En este caso la aplicación se encuentra hospedada en un servidor Web, la misma se comunica con un sistema de gestión de base de datos (MySQL) que se encuentra en otro servidor y también este servidor Web esta relacionado con varia capas de servicios web que le brindan diversas funcionalidades. Se emplea como protocolo de comunicación entre el Cliente y el Servidor Web el HTTP debido a que está basado en el modelo cliente-servidor.

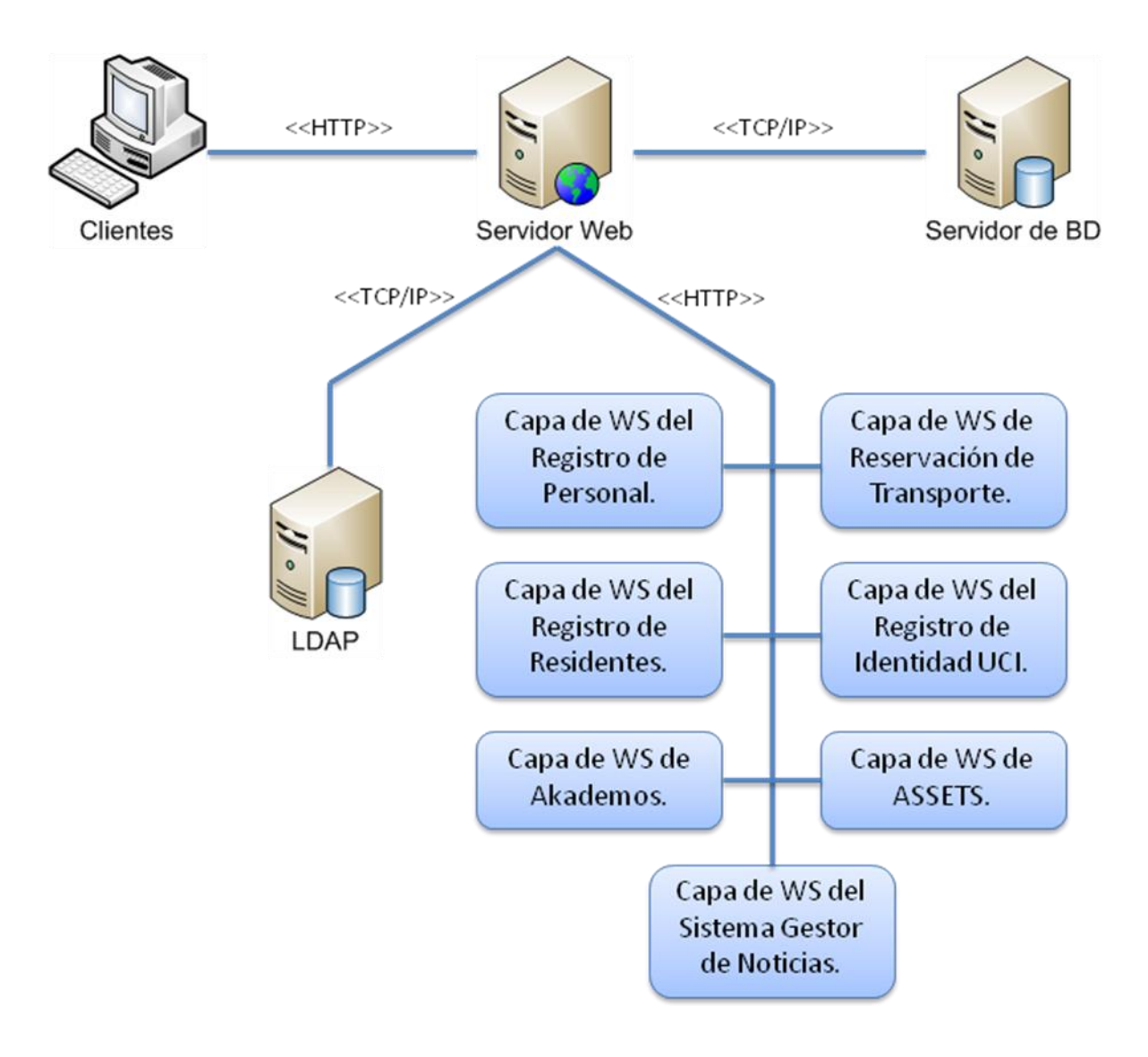

**Figura 7. Diagrama de Despliegue.**

## **2.8 Diagrama de componentes.**

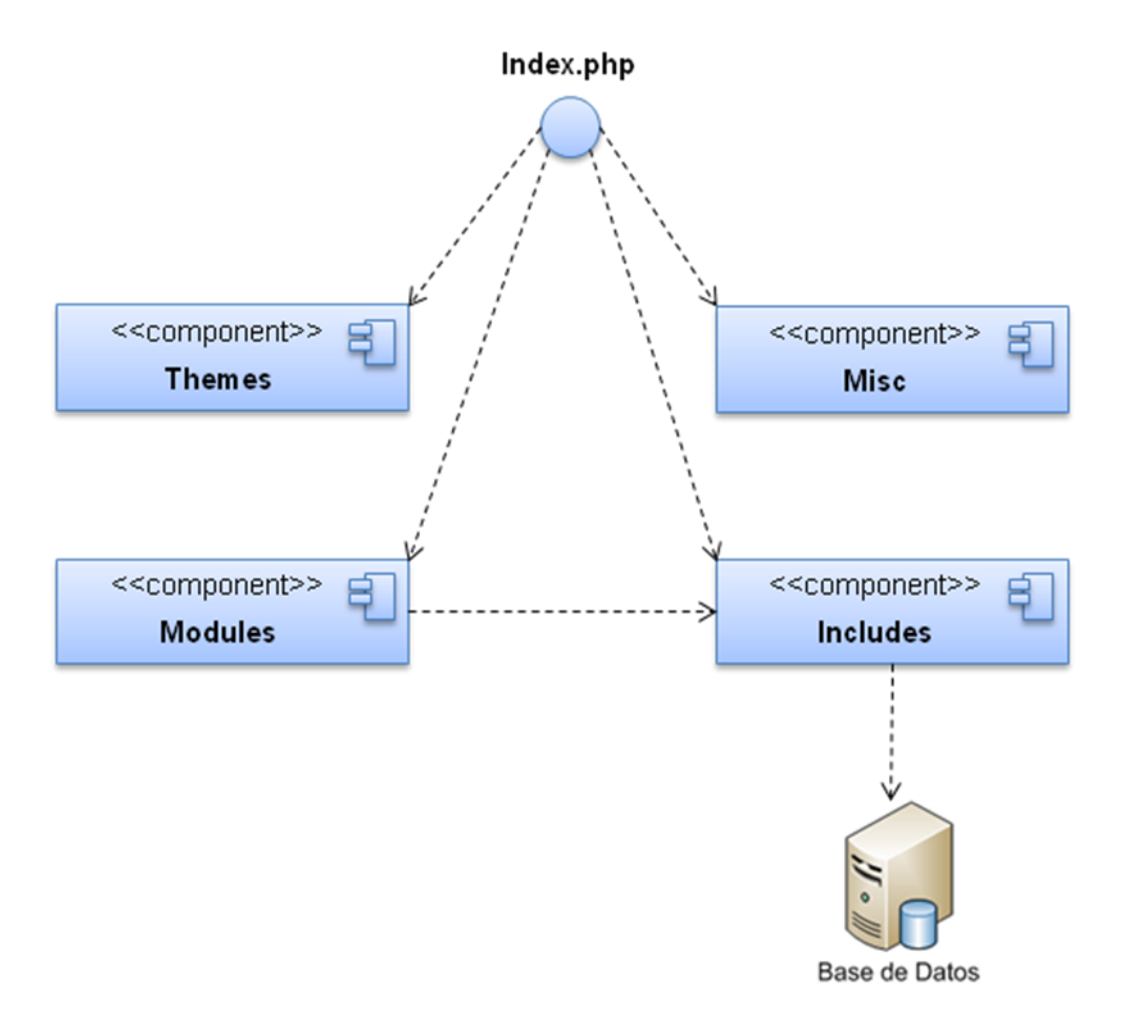

**Figura 8. Diagrama de Componentes**

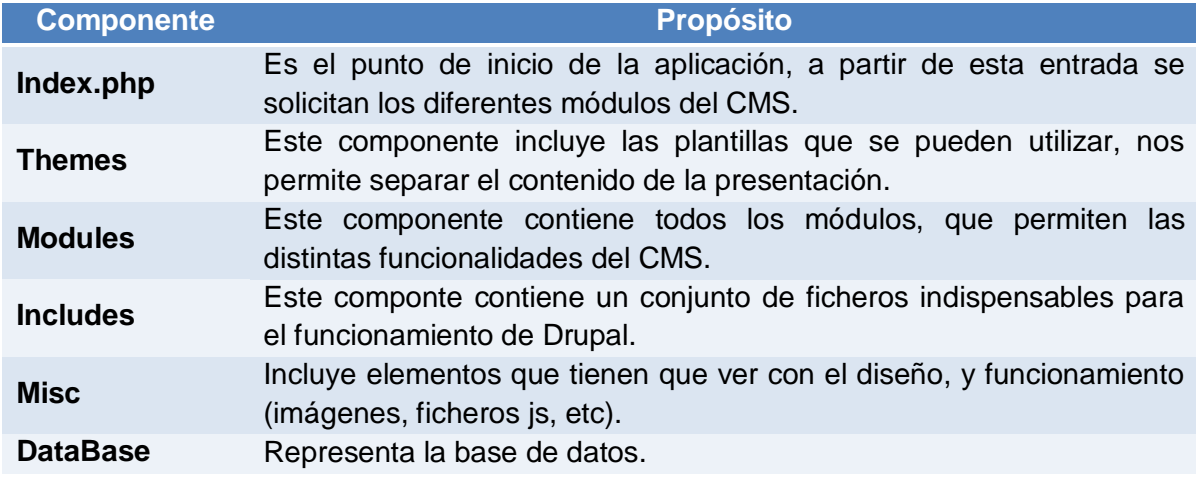

**Tabla 37. Descripción de los componentes del diagrama**

#### **Conclusiones**

Con el desarrollo del negocio plasmado en este capítulo podemos analizar desde el punto de vista de los usuarios todas las facilidades que estos van a tener con esta nuevo sistema y desde el punto de vista de los desarrolladores podrán ver todo una documentación detallada de cómo esta implementado el sistema, logrando así un mejor entendimiento para versiones futuras del portal.

#### **CAPÍTULO 3. Pruebas**

## **Introducción.**

En el presente capítulo se presentan los modelos de pruebas de los casos de uso relevantes para el desarrollo del negocio del sistema, de esta forma podemos ver cuando cometemos un error al interactuar con el sistema, las respuesta que este nos da y que debemos hacer para no cometer los errores.

### **3.1 Modelo de pruebas del caso de uso Autenticarse.**

#### **Descripción general.**

El caso de uso se inicia cuando el usuario intenta autentificarse en el sistema. El sistema muestra el formulario para que el usuario inserte los datos correspondientes para acceder al sistema.

#### **Condiciones de ejecución.**

No presenta.

#### **Secciones a probar en el caso de uso Autenticarse.**

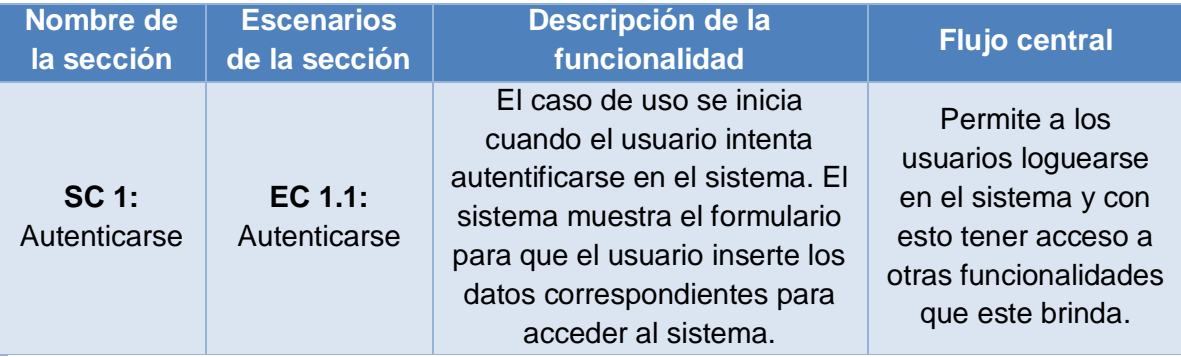

**Análisis de los escenarios del caso de uso Autenticarse.**

#### **SC 1 Autenticarse**

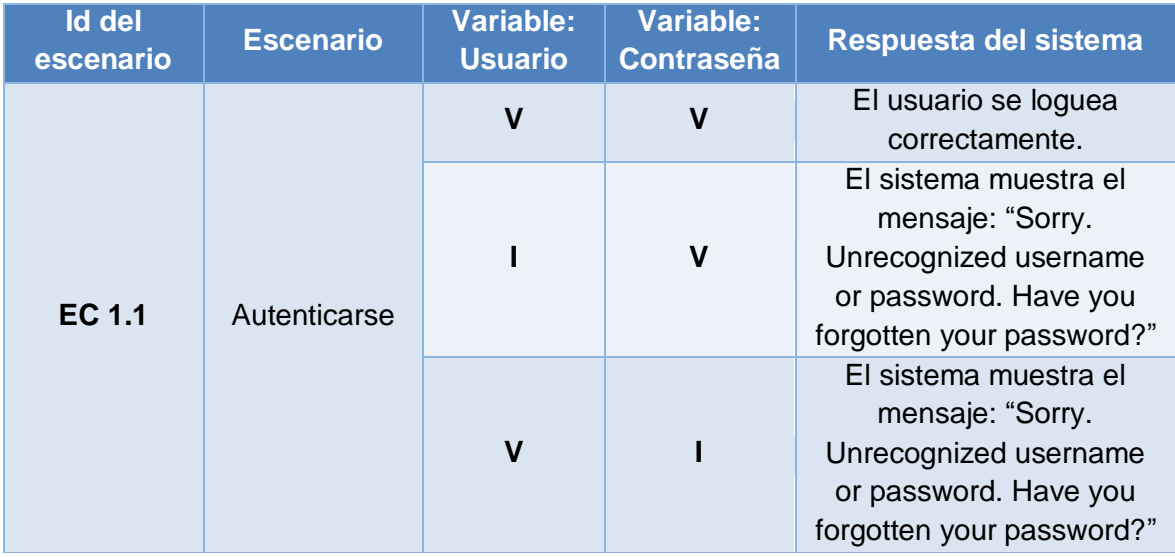

## **Descripción general.**

El caso de uso se inicia cuando el administrador tiene la necesidad de añadir, modificar o eliminar la cuenta de algún usuario del sistema.

## **Condiciones de ejecución.**

- 1. Administrador autenticado satisfactoriamente.
- 2. Usuario existente en el sistema en el caso de que se quiera modificar o eliminar su cuenta.

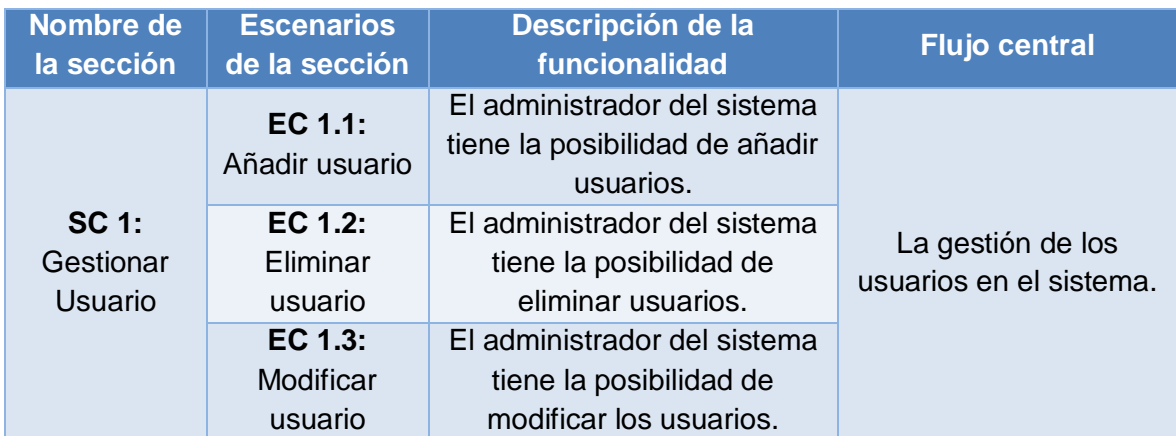

## **Secciones a probar en el caso de uso Gestionar Usuario.**

### **Análisis de los escenarios del caso de uso Gestionar Usuario.**

### **SC 1: Gestionar Usuario**

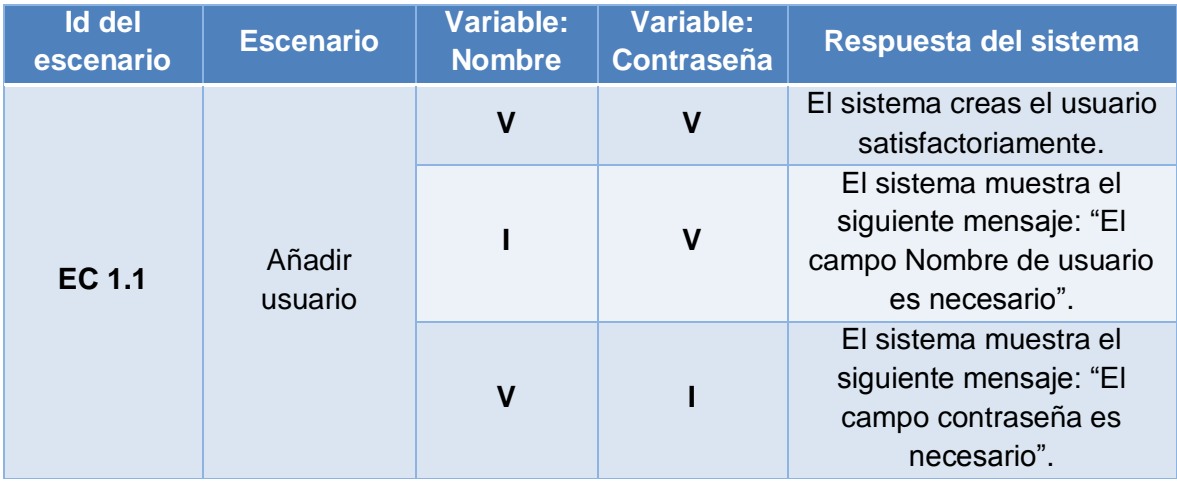

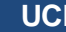

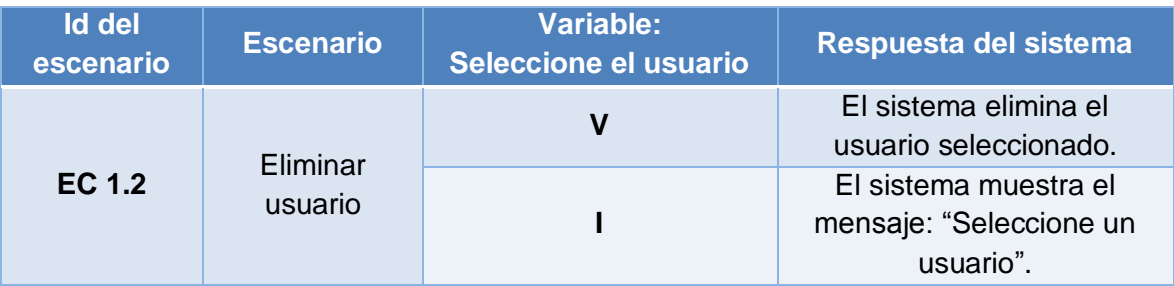

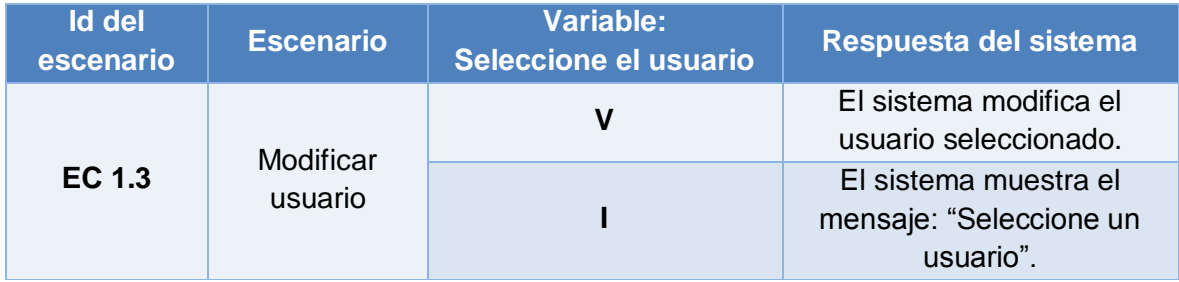

## **3.3 Modelo de pruebas del caso de uso Gestionar Foro.**

## **Descripción general.**

El caso de uso inicia cuando el Administrador de foro necesita insertar, modificar o eliminar un tema, un contenedor o un comentario de un foro también debe revisar la cola de aprobación de los comentarios y decidir los que desea publicar; terminando el caso de uso cuando el administrador logra su objetivo.

## **Condiciones de ejecución.**

- 1. Administrador de foro, autenticado satisfatoriamente.
- 2. Contenedor, foro y comentarios creados previamente en caso de que se quiera modificar/eliminar.
- 3. Comentario en cola de aprobación para poder ser publicado.

### **Secciones a probar en el Caso de Uso Gestionar Foro.**

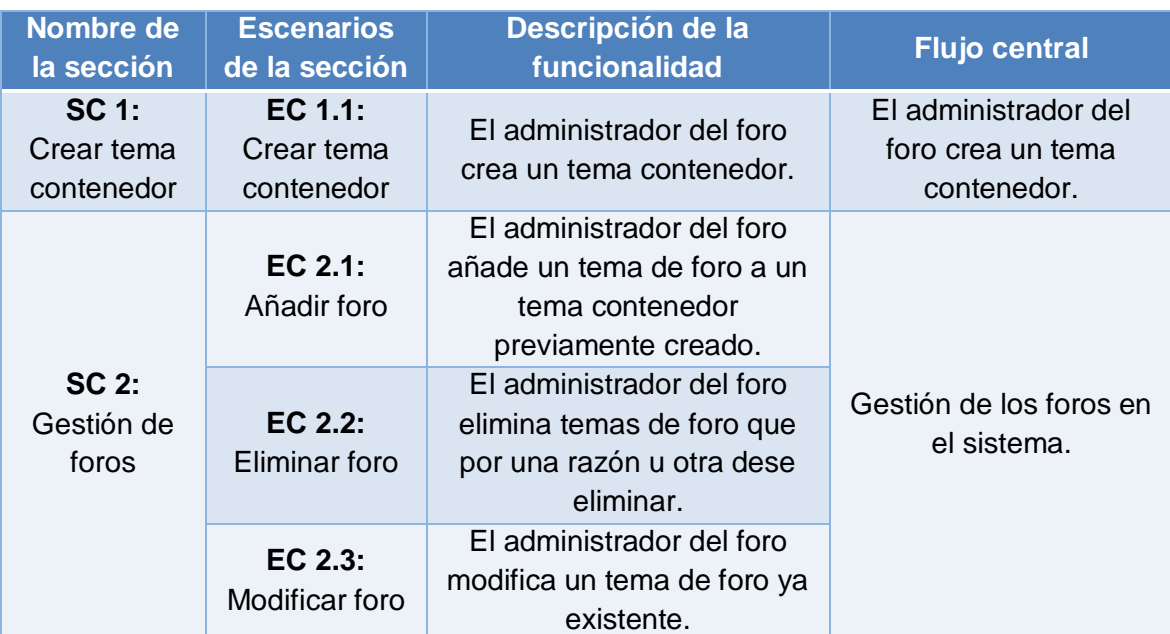

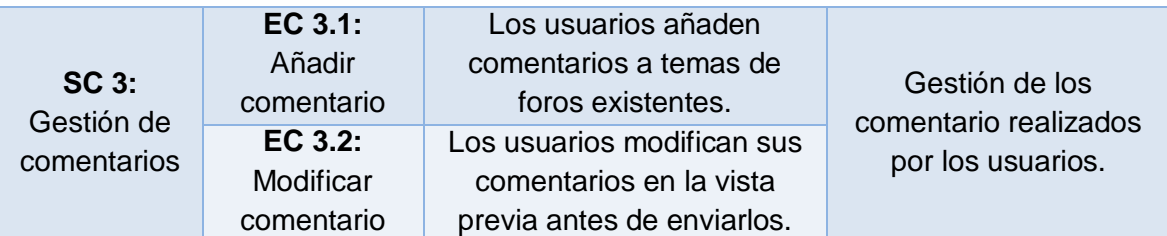

**Análisis de los escenarios del caso de uso Gestionar Foro.**

#### **SC 1: Crear tema contenedor**

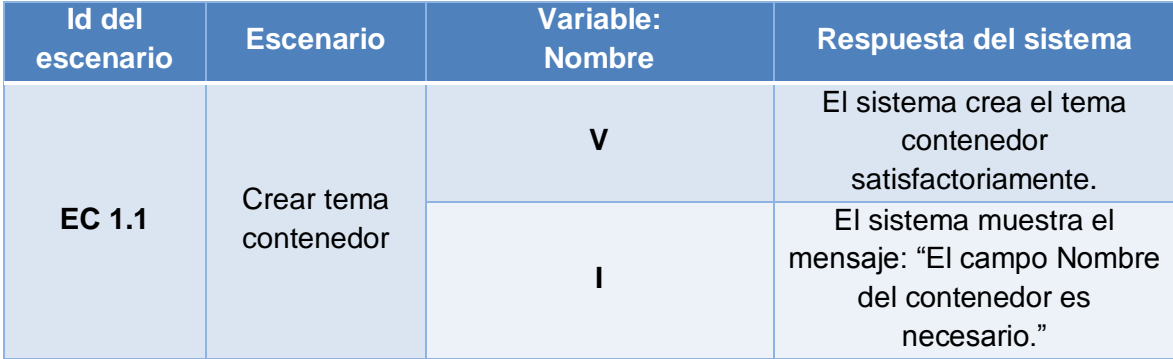

## **SC 2: Gestión de foros**

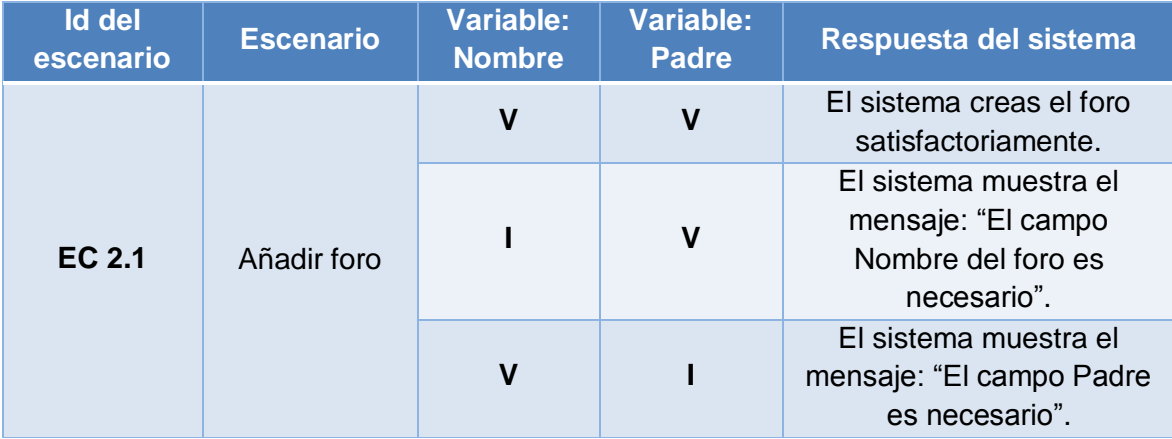

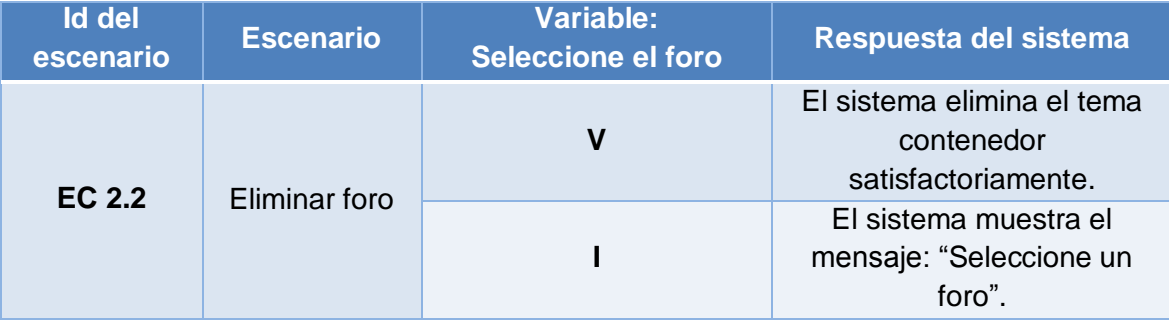

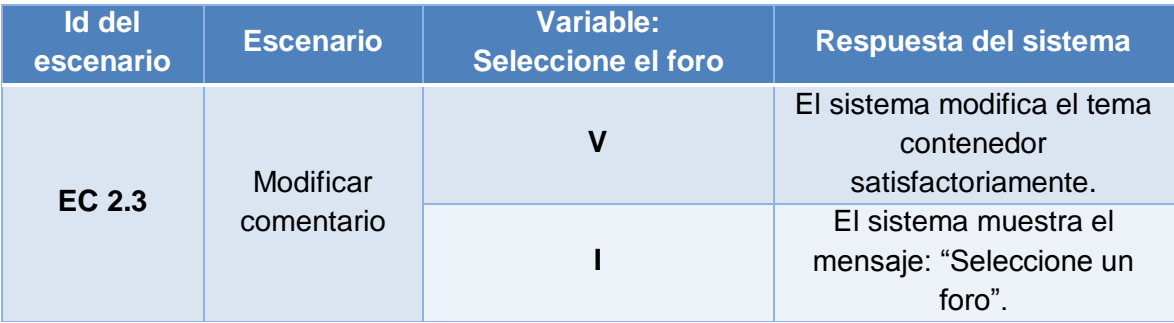

## **SC 3: Gestión de comentarios**

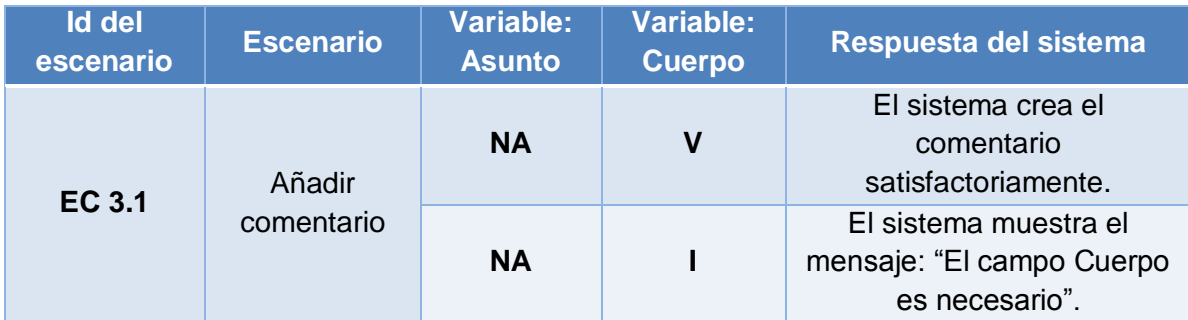

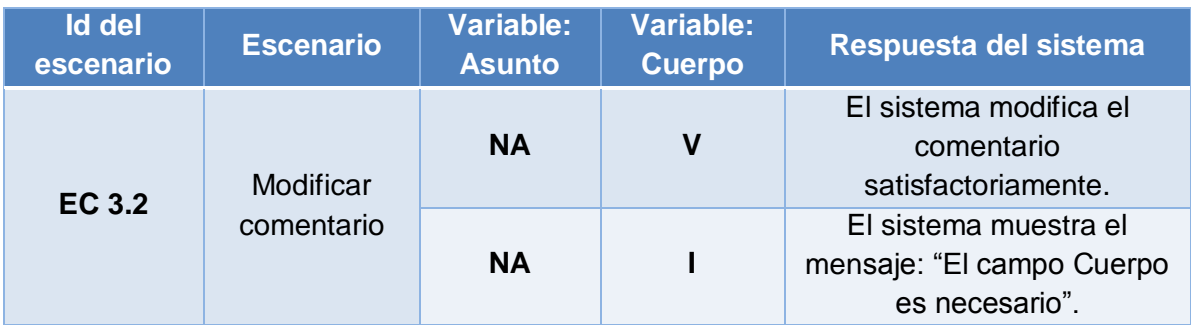

## **3.4 Modelo de pruebas del caso de uso Gestionar Contenido.**

## **Descripción general.**

El caso de uso inicia cuando el Webmaster accede al sistema para adicionar, modificar o eliminar un contenido. En el sistema existen varios tipos de contenidos. El caso de uso concluye cuando se llevan a cabo algunas de estas acciones.

## **Condiciones de ejecución.**

- 1. Webmaster, autenticado satisfactoriamente.
- 2. Contenido creado previamente en caso de que se quiera modificar o eliminar.

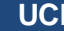

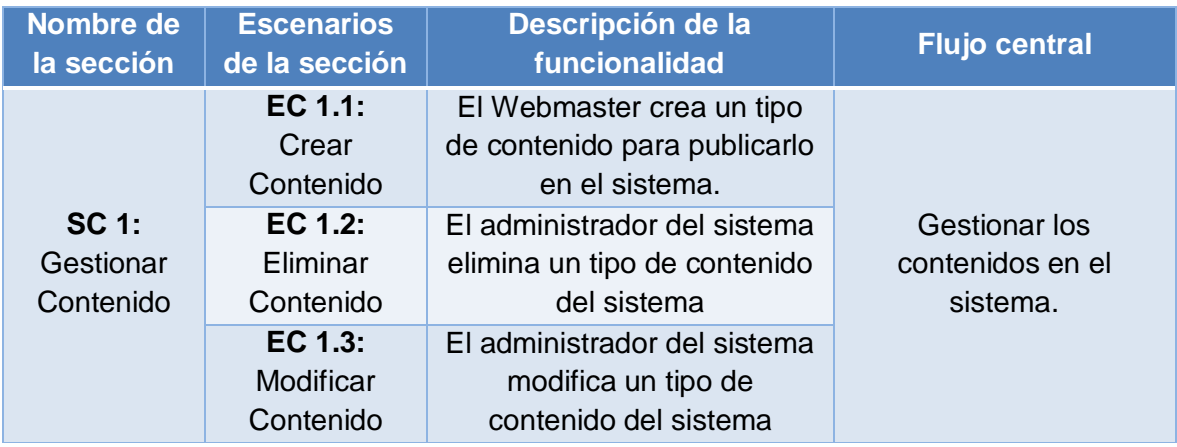

## **Secciones a probar en el caso de uso Gestionar Contenido.**

## **Análisis de los escenarios del caso de uso Gestionar Contenido.**

## **SC 1: Crear tema contenedor**

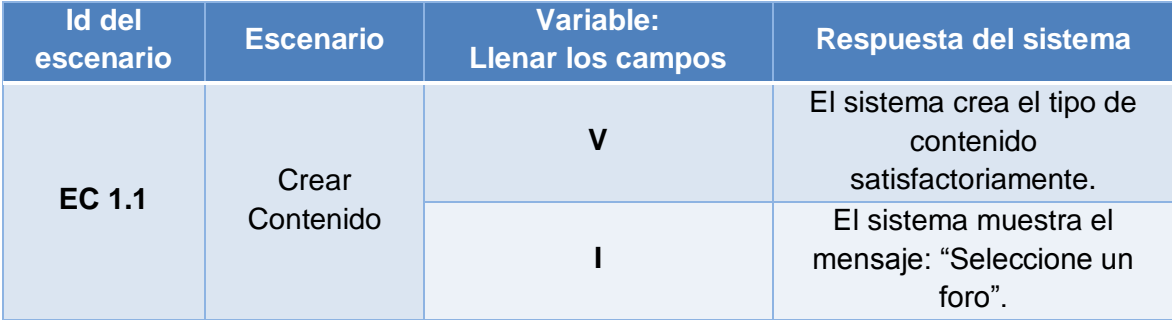

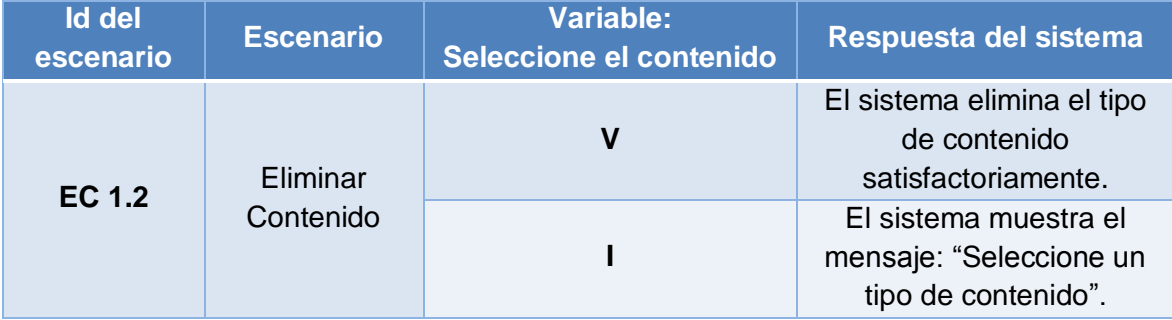

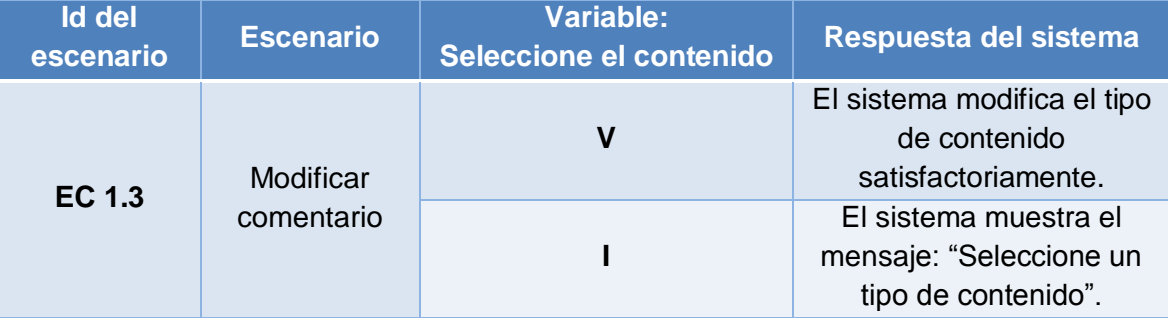

## **Descripción general.**

El caso de uso inicia cuando cualquier usuario que navegue por el sitio tiene la necesidad de buscar cualquier información dentro del portal.

## **Condiciones de ejecución.**

1. Los criterios de búsquedas deben ser de algún contenido dentro del portal para que la misma arroje algún resultado.

### **Secciones a probar en el caso de uso Buscar Información.**

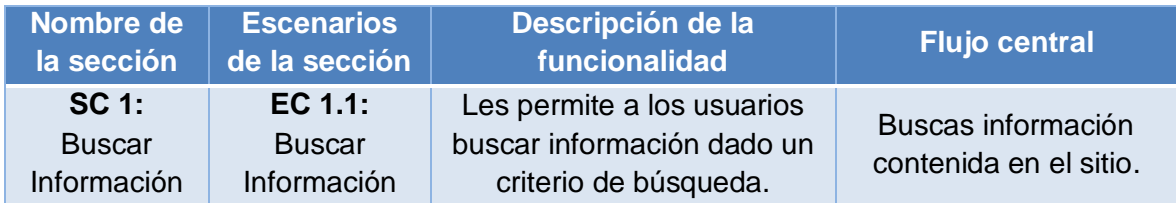

### **Análisis de los escenarios del caso de uso Buscar Información.**

## **SC 1: Buscar Información**

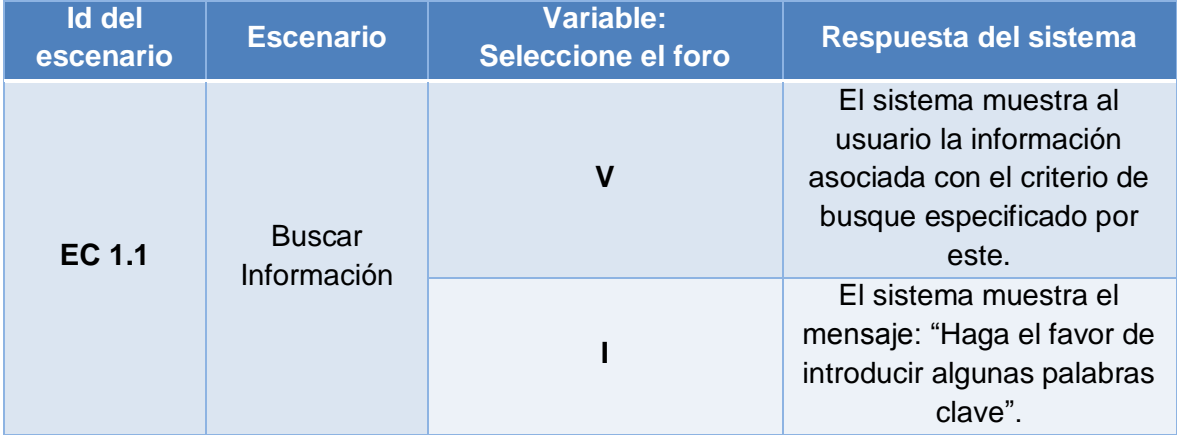

### **3.6 Modelo de pruebas del caso de uso Gestionar Rol.**

## **Descripción general.**

El caso de uso se inicia cuando el administrador tiene la necesidad de añadir, modificar, asignar o eliminar un rol en el sistema, para otorgarle o quitarle algún privilegio a un grupo de usuarios.

### **Condiciones de ejecución.**

- 1. Administrador autenticado satisfactoriamente.
- 2. Rol existente en el sistema en el caso de que se quiera modificar o eliminar o asignar.

## **Secciones a probar en el caso de uso Gestionar Rol.**

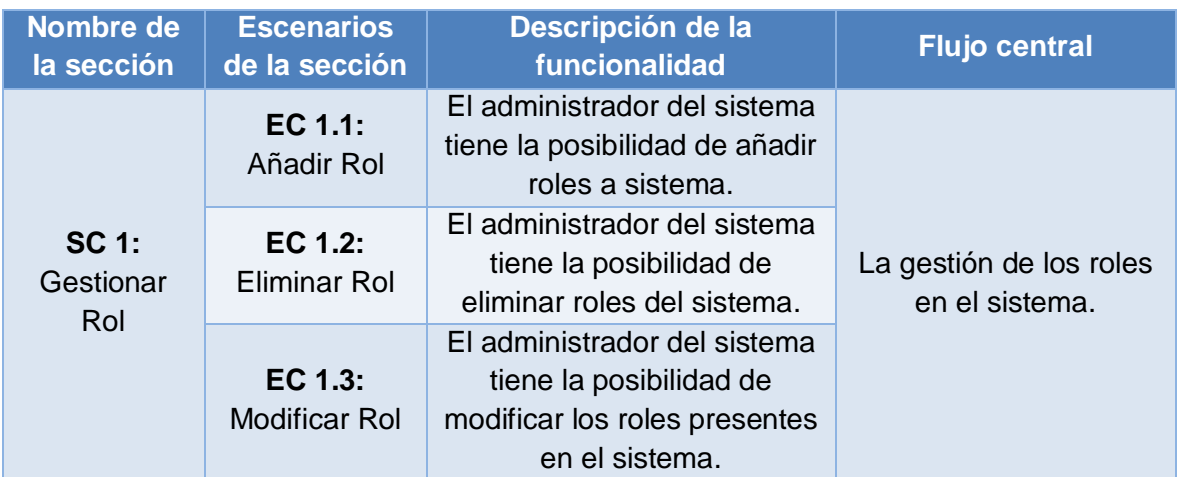

**Análisis de los escenarios del caso de uso Buscar Gestionar Rol.**

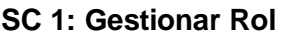

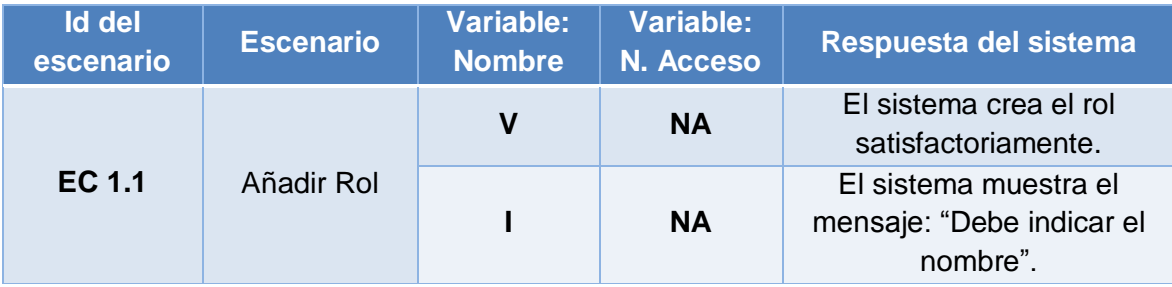

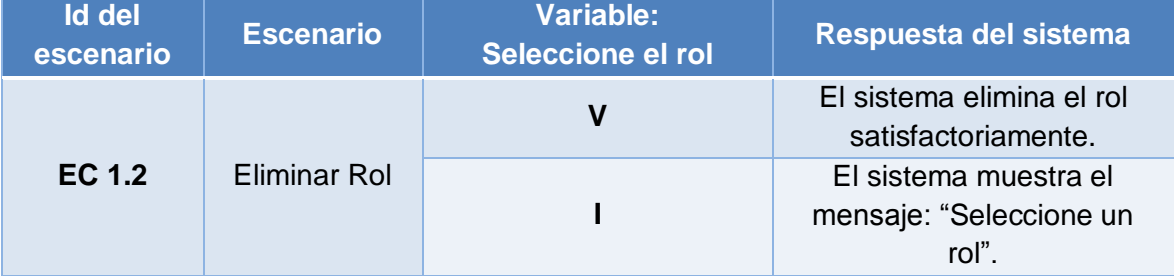

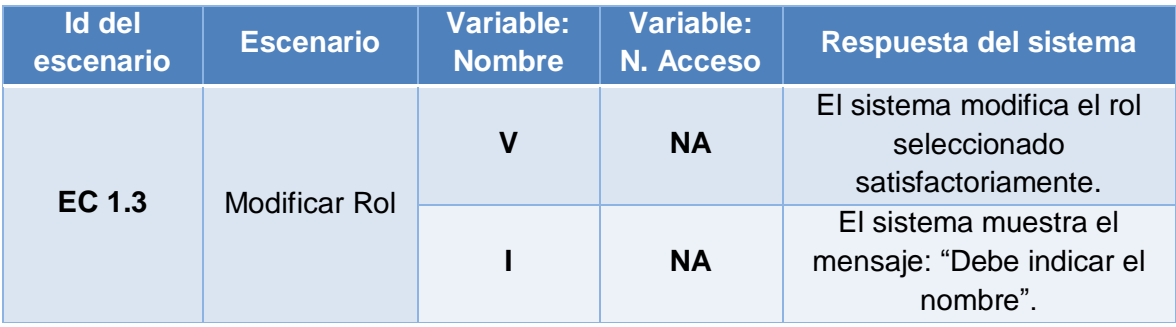

## **3.7 Modelo de pruebas del caso de uso Gestionar Galería de Imágenes.**

## **Descripción general.**

El caso de uso inicia cuando el Webmaster accede al sistema para gestionar todo lo referente a la galería de imágenes ya sea adicionar o eliminar una imagen o crear, modificar o eliminar una galería y finaliza cuando se llevan a cabo algunas de estas acciones.

## **Condiciones de ejecución.**

- 1. Administrador del sistema, autenticado satisfactoriamente.
- 2. Imagen o galería de imágenes creada en caso que se quiera eliminar.

#### **Secciones a probar en el caso de uso Gestionar Galería de Imágenes.**

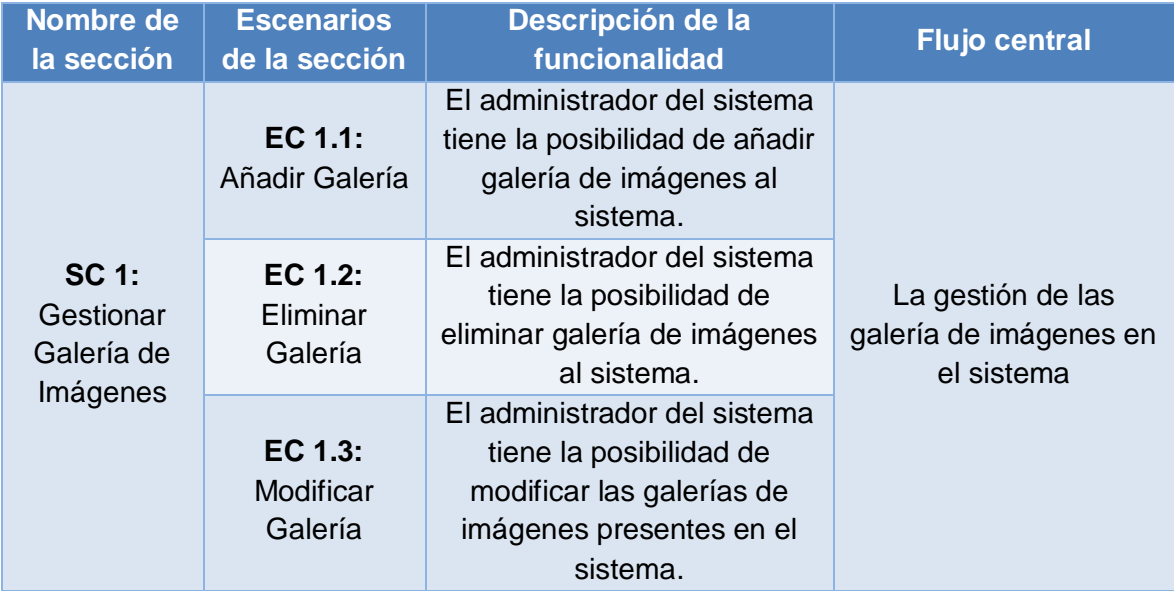

**Análisis de los escenarios del caso de uso Gestionar Galería de Imágenes.**

#### **SC 1: Gestionar Galería de Imágenes**

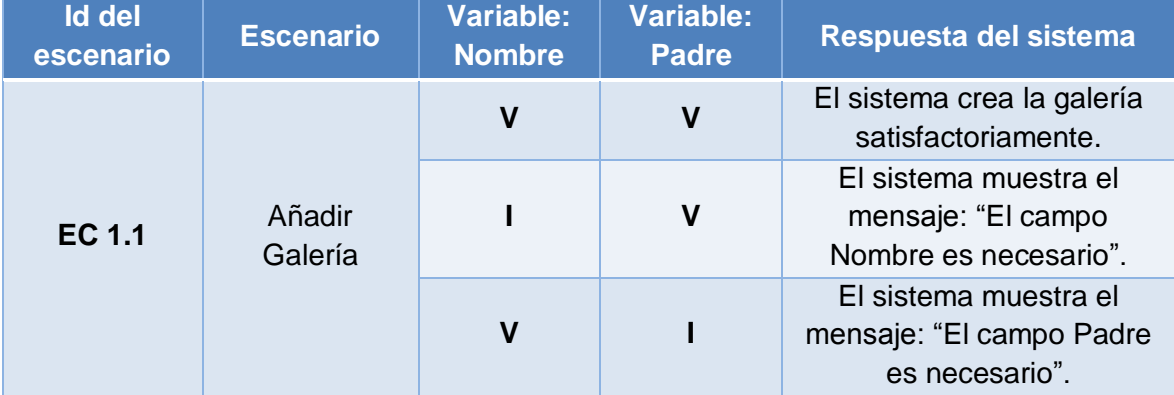

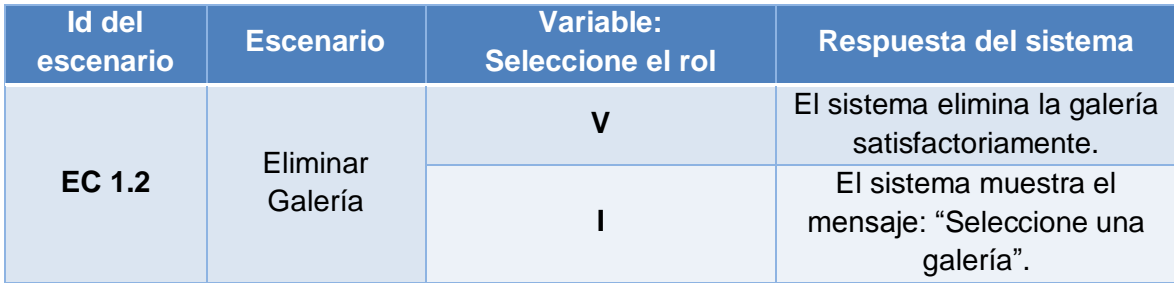

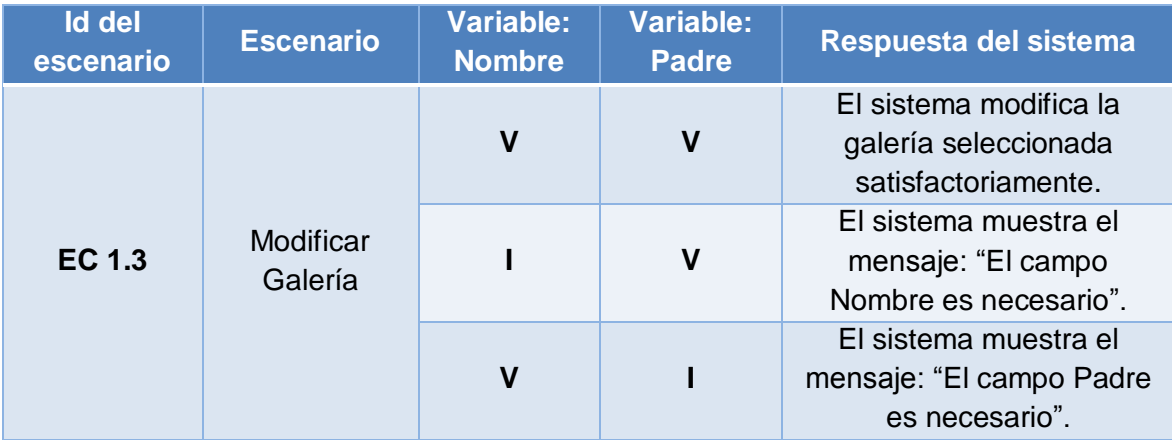

## **Conclusiones**

En este capítulo se realizó la descripción de los casos de prueba de integración de los casos de uso relevante para el desarrollo del negocio del sistema, también pudimos apreciar la envergadura del sistema por la cantidad de casos de uso que este presenta.

#### **CONCLUSIONES**

Con este trabajo propusimos una versión de lo que será en portal de la intranet de la UCI. En el se ven reflejados todos lo sistemas y organizaciones vitales en el desarrollo de la Universidad. Este portal, correctamente utilizado, será una fuente de transmisión de información y conocimientos.

La aplicación se desarrolló siguiendo la metodología RUP, y se utilizaron representaciones UML para la modelación de todas las fases del proyecto. El sistema resultante está provisto de una interfaz amigable, muy fácil de navegar por el usuario.

Por lo planteado anteriormente se concluye que el principal objetivo propuesto que es la implementación de una versión de una intranet corporativa UCI capaz de brindar servicios de manera tal que apoye el desempeño de la comunidad, orientada a los procesos medulares de la institución. Que pueda crecer ante el desarrollo de los servicios y los procesos dentro de la universidad, ha sido cumplido.

El portal brinda al usuario una lista de vínculos a sitios de interés, ofrece al usuario un mapa del sitio para facilitar la navegación por el mismo, facilita al usuario la búsqueda de información mediante un buscador, posibilita a los editores del sitio editar todo el contenido necesario a través de una interfaz Web además de englobar una gran capa de servicios web brindados por diversos sistemas de la universidad. La aplicación da la posibilidad de mostrar información relacionada con la Universidad como su historia, misión, estructura, docencia, investigaciones, cultura, deporte, vida interna, superación y organizaciones a las que pertenecen los estudiantes y trabajadores del centro, además de brindar la posibilidad de mostrar noticias nacionales o internacionales, avisos y efemérides.

#### **RECOMENDACIONES**

Los objetivos de este trabajo han sido logrados, teniendo en cuenta que se cumplieron todos los requerimientos planteados. No obstante se hacen las siguientes recomendaciones:

- Emplear la aplicación como apoyo a la difusión de la información en la Universidad de la Ciencias Informatica (UCI).
- Se recomienda que el trabajo sea tomado como material de estudio para aquellas personas que vayan a realizar una aplicación similar o futuras versiones de esta misma aplicación.
- Se sugiere exponer en el sitio información sobre el personal al cual dirigirse en caso de no estar la información que se necesite.
- Se recomienda que todas las Facultades Regionales (Mini UCI) de nuestra Universidad que desee adoptar éste como su portal debe añadirle funcionalidades como un directorio de personas, información propia del instituto y cambiar todo lo referendo a los servicios web por contenidos.
- Sería de utilidad que el portal mostrara las direcciones particulares de cada una de las Facultades Regionales (Mini UCI), así como un vínculo a las direcciones de sus portales.
- Se debe cambiar el sistema gestor de base de datos a PostgresSQL debido a las nuevas políticas de MySQL.

## **REFERENCIAS BIBLIOGRÁFICAS**

- **c** [1] Lotura, Intranet y extranet, 2007 [Disponible en: [http://www.lotura.com/internet/programacion/intranet.php?id=es\]](http://www.lotura.com/internet/programacion/intranet.php?id=es)
- **C** [2] Monografias.com, Intranet, 2007. [Disponible en: [http://www.monografias.com/trabajos16/intranet-o-internet/intranet-o](http://www.monografias.com/trabajos16/intranet-o-internet/intranet-o-internet.shtml#tipos)[internet.shtml#tipos\]](http://www.monografias.com/trabajos16/intranet-o-internet/intranet-o-internet.shtml#tipos)
- [3] Wikimedia Foundation, Inc., Intranet Corporativa, 2007. [Disponible en: [http://es.wikipedia.org/wiki/Intranet\\_Corporativa\]](http://es.wikipedia.org/wiki/Intranet_Corporativa).
- **C** [4] W3C, Guía Breve de CSS, 2008. [Disponible en: [http://www.w3c.es/divulgacion/guiasbreves/HojasEstilo\]](http://www.w3c.es/divulgacion/guiasbreves/HojasEstilo).
- [5] Wikilearning, Completo tutorial de JavaScript,2008. [Disponible en: [http://www.wikilearning.com/tutorial/completo\\_tutorial\\_de\\_javascript](http://www.wikilearning.com/tutorial/completo_tutorial_de_javascript-introduccion_a_javascript/4466-1)[introduccion\\_a\\_javascript/4466-1\]](http://www.wikilearning.com/tutorial/completo_tutorial_de_javascript-introduccion_a_javascript/4466-1).
- **C** [6] Wikimedia Foundation, Inc., PHP, 2008. [Disponible en: [http://es.wikipedia.org/wiki/PHP\\]](http://es.wikipedia.org/wiki/PHP/).
- **C** [7] INVESTIC, ¿Qué es un CMS o Gestor de Contenidos?, 2008. [Disponible en: [http://www.investic.net/node/90\]](http://www.investic.net/node/90).
- **C** [8] Factoría de Internet S.L, Análisis de Drupal, 2008. [Disponible en: [http://www.webtaller.com/maletin/articulos/analisis\\_drupal.php\]](http://www.webtaller.com/maletin/articulos/analisis_drupal.php).
- **C** [9] Reyero Jose A, Características de Drupal 2008, [Disponible en: [http://drupal.org.es/caracteristicas\]](http://drupal.org.es/caracteristicas).
- **C** [10] Orange, Sistemas de bases de datos, [Disponible en: [http://html.rincondelvago.com/sistemas-de-bases-de-datos.html\]](http://html.rincondelvago.com/sistemas-de-bases-de-datos.html)
- **c** [11] García Moreno María Antonia, Diseño y gestión de bases de datos 2008, [Disponible en:

[http://www.eubd.ucm.es/html/personales/enred/mantonia/docauto/temas.htm\]](http://www.eubd.ucm.es/html/personales/enred/mantonia/docauto/temas.htm)

- **C** [12] MySQL-Hispano.org, Introducción a MySQL, 2008. [Disponible en: [http://www.webestilo.com/mysql/intro.phtml\]](http://www.webestilo.com/mysql/intro.phtml)
- **C** [13] Corporación Autónoma Regional de Santander, Servicios Web, [Disponible en: [http://sig.cas.gov.co/services/web\]](http://sig.cas.gov.co/services/web).
- **C** [14] W3C, Guía Breve de Servicios Web, 2008. [Disponible en: [http://www.w3c.es/divulgacion/guiasbreves/ServiciosWeb\]](http://www.w3c.es/divulgacion/guiasbreves/ServiciosWeb).
- [15] Bellido Alexis, Estándares web ,2008. [Disponible en: [http://www.maestrosdelweb.com/editorial/estandaresweb/\]](http://www.maestrosdelweb.com/editorial/estandaresweb/).
- **C** [16] DesarrolloWeb.com, Introducción a la programación en PHP, 2008. [Disponible en: [http://www.desarrolloweb.com/articulos/303.php\]](http://www.desarrolloweb.com/articulos/303.php)
- **C** [18] Enrique Place, Patrón de Diseño "Singleton", 2008. [Disponible en: [http://phpsenior.blogspot.com/2005/09/patrn-de-diseo-singleton.html\]](http://phpsenior.blogspot.com/2005/09/patrn-de-diseo-singleton.html).
- **C** [19] DesarrolloWeb.com, Dreamweaver, 2008. [Disponilbe en: [http://www.desarrolloweb.com/articulos/332.php\]](http://www.desarrolloweb.com/articulos/332.php)
- **C** [20] EMS Database Management Solutions, Inc, EMS SQL Manager for MySQL, 2008. [Disponilbe en: [http://www.sqlmanager.net/products/mysql/manager\]](http://www.sqlmanager.net/products/mysql/manager)
- **C** [21] DesarrolloWeb.com, Zend Studio, 2008. [Disponilbe en: [http://www.desarrolloweb.com/articulos/1178.php\]](http://www.desarrolloweb.com/articulos/1178.php)

#### **BIBLIOGRAFÍA**

- Barbera Heredia José, Intranet: un nuevo concepto para el manejo de la información corporativa, [En línea], [Citado el: 24 de enero del 2008], [Disponible en: [http://www.coit.es/publicac/publbit/bit99/intranet.htm\]](http://www.coit.es/publicac/publbit/bit99/intranet.htm).
- Technology & Management SRL, Intranet Empresarial, [En línea], [Citado el: 24 de enero del 2008], [Disponible en: [http://tym.com.bo/serv02.htm\]](http://tym.com.bo/serv02.htm).
- WebHouse SL, Intranet Corporativa, [En línea], [Citado el: 24 de enero del 2008], [Disponible en:

[http://www.webhouse.es/modules.php?name=Sections&sop=viewarticle&id=48\]](http://www.webhouse.es/modules.php?name=Sections&sop=viewarticle&id=48).

Climente Carlos, C.¿Qué ventajas reporta una intranet?, [En línea], [Citado el: 24 de enero del 2008], [Disponible en:

[http://www.sappiens.com/html/ejemplos/tecnologia/sappiens/comunidades/ejemploste](http://www.sappiens.com/html/ejemplos/tecnologia/sappiens/comunidades/ejemplostecnologia1nsf/unids/C.%20%BFQu%E9%20ventajas%20reporta%20una%20intranet/FE56054C59AB8D0C41256FAF00623B752d8e.html?opendocument) [cnologia1nsf/unids/C.%20%BFQu%E9%20ventajas%20reporta%20una%20intranet/F](http://www.sappiens.com/html/ejemplos/tecnologia/sappiens/comunidades/ejemplostecnologia1nsf/unids/C.%20%BFQu%E9%20ventajas%20reporta%20una%20intranet/FE56054C59AB8D0C41256FAF00623B752d8e.html?opendocument) [E56054C59AB8D0C41256FAF00623B752d8e.html?opendocument\]](http://www.sappiens.com/html/ejemplos/tecnologia/sappiens/comunidades/ejemplostecnologia1nsf/unids/C.%20%BFQu%E9%20ventajas%20reporta%20una%20intranet/FE56054C59AB8D0C41256FAF00623B752d8e.html?opendocument).

- Software Andina, ¿Qué es un Intranet?, [En línea], [Citado el: 24 de enero del 2008], [Disponible en: [http://www.softwareandina.com/Es/Advantages.asp\]](http://www.softwareandina.com/Es/Advantages.asp).
- **C** Intellia, Aplicaciones Web a la medida, [En línea], [Citado el: 25 de enero del 2008], [Disponible en: [http://www.intellia.com.mx/esp/servicios/aplicaciones\\_web\\_a\\_la\\_medida.php\]](http://www.intellia.com.mx/esp/servicios/aplicaciones_web_a_la_medida.php).
- Netcommerce, Desarrollo de aplicaciones Web, [En línea], [Citado el: 25 de enero del
- 2008], [Disponible en: [http://www.netcommerce.com.mx/desarrollo.asp\]](http://www.netcommerce.com.mx/desarrollo.asp).
- Martinez Hechevarria Álvaro, MANUAL PRÁCTICO DE HTML, [En línea], [Citado el: 25 de enero del 2008], [Disponible en: [http://www.etsit.upm.es/~alvaro/manual/manual.html#1\]](http://www.etsit.upm.es/~alvaro/manual/manual.html#1).
- DesarrolloWeb.com, Introducción al HTML, [En línea], [Citado el: 26 de enero del 2008], [Disponible en: [http://www.desarrolloweb.com/articulos/534.php\]](http://www.desarrolloweb.com/articulos/534.php).
- Eguíluz Pérez Javier, Introducción a CSS, [En línea], [Citado el: 26 de enero del 2008], [Disponible en: [http://www.librosweb.es/css/index.html\]](http://www.librosweb.es/css/index.html).
- Barcia Diego. ¿Qué es CSS?, [En línea], [Citado el: 26 de enero del 2008], [Disponible en: [http://www.maestrosdelweb.com/editorial/introcss/\]](http://www.maestrosdelweb.com/editorial/introcss/).
- Wikimedia Foundation, Inc., JavaScript, [En línea], [Citado el: 26 de enero del 2008], [Disponible en: [http://es.wikipedia.org/wiki/JavaScript\]](http://es.wikipedia.org/wiki/JavaScript).
- Perez Javier, 10 funciones imprescindibles en Javascript, [En línea], [Citado el: 26 de enero del 2008], [Disponible en: [http://www.maestrosdelweb.com/editorial/diez](http://www.maestrosdelweb.com/editorial/diez-funciones-imprescindibles-en-javascript/)[funciones-imprescindibles-en-javascript/\]](http://www.maestrosdelweb.com/editorial/diez-funciones-imprescindibles-en-javascript/).
- The PHP Group, Manual de PHP, [En línea], [Citado el: 2 de febrero del 2008], [Disponible en: [http://www.php.net/manual/es/\]](http://www.php.net/manual/es/).
- Van Der Henst S Christian, ¿Qué es el PHP?, [En línea], [Citado el: 2 de febrero del 2008], [Disponible en: [http://www.maestrosdelweb.com/editorial/phpintro/\]](http://www.maestrosdelweb.com/editorial/phpintro/).
- Cuerda Garcia Xavier y Minguillón Alfonso Julià, Introducción a los Sistemas de Gestión de Contenidos (CMS) de código abierto, [En línea], [Citado el: 2 de febrero del 2008], [Disponible en: [http://mosaic.uoc.edu/articulos/cms1204.html\]](http://mosaic.uoc.edu/articulos/cms1204.html).
- APC, Noticias sobre Internet y TIC por el desarrollo y la justicia social., [En línea], [Citado el: 12 de febrero del 2008], [Disponible en: [http://www.apc.org/espanol/news/index.shtml?x=5039452\]](http://www.apc.org/espanol/news/index.shtml?x=5039452).
- Glaser Max, Wordpress vs. Drupal La guerra de los CMS., [En línea], [Citado el: 12 de febrero del 2008], [Disponible en: [http://www.maxglaser.net/wordpress-vs-drupal](http://www.maxglaser.net/wordpress-vs-drupal-la-guerra-de-los-cms/)[la-guerra-de-los-cms/\]](http://www.maxglaser.net/wordpress-vs-drupal-la-guerra-de-los-cms/).
- CAVSI, ¿Qué es un Sistema Gestor de Bases de Datos o SGBD?, [En línea], [Citado el: 13 de febrero del 2008], [Disponible en: [http://www.cavsi.com/preguntasrespuestas/que-es-un-sistema-gestor-de-bases-de-](http://www.cavsi.com/preguntasrespuestas/que-es-un-sistema-gestor-de-bases-de-datos-o-sgbd/)

[datos-o-sgbd/\]](http://www.cavsi.com/preguntasrespuestas/que-es-un-sistema-gestor-de-bases-de-datos-o-sgbd/).

- Kuroki Christian, Migración a PostgreSQL desde otras bases de datos, [En línea], [Citado el: 13 de febrero del 2008], [Disponible en: [http://www.dbrunas.com.ar/postgres/migrapg.pdf\]](http://www.dbrunas.com.ar/postgres/migrapg.pdf).
- Merelo Guervos Juan Julian, Introducción a los servicios web y Microsoft .Ne [En línea], [Citado el: 21 de enero del 2008], [Disponible en: [http://images.google.com.cu/imgres?imgurl=http://geneura.ugr.es/~jmerelo/ws/wss.jpg](http://images.google.com.cu/imgres?imgurl=http://geneura.ugr.es/~jmerelo/ws/wss.jpg&imgrefurl=http://geneura.ugr.es/~jmerelo/ws/&h=719&w=959&sz=93&hl=es&start=10&um=1&tbnid=Q0qn3BV4aXaZmM:&tbnh=111&tbnw=148&prev=/images%3Fq%3DComo%2Bfunciona%2Bun%2Bservicio%2Bweb%26um%3D1%26hl%3Des%26sa%3DN) [&imgrefurl=http://geneura.ugr.es/~jmerelo/ws/&h=719&w=959&sz=93&hl=es&start=10](http://images.google.com.cu/imgres?imgurl=http://geneura.ugr.es/~jmerelo/ws/wss.jpg&imgrefurl=http://geneura.ugr.es/~jmerelo/ws/&h=719&w=959&sz=93&hl=es&start=10&um=1&tbnid=Q0qn3BV4aXaZmM:&tbnh=111&tbnw=148&prev=/images%3Fq%3DComo%2Bfunciona%2Bun%2Bservicio%2Bweb%26um%3D1%26hl%3Des%26sa%3DN) [&um=1&tbnid=Q0qn3BV4aXaZmM:&tbnh=111&tbnw=148&prev=/images%3Fq%3DC](http://images.google.com.cu/imgres?imgurl=http://geneura.ugr.es/~jmerelo/ws/wss.jpg&imgrefurl=http://geneura.ugr.es/~jmerelo/ws/&h=719&w=959&sz=93&hl=es&start=10&um=1&tbnid=Q0qn3BV4aXaZmM:&tbnh=111&tbnw=148&prev=/images%3Fq%3DComo%2Bfunciona%2Bun%2Bservicio%2Bweb%26um%3D1%26hl%3Des%26sa%3DN) [omo%2Bfunciona%2Bun%2Bservicio%2Bweb%26um%3D1%26hl%3Des%26sa%3D](http://images.google.com.cu/imgres?imgurl=http://geneura.ugr.es/~jmerelo/ws/wss.jpg&imgrefurl=http://geneura.ugr.es/~jmerelo/ws/&h=719&w=959&sz=93&hl=es&start=10&um=1&tbnid=Q0qn3BV4aXaZmM:&tbnh=111&tbnw=148&prev=/images%3Fq%3DComo%2Bfunciona%2Bun%2Bservicio%2Bweb%26um%3D1%26hl%3Des%26sa%3DN) [N\]](http://images.google.com.cu/imgres?imgurl=http://geneura.ugr.es/~jmerelo/ws/wss.jpg&imgrefurl=http://geneura.ugr.es/~jmerelo/ws/&h=719&w=959&sz=93&hl=es&start=10&um=1&tbnid=Q0qn3BV4aXaZmM:&tbnh=111&tbnw=148&prev=/images%3Fq%3DComo%2Bfunciona%2Bun%2Bservicio%2Bweb%26um%3D1%26hl%3Des%26sa%3DN).

## **ANEXOS**

## **Anexo 1**

Home page de la intranet del **INSTITUTO DE TECNOLOGIA DE MASSACHUSETTS**, número uno en el ranking mundial**.**

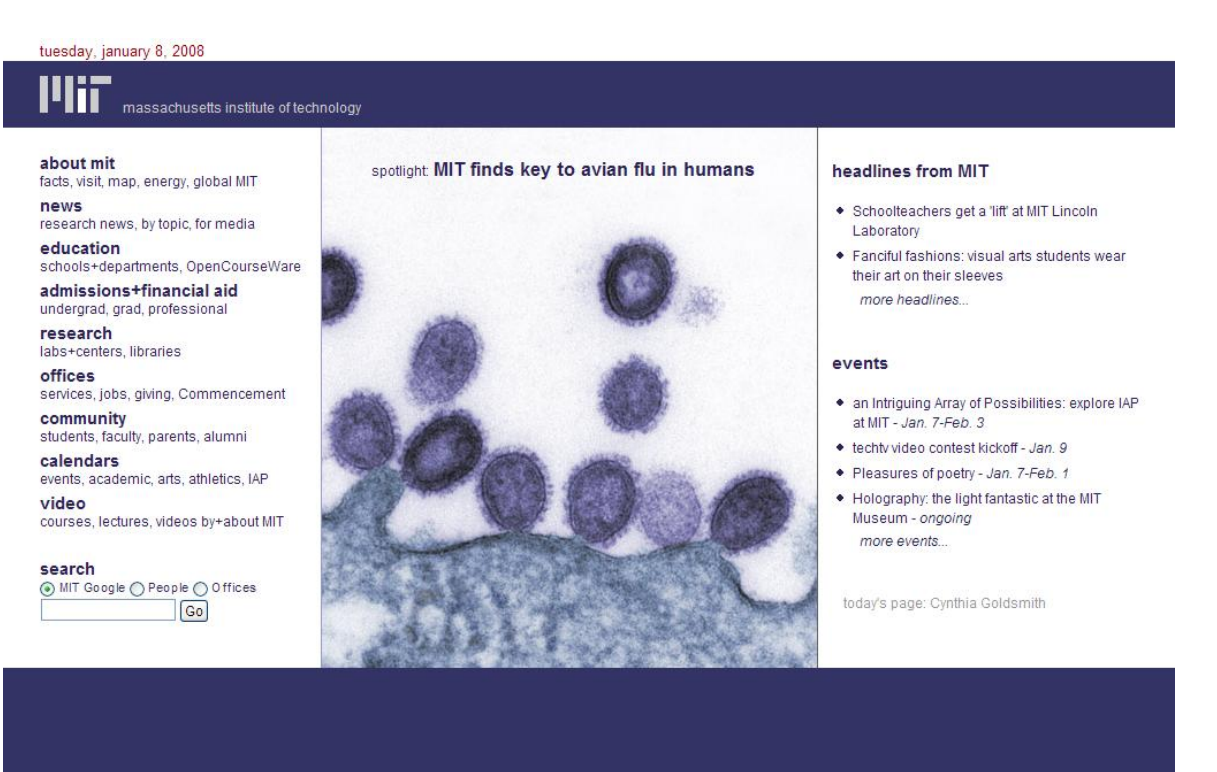

massachusetts institute of technology 77 massachusetts avenue<br>cambridge, ma 02139-4307

tel 617.253.1000<br>tty 617.258.9344

about this site contact

## **Anexo 2**

## Home page de la intranet de la **UNIVERSIDAD DE STANFORD**, número dos en el ranking mundial.

#### **STANFORD** UNIVERSITY

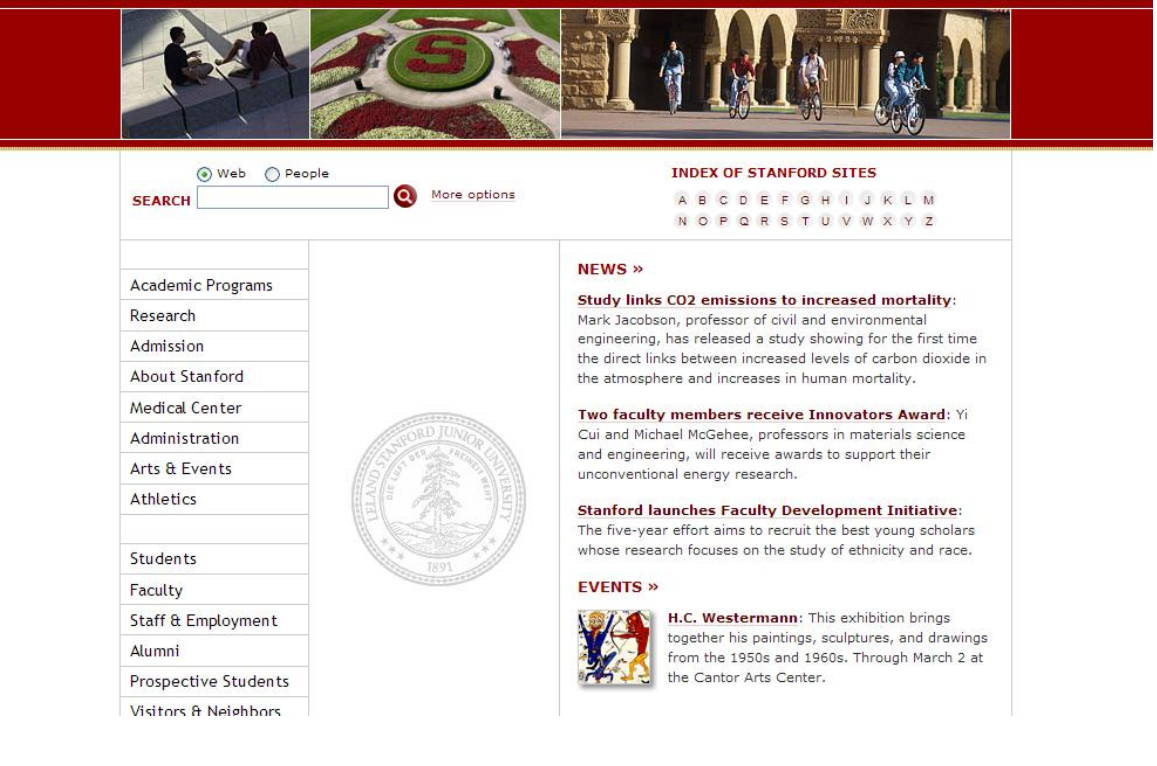

#### **Anexo 3**

## Home page de la intranet de la **UNIVERSIDAD DE HARVARD**, número tres en el ranking mundial.

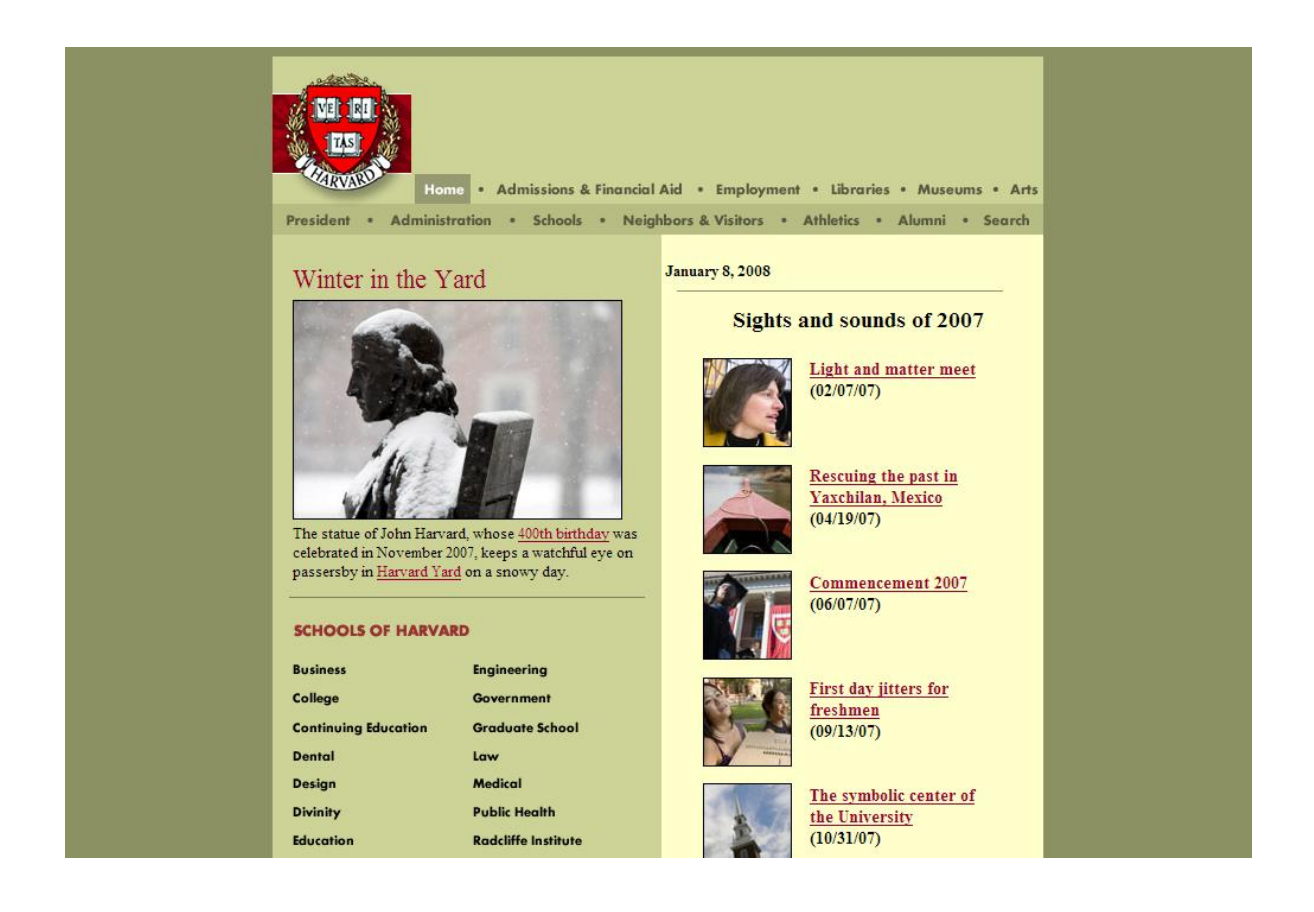

#### **Anexo 4**

## Home page de la intranet de la **UNIVERSIDAD DE PENNSYLVANIA**, número cuatro en el ranking mundial.

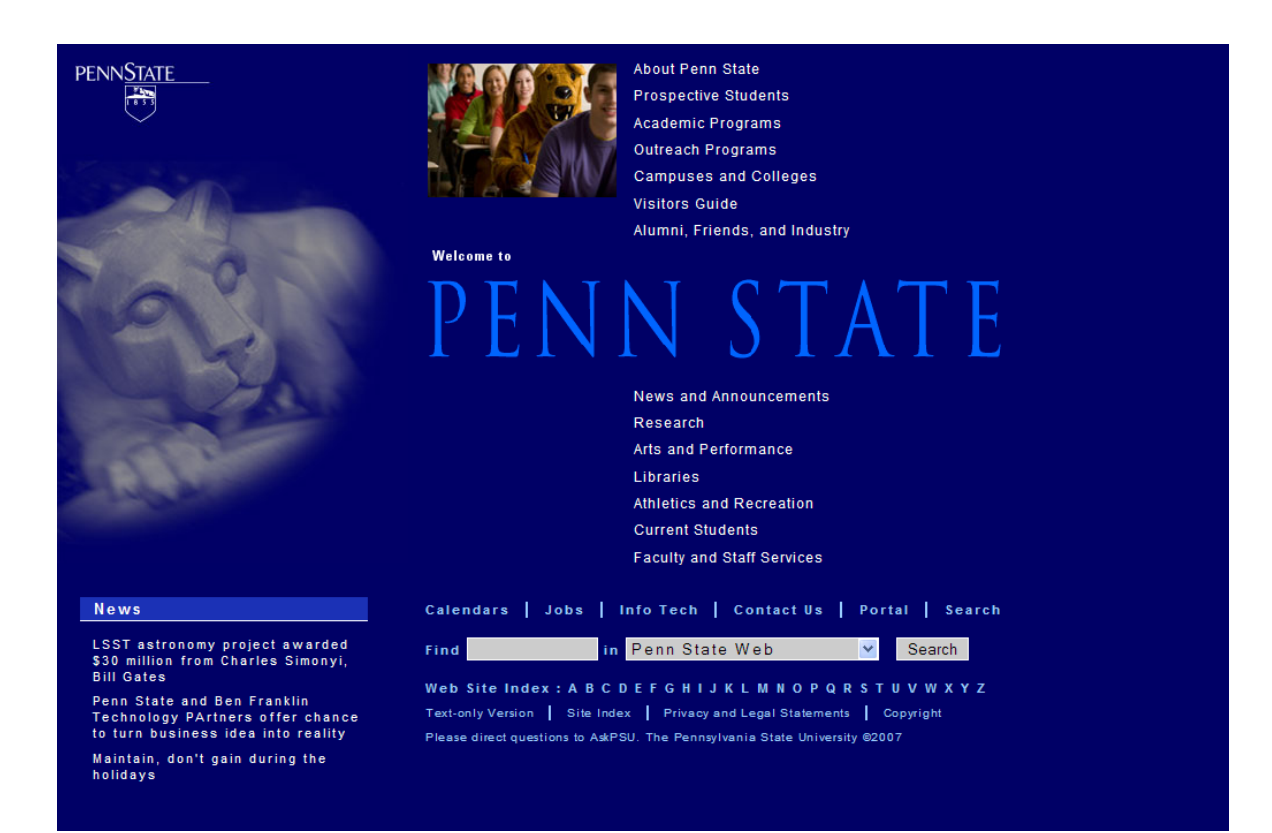
## Home page de la intranet de la **UNIVERSIDAD BERKELEY DE CALIFORNIA**, número cinco en el ranking mundial.

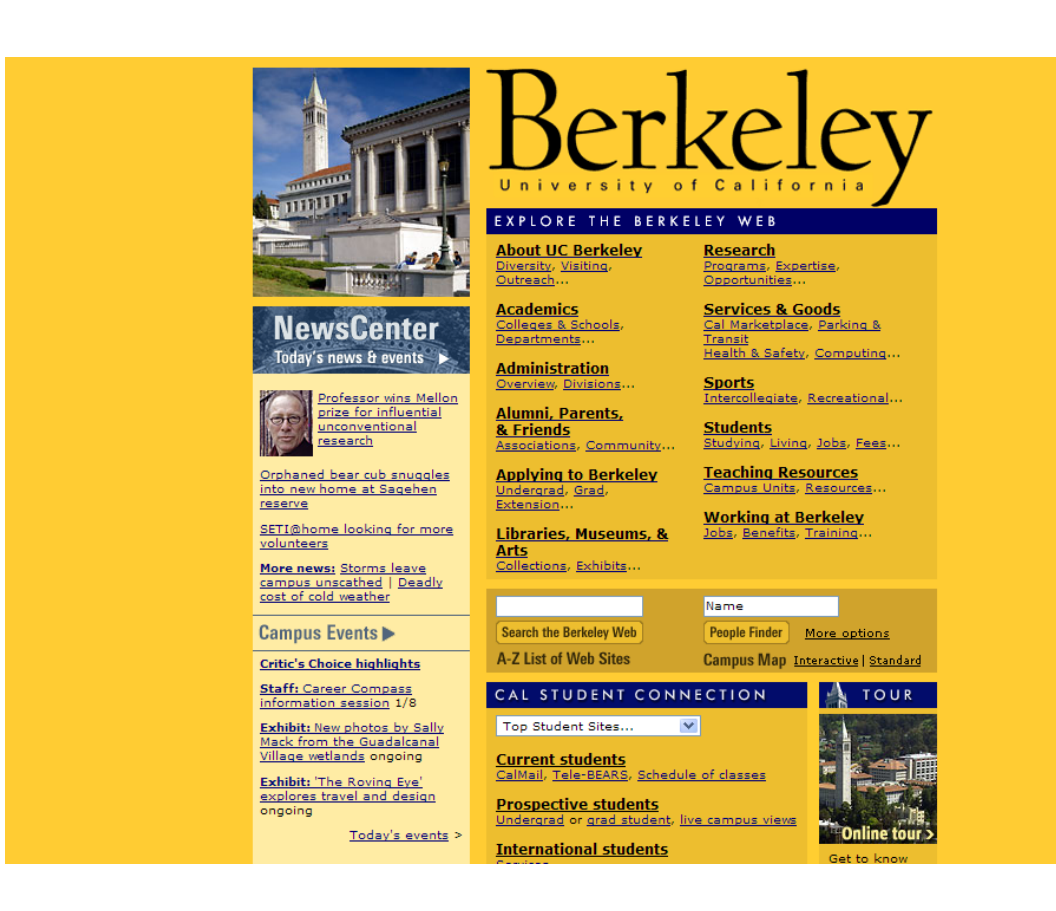

## Home page de la intranet de la **UNIVERSIDAD NACIONAL AUTONOMA DE MEXICO**, número cincuenta y nueve en el ranking mundial.

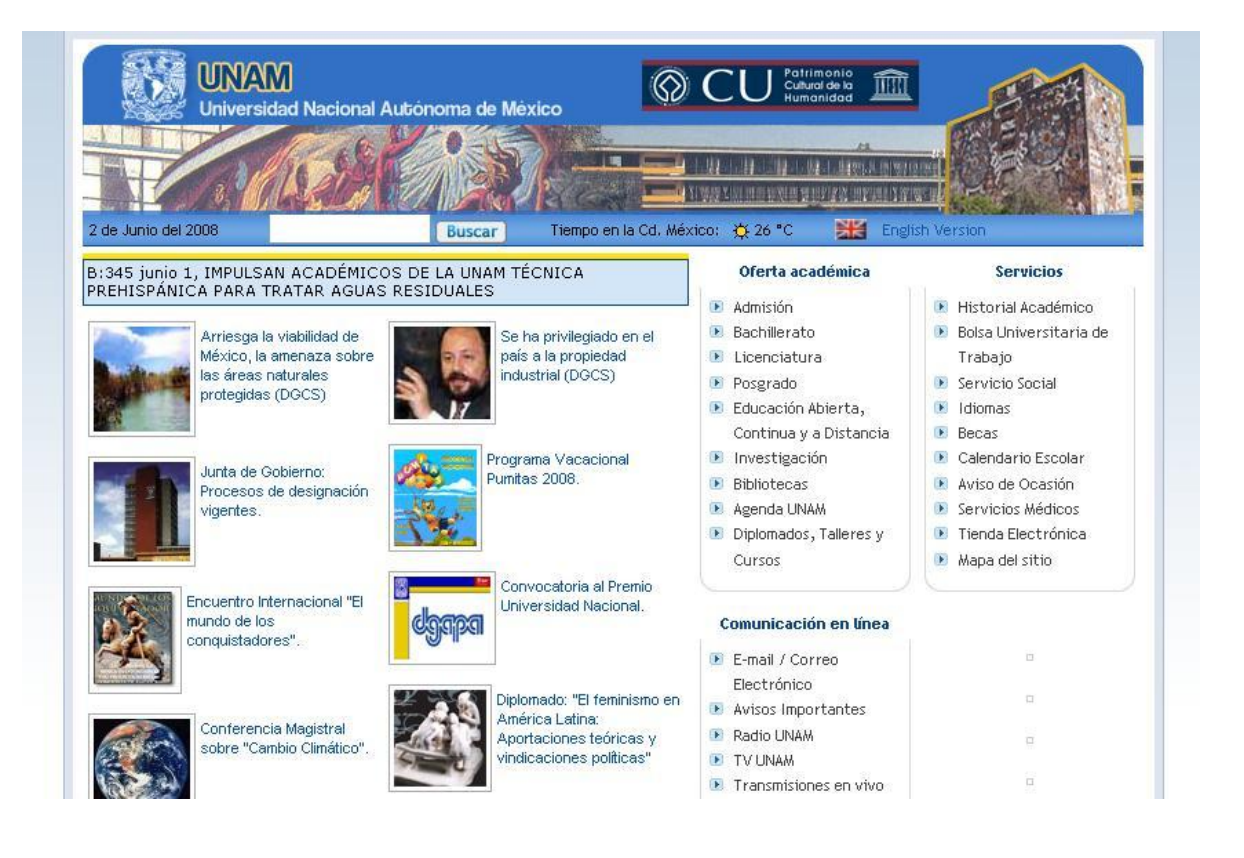

# Home page de la intranet de la **UNIVERSIDADE DE SAO PAULO**, número ciento catorce en el ranking mundial.

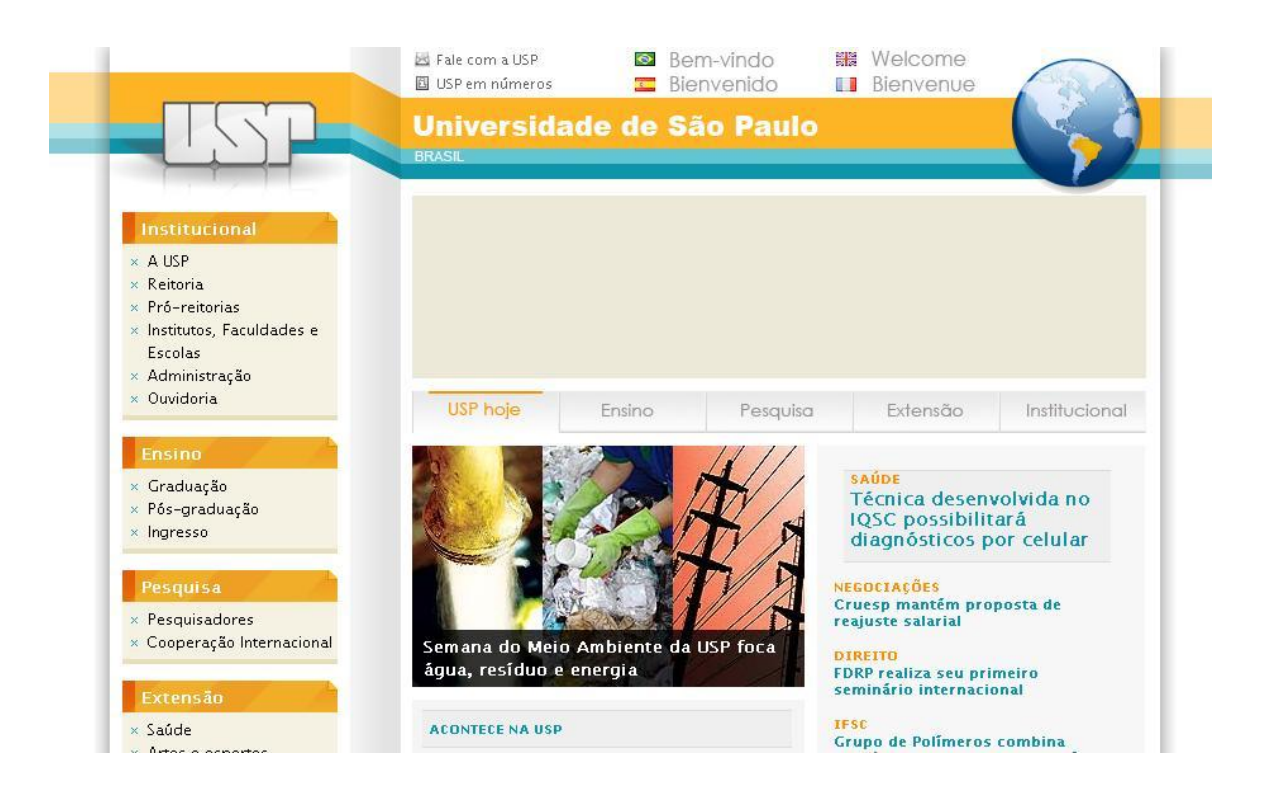

## Home page de la intranet de la **UNIVERSIDA DE ESTATAL DE CAMPINA**, número ciento noventa y siete en el ranking mundial.

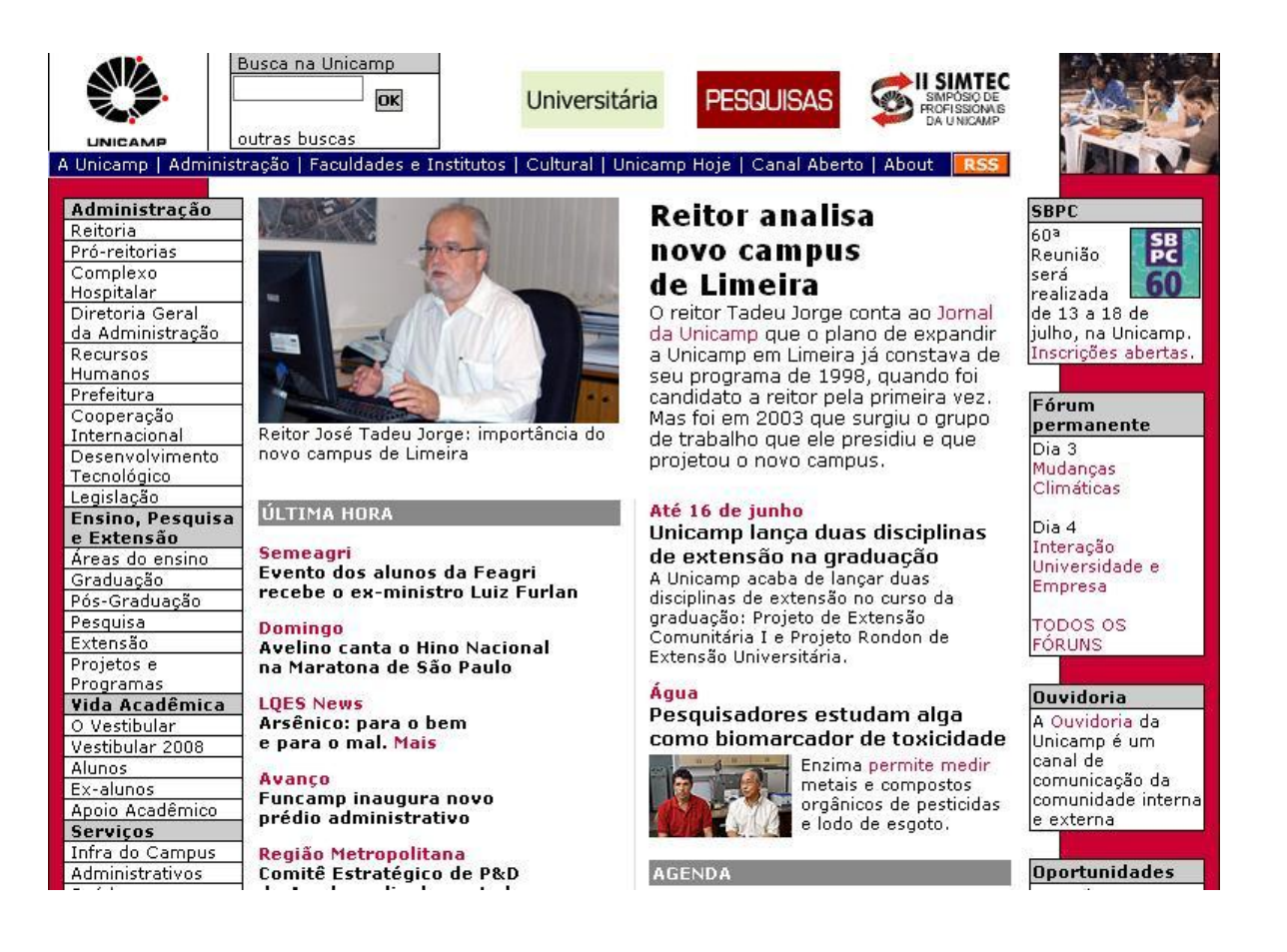

### Home page de la intranet de la **UNIVERSIDAD DE CHILE**, número doscientos diez en el ranking mundial.

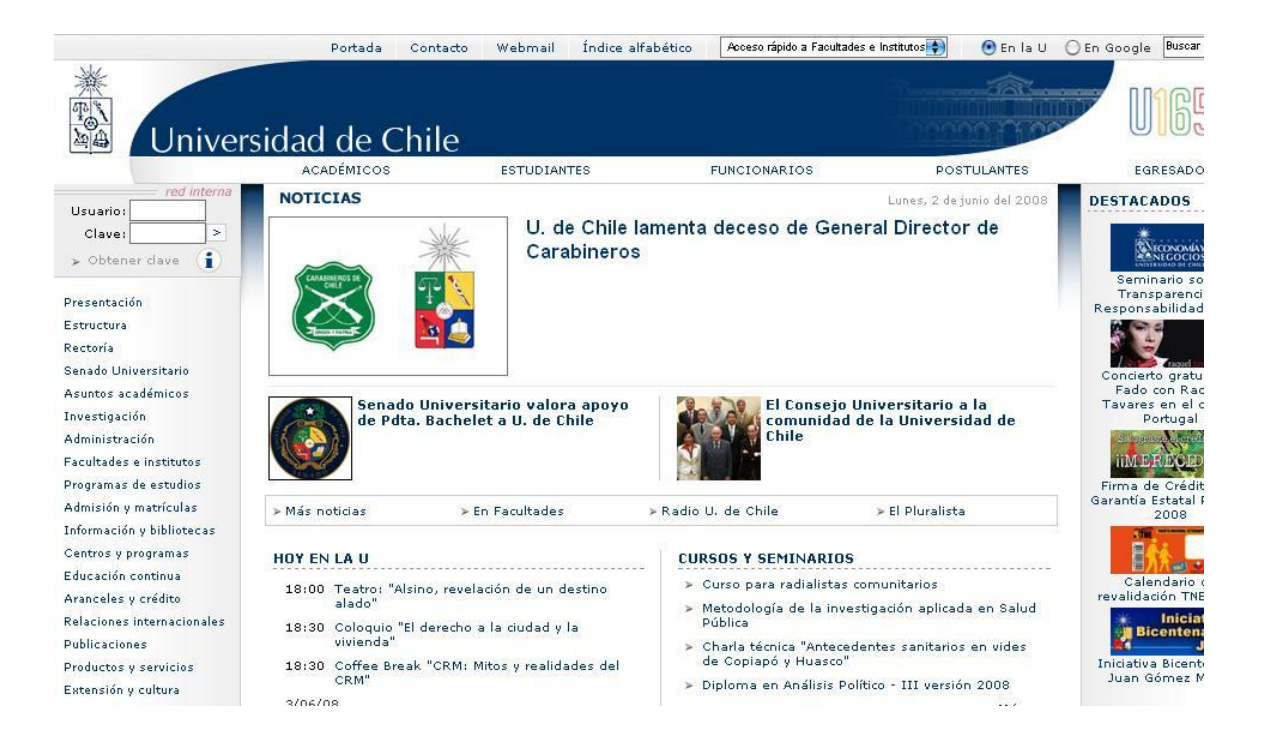

### Home page de la intranet de la **UNIVERSIDADE FEDERAL DE SANTA CATARINA BRASIL**, número doscientos treinta y cuatro en el ranking mundial.

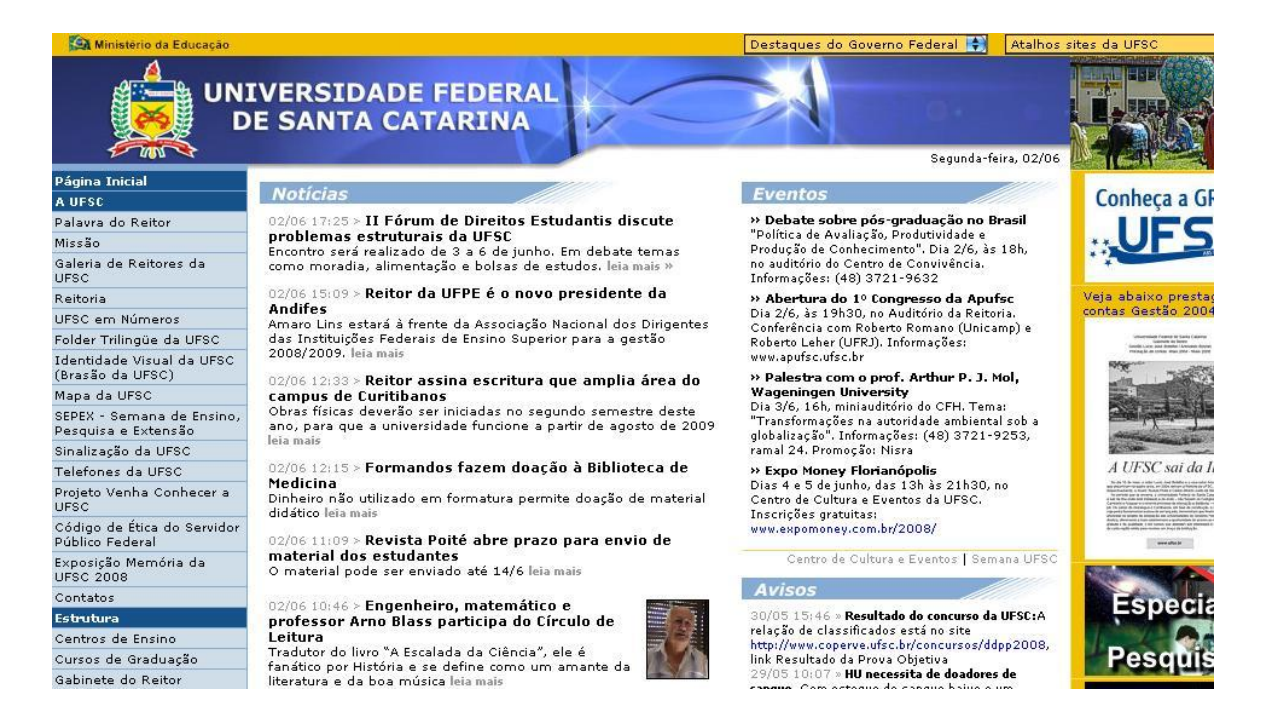

**Desarrollo de la Plataforma de Intranet 2 de la UCI. Desarrollo del Negocio. 69**

## Home page de la versión beta de la intranet de la **UNIVERSIDAD DE LAS CIENCIAS INFORMATICAS (UCI)**.

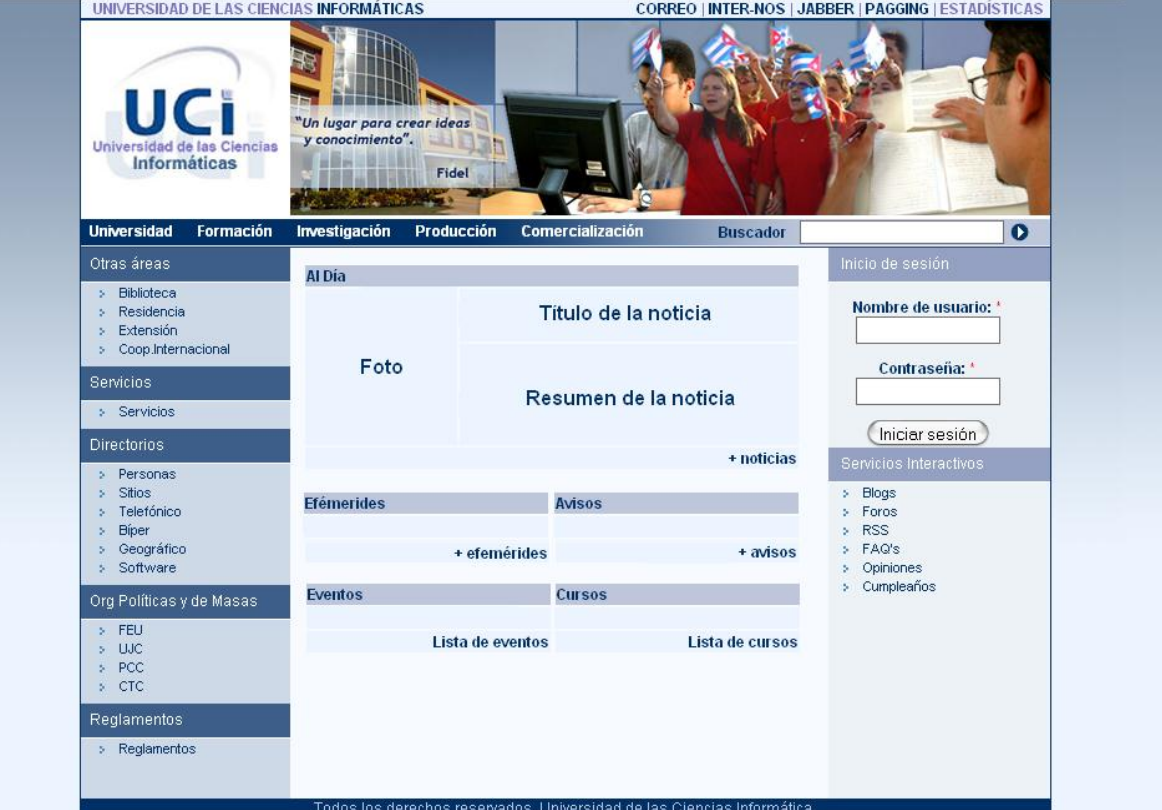

#### **GLOSARIO DE TÉRMINOS**

- **Administrador:** es la persona que tiene privilegios para determinadas funcionalidades del sistema.
- **AJAX: Asynchronous JavaScript And XML.**
- **Arquitectura Cliente/Servidor:** es un modelo para el desarrollo de sistemas de información, en el que las transacciones se dividen en elementos independientes que cooperan entre sí para intercambiar información, servicios o recursos.
- **C** DHTML: Dynamic HTML.
- **HTML:** HyperText Markup Language. Lenguaje usado para escribir documentos para servidores World Wide Web.
- **HTTP:** HyperText Transfer Protocol*. P*rotocolo de Transferencia de Hipertextos.
- **Hardware:** Componentes electrónicos, tarjetas, periféricos y equipo que conforman un sistema de computación; se distinguen de los programas (software) porque son tangibles.
- **Internet:** Sistema de redes de computación ligadas entre sí, con alcance mundial, que facilita servicios de comunicación de datos como registro remoto, transferencia de archivos, correo electrónico y grupos de noticias. Internet es una forma de conectar las redes de computación existentes que amplía en gran medida el alcance de cada sistema participante.
- **Linux:** Es el nombre de un núcleo, pero se suele denominar con este nombre a un sistema operativo de libre distribución software libre (y de código abierto), donde el código fuente está disponible públicamente y cualquier persona, con los conocimientos informáticos adecuados, puede libremente estudiarlo, usarlo, modificarlo y redistribuirlo.
- **Dreamweaver 8:** Herramienta para el desarrollo de aplicaciones Web.
- **Microsoft:** Compañía que manufactura los sistemas de operación DOS y Windows.
- **MySQL:** Es un sistema de gestión de bases de datos relacional que cuentan con todas las características de un motor de BD comercial: transacciones atómicas, triggers, replicación, llaves foráneas entre otras. Su ingeniosa arquitectura lo hace extremadamente rápido y fácil de personalizar.
- **MVC:** Modelo Vista Controlador.
- **C**: Personal Computer.
- **PHP:** Hypertext Preprocessor. Es un ambiente script del lado del servidor que permite crear y ejecutar aplicaciones Web dinámicas e interactivas. Con PHP se pueden combinar páginas HTML y script*s*. Con el objetivo de crear aplicaciones potentes.
- **PostgreSQL:** es un Sistema de Gestión de Bases de Datos Objeto-Relacionales (ORDBMS) libre.
- **Perl:** Practical Extraction and Report Language*.* Es un lenguaje de programación desarrollado por Larry Wall inspirado en otras herramientas de UNIX como son: sed, grep, awk, c-shell.
- **Software:** Programas de sistema, utilerías o aplicaciones expresados en un lenguaje de máquina.
- **SQL:** Structured Query Language. Es un lenguaje declarativo de acceso a bases de datos que permite especificar diversos tipos de operaciones sobre las mismas. Aúna características del álgebra y el cálculo relacional permitiendo lanzar consultas con el fin de recuperar información de interés de una base de datos.
- **Sitio Web:** Es un conjunto de páginas web, típicamente comunes a un dominio de Internet o subdominio en la World Wide Web en Internet.
- **SGBD:** Sistema de Gestión de Bases de Datos. Es el software que permite la utilización y/o la actualización de los datos almacenados en una (o varias) base(s) de datos por uno o varios usuarios desde diferentes puntos de vista y a la vez.
- **UCI:** Universidad de las Ciencias Informáticas.
- **WEB (WWW):** Red de documentos HTML intercomunicados y distribuidos entre servidores del mundo entero.
- **XML:** Extensible Markup Language. Es un lenguaje extensible de etiquetas desarrollado por el World Wide Web Consortium. Orientado principalmente al almacenamiento, procesamiento y transmisión de mensajes
- **LAN:** En informática designa a una red de área local, conocida por sus siglas en inglés LAN (Local Area Network)
- **TCP/IP:** Es un conjunto de protocolos de red que implementa la pila de protocolos en la que se basa Internet y que permiten la transmisión de datos entre redes de computadoras.
- **Web Services:** Componente de software que puede auto describirse y provee cierta funcionalidad a otras aplicaciones, a través de una conexión de Internet. Esas aplicaciones, acceden los Web Services vía protocolos Web y formatos de datos estándares, tales como HTTP y XML, sin tener en cuenta en absoluto cómo los Web Services están implementados.
- **Hooks:** Del inglés gancho, palabra usada en la comunidad de Drupal para nombrar los métodos de las interfaces que deben implementar los módulos desarrollados para este CMS.
- **C** Intranet: Una intranet no es más que una red local privada que utiliza los mismos estándares abiertos y protocolos de Internet, en particular el protocolo TCP/IP.
- **Intranet Corporativa:** Se entiende por intranet corporativa a aquella [intranet](http://es.wikipedia.org/wiki/Intranet) o red privada perteneciente a una [empresa](http://es.wikipedia.org/wiki/Empresa) o corporación.
- **Drupal:** es un sistema de administración de contenido para sitios Web.
- **SOA:** Arquitectura Orientada a Servicios